' ' i  $\frac{1}{1} - \frac{1}{1}$ |<br>|<br>|---1.--~-

 $\mathcal{L}$ 

## **THE STUDY OF MOSFETS PARALLELISM AND EFFECTS ON SRBC CIRCUIT**

 $\ddot{\phantom{a}}$ 

 $\hat{\boldsymbol{\beta}}$ 

By

## NURAMIZA MAKHTAR

#### FINAL PROJECT REPORT

Submitted to the Electrical & Electronics Engineering Programme in Partial Fulfillment of the Requirements for the Degree Bachelor of Engineering (Hons) (Electrical & Electronics Engineering)

> Universiti Teknologi Petronas Bandar Seri Iskandar 31750 Tronoh Perak Darul Ridzuan

©Copyright 2011 by Nur Amiza Makhtar, 20 I I

## **CERTIFICATION OF APPROVAL**

## **THE STUDY OF MOSFETS PARALLELISM AND EFFECTS ON SRBC CIRCUIT**

by

Nur Amiza Makhtar

A project dissertation submitted to the Electrical & Electronics Engineering Programme Universiti Teknologi PETRONAS in partial fulfilment of the requirement for the Bachelor of Engineering (Hons) (Electrical & Electronics Engineering)

Approved by,

(Dr. Not Zabbed ahaya) Project Supervisor

#### UNIVERSITI TEKNOLOGI PETRONAS

### TRONOH, PERAK

May 2011

## **CERTIFICATION OF ORIGINALITY**

This is to certify that I am responsible for the work submitted in this project, that the original work is my own except as specified in the references and acknowledgements, and that the original work contained herein have not been undertaken or done by unspecified sources or persons.

NUR AMIZA MAKHTAR

## **ABSTRACT**

This project is about the study of MOSFETs parallelism and its effects on SRBC circuit. Output current in the circuit will always be the main concern. Other main issue is high conduction loss. Hence, MOSFETs parallelism is used to produce high output current and reduce body diode conduction loss. The applied circuit is Synchronous Rectifier Buck Converter (SRBC). There are several configurations in paralleling the MOSFETs at both switches from  $1 \times 1$  up to  $4 \times 4$ . The simulation work will be conducted into two modes which are in Continuous Conduction Mode (CCM) and Discontinuous Conduction Mode (DCM). Analysis will be carried out in order to choose the optimized configuration that gives the best outcome based on design requirement such as produce high output current, minimal body diode conduction loss and 3V as output voltage. It is found that for CCM, the optimized configuration is (SJ:4, S2:1). As for DCM, the optimized configuration is (SJ:4, S2:3). Once the optimized configuration has been chosed, it will then compare to other SRBC circuits. They are SRBC with Conventional Gate Driver (CGD), Adaptive Gate Driver (AGD), compensator and AGD, and lastly SRBC with MPPT controller. For CCM, it is found that among all, MOSFETs parallelism can produce the second higher output current by 863.84 mA as SRBC with MPPT controller produces the highest output. Whilst for DCM, MOSFETs parallelism also produce second higher output current and successfully eliminate body diode conduction loss. Further details will be discussed in this report.

## **ACKNOWLEDGEMENT**

#### **Bissmillahirrahmanirrahim,**

Alhamdulillah. Thanks to Allah SWTm whom with His willing giving me the opportunity to complete this Final Year Project which entitle 'The Study of MOSFETs Parallelism and Effects on SRBC Circuit'. Special thanks are directed to University Technology Petronas for giving me the opportunity to do the research and project design. The valuable knowledge I learned and the great experiences I gained from the study would certainly help me in the future.

I would like to express my warmest gratitude and appreciation to my supervisor Dr. Nor Zaihar bin Yahaya who is responsible guiding me during two semesters session 2010/2011 in order for me to complete my project. His support and advice through my difficult times are highly appreciated.

Last but not least, deepest thanks and appreciation to my parents, family, special mate of mine, and others for their cooperation, encouragement, constructive suggestion and full of support for the report completion, from the beginning till the end. Also thanks to all of my friends and everyone, those have been contributed by supporting my work and help myself during the final year project progress till it is fully completed.

## **TABLE OF CONTENTS**

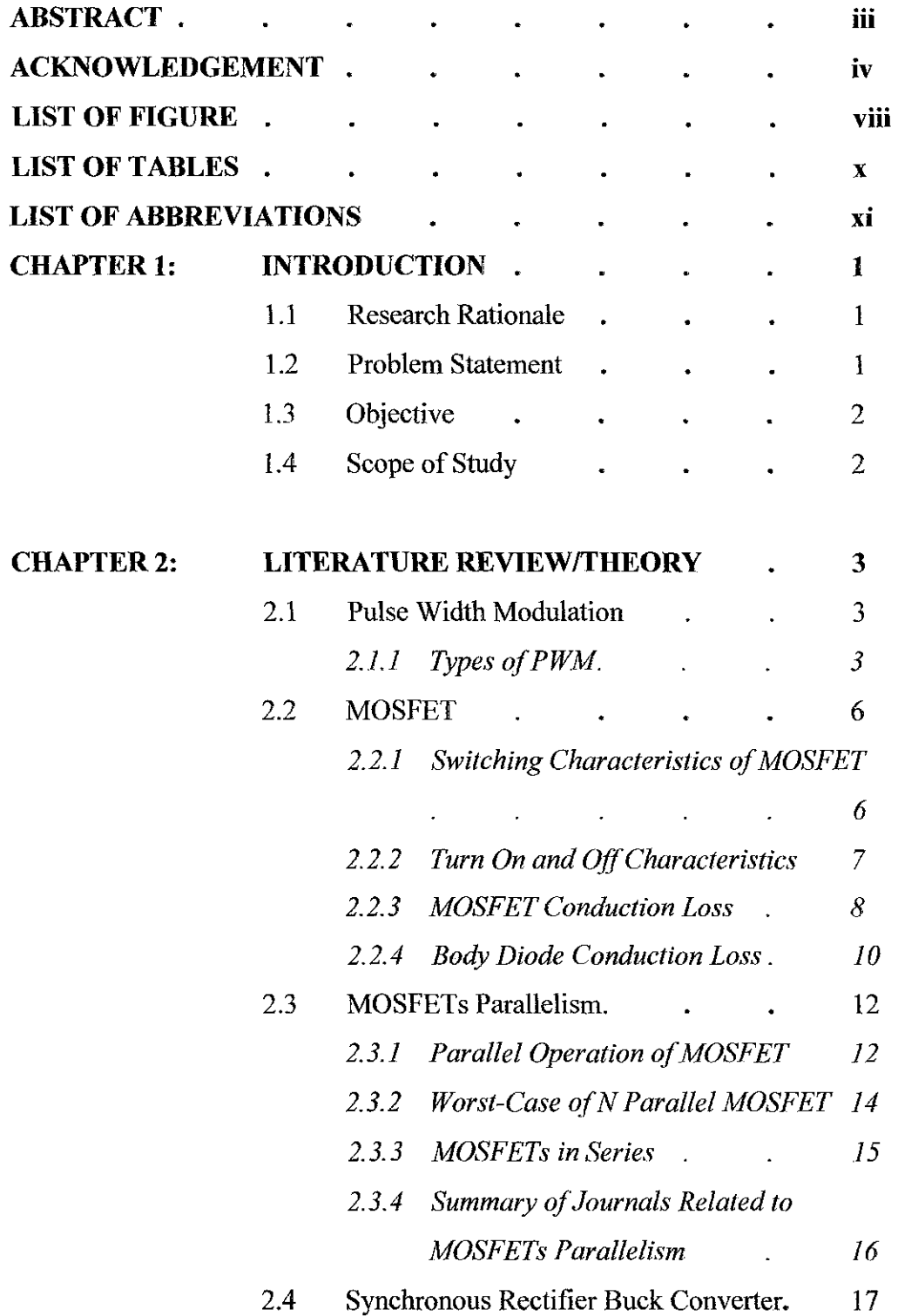

 $\hat{\mathbf{z}}$ 

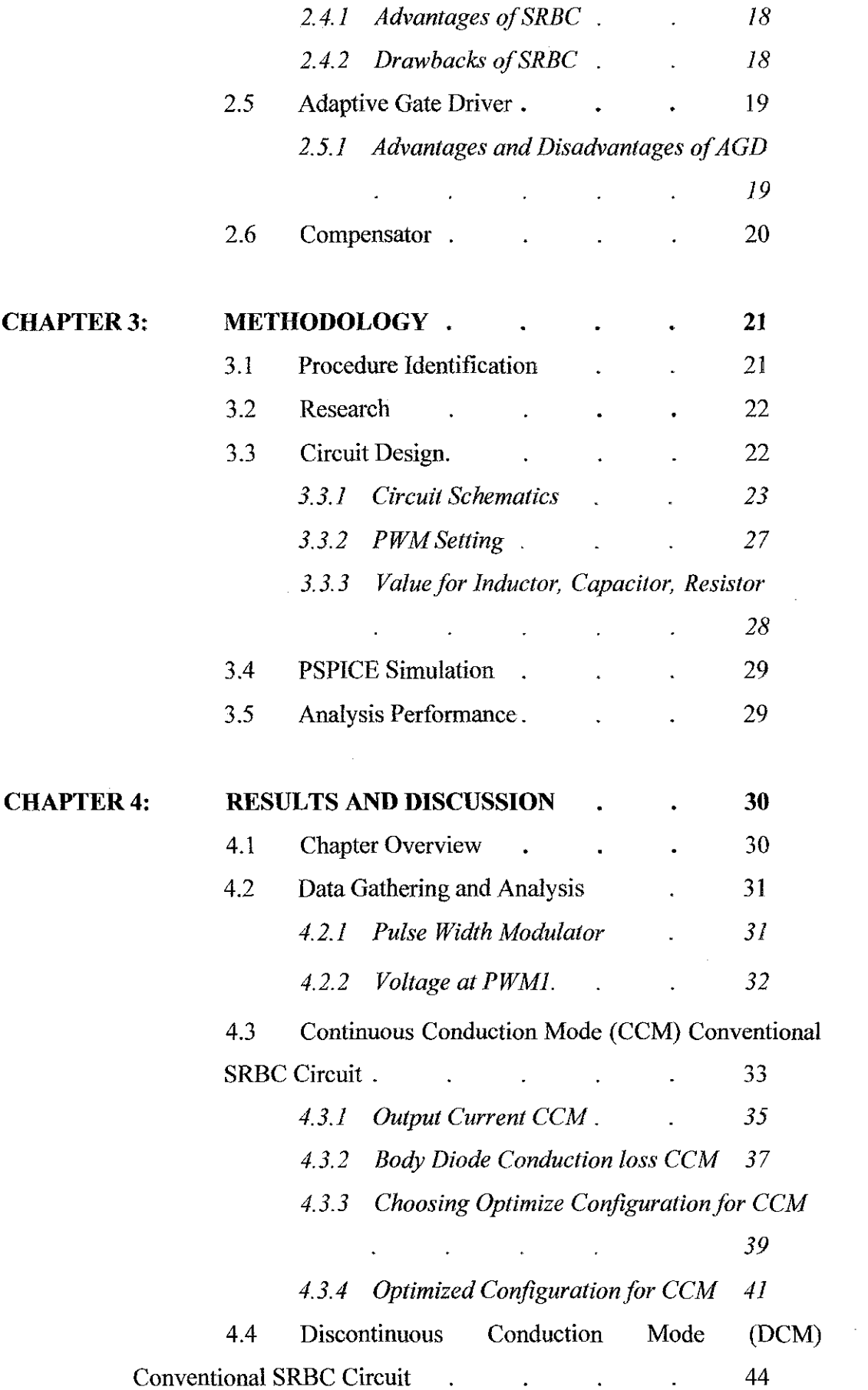

 $\label{eq:2} \frac{1}{\sqrt{2}}\left(\frac{1}{\sqrt{2}}\right)^{2} \left(\frac{1}{\sqrt{2}}\right)^{2}$ 

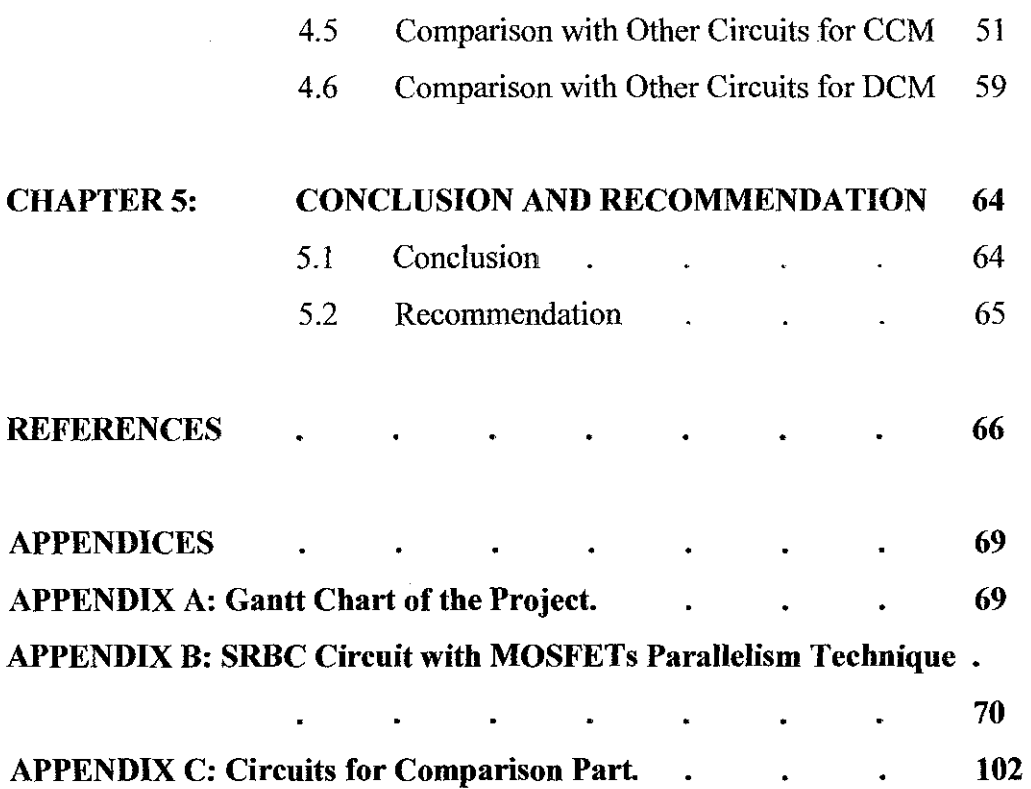

 $\hat{\mathcal{A}}$ 

 $\sim$ 

# **LIST OF FIGURE**

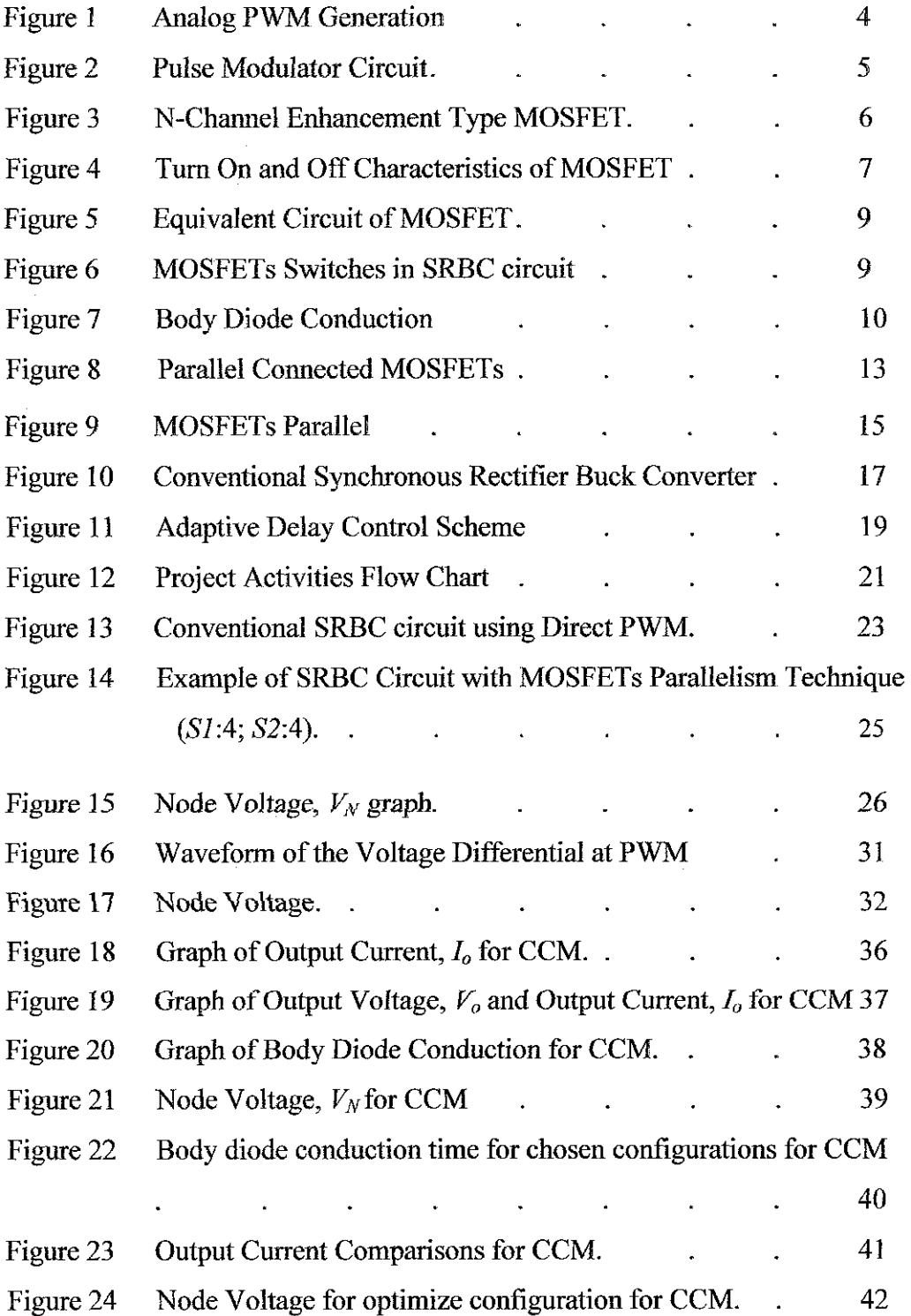

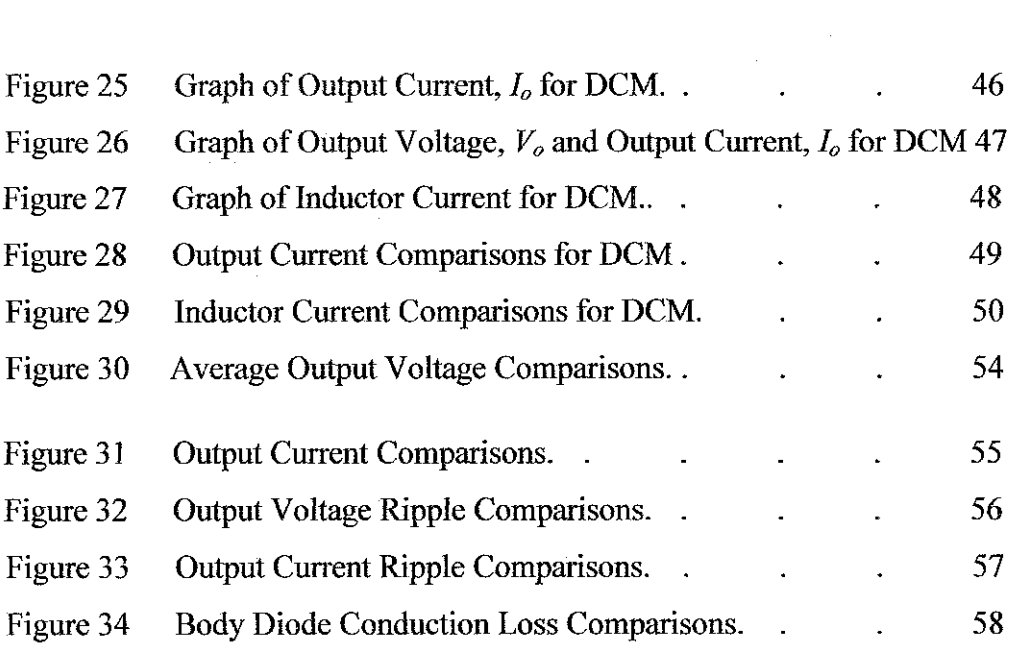

 $\sim$ 

# **LIST OF TABLES**

 $\mathcal{A}_\mathrm{c}$ 

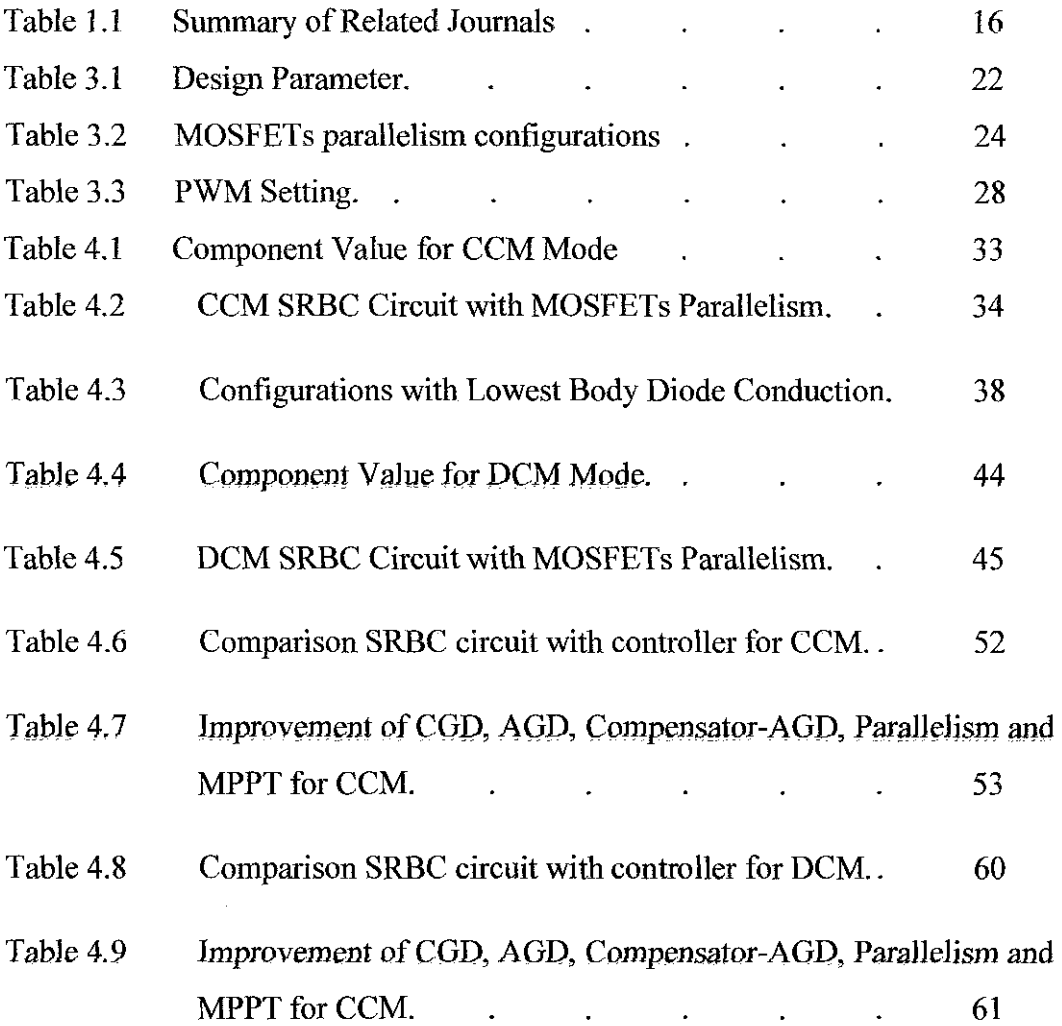

## **LIST OF ABBREVIATIONS**

- AGD Adaptive Gate Drive
- CCM Continuous Conduction Mode
- CGD Conventional Gate Drive
- DCM Discontinuous Conduction Mode
- **MOSFET** Metal Oxide Field Effect Transistor
- MPPT Maximum Power Point Tracker
- PWM Pulse Width Modulation
- SR Synchronous Rectifier
- SRBC Synchronous Rectifier Buck Converter

# **CHAPTER I INTRODUCTION**

## **1.1 Research Rationale**

High output current is very important for every circuit. It has been identified that paralleling MOSFETs is one way to increase output current and also reduce body diode conduction loss. This work is to investigate the effect of MOSFETs parallelism. The applied circuit used in this project is Synchronous Rectifier Buck Converter (SRBC). Continuous Conduction Mode (CCM) and Discontinuous Conduction Mode (DCM) are included in this investigation. Optimized configuration will be chosen for both DCM and CCM.

## **1.2 Problem Statement**

Output current in the circuit will always be the main concern. Other main issue is high conduction loss. It is known that by having several MOSFET switches connected in parallel, not only can help in increasing output current, but also able to reduce conduction loss. This work is to investigate the possible benefits and problems associated with MOSFETs paralleling operation. SRBC will be used as applied circuit. SRBC is widely used in low power DC-DC such as in mobile application, computer processor unit or part of the battery charging power module circuit. There are several configurations of MOSFETs paralleling at the switches that can be connected. Hence, the research is to fmd out the differences in the result and identify which configuration is the most effective and give best output outcomes.

#### **1.4 Objective**

Upon completing the project, few objectives will be achieved. They are:

- To understand concept of MOSFETs parallelism.
- To relate the effect of MOSFETs parallelism on the converter's performance (conventional SRBC circuit and SRBC circuit with controller).
- To compare several configurations of MOSFETs parallelism on other converters which are, SRBC with CGD, SRBC with AGD, SRBC with compensator and AGD and SRBC with MPPT controller.
- To identify optimized configuration of MOSFETs parallelism for CCM and DCM.
- To analyze the results for CCM (Continuous Conduction Mode) and DCM (Discontinuous Conduction Mode).

#### **1.5 Scope Of Study**

This project will be using PSPICE simulation to simulate few different configurations of MOSFET parallelisms in SRBC. The difference of each configuration will be the placement of multiple MOSFETs in parallel whether it is either connected to switch 1 or switch 2 or both. Study of the circuit and its component are very crucial to have better understanding throughout the research. Overall, the project scope can be divided into two stages. The first stage is to study the theories of MOSFETs parallelism in SRBC circuit and getting familiar with PSPICE simulation. The second stage is to model and simulate few configurations of MOSFETs parallelism using PSPICE. After that, analysis of the results will be concluded.

# **CHAPTER2 LITERATURE REVIEW**

#### **2.1 Pulse Width Modulation (PWM)**

PWM techniques are broadly utilized in digital-to-analog conversion, power conversion and also DC-DC voltage conversion. PWM creates analog outputs by using 'high' and 'low' signal of digital pulses. It adjusts the duty ratio; D. Duty Ratio refers to the amount of time in the period that the pulses are active or high. It is typically specified as a percentage of the full period to generate voltage in the range of 0 % to 100 % from the maximum supply voltage, depending on the PWM resolution. The PWM resolution is the maximum of pulses that can be packed into a PWM period. For higher switching frequency,  $f_s$ , the resolution will be lower. A PWM period is an arbitrary time given particularly to any switching circuit [1].

## 2.1.1 Types of PWM

PWM can be divided into two types which are digital and analog. Compared to the analog pulse width modulator, digital pulse width modulators are simpler. However their resolution is poor. This is because they control the duty-cycle by a binary increment fashion. As for the analog PWMs controllers, they are more complex than the digital ones, but, they are more efficient. This is due to the high resolution if operating at low speed. The operation of an analog pulse width modulator is mainly based on the comparison of a voltage proportional to the duty-cycle of the signal to be generated and a reference triangular-wave [2].

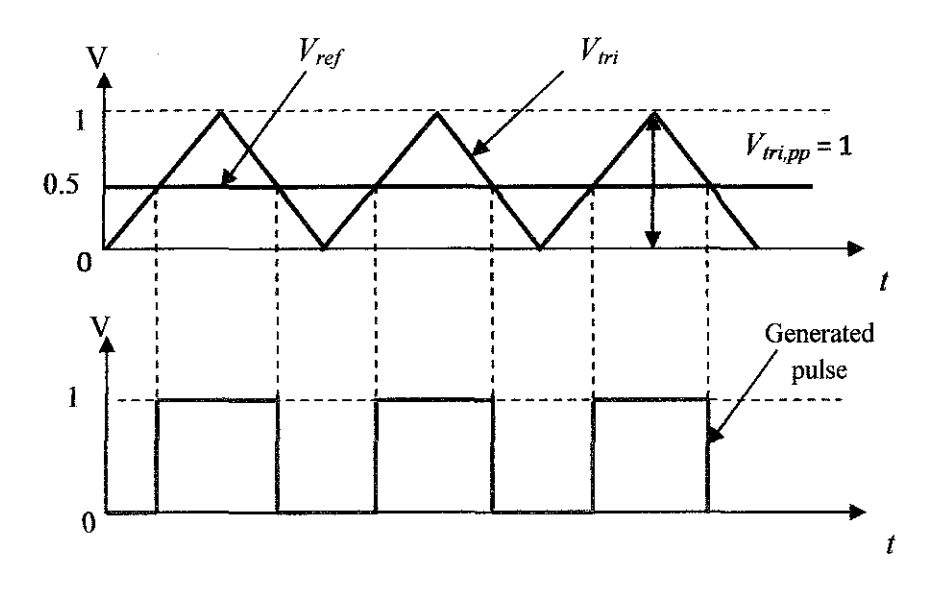

Figure 1 Analog PWM Generation

The common conventional analog PWM signal is generated by comparing the triangular waveform voltage,  $V_{tri}$  with constant reference voltage,  $V_{ref}$  using a ramp generator and a comparator block as shown in Figure 1. The comparator will produce an output each time  $V_{tri}$  goes above  $V_{ref}$ . For this type of pulse modulator, the width of the pulse can be adjusted by varying the  $V_{ref}$ . The output voltage generated by the comparator depends on the swing voltage applied to the comparator. The design is complex and sometimes is not suitable for high frequency operation due to noise [1,3l

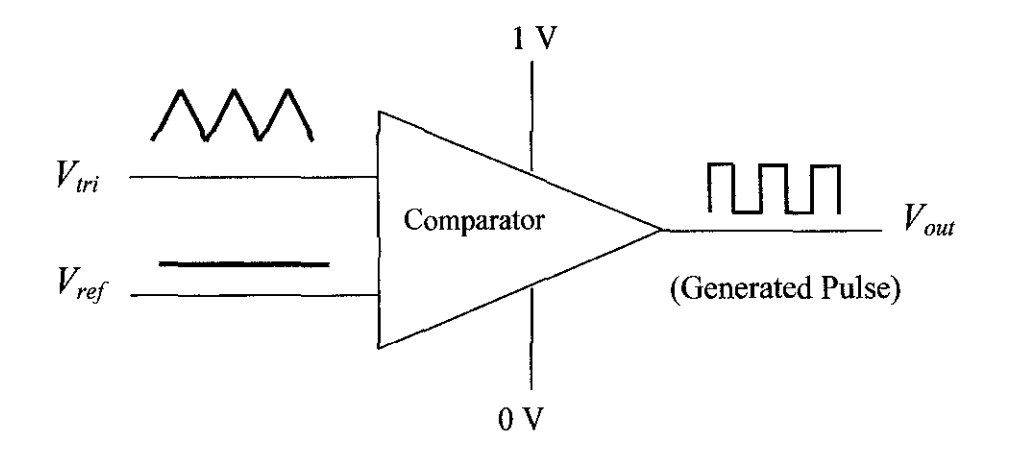

Figure 2 Pulse Modulator Circuit

Figure 2 shows the pulse modulator circuit. If the swing voltage is from 0 V to 1 V, the comparator will produce 1 V when  $V_{tri}$  is greater than  $V_{ref}$  Whereas, 0 V will be produced when  $V_{tri}$  is less than  $V_{ref}$ .

An accurate design of PWM signal is crucial in driving the MOSFET switch especially for gate driver. The range of applied gate voltage must be given above its threshold voltage,  $V_{th}$  so that it can turn on with sufficient charge. In megahertz switching frequency, the PWM output normally contains high harmonic distortion and noise, which make the design complicated [1,3, 4].

#### *2.2.1 Switching Characteristics of MOSFET*

The most important parameters in MOSFET switching are gatesource voltage  $(v_{gs})$ , drain-source voltage  $(v_{ds})$  and drain current  $(i_{ds})$  as in the figure 3 below:

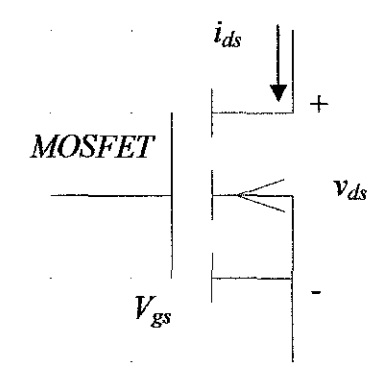

Figure 3 N-Channel Enhancement Type MOSFET

N-channel enhancement type MOSFETS are the most well-known for use in power switching circuits and applications. The drive voltage or voltage applied between gate and source to turn on the MOSFET must exceed a threshold value  $V_T$  4 V although values of 10 V – 12 V are actually needed to ensure the MOSFET is fully conducting. Reducing the drive voltage to below  $V_T$  will cause the MOSFET to tum off. [5]

#### *2. 2. 2 Turn on and Off Characteristics*

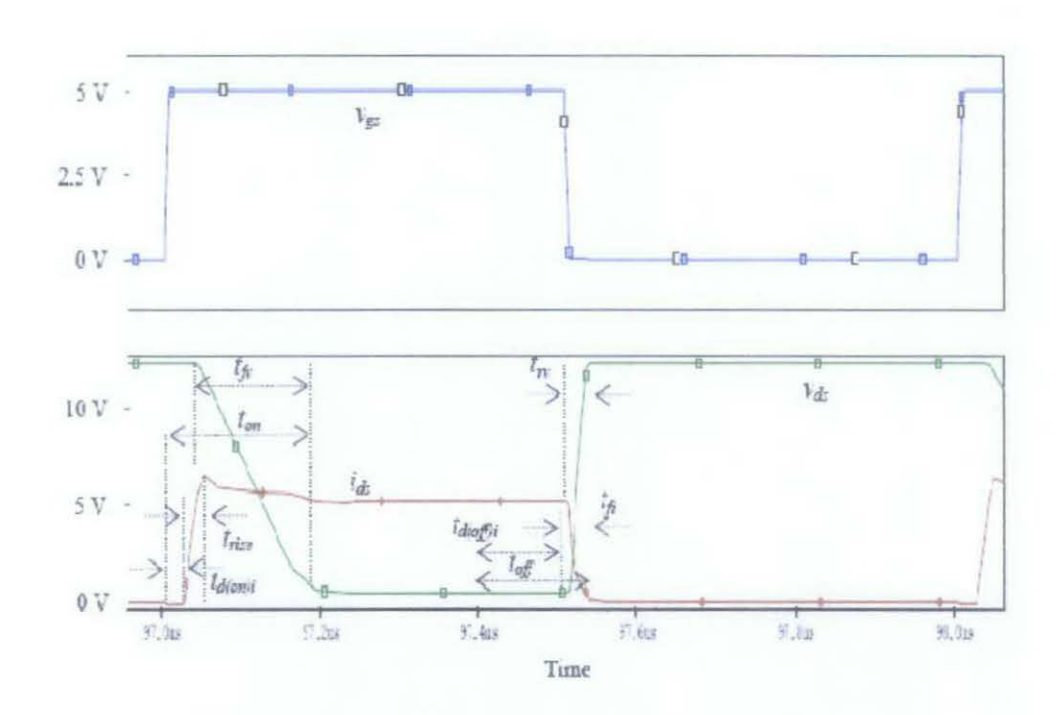

Figure 4 Turn On and Off Characteristics of MOSFET [1]

Turn-on time  $(t_{on})$  and current turn-on delay time  $(t_{d(oni)})$  indicate how fast MOSFET reacts during turn-on switching transient. This gives total turn-on time. Increased delay time will eventually limit the maximum switching frequency. The PWM signal received at the gate terminal of the MOSFET can be distorted by the longer turn-on delay. As current rise time *(trise)* on the other hand contributes to how fast drain current reaches the load indicating the speed of the circuit. Other parameters such as di/dt of turn-on current, voltage fall time  $(t<sub>f</sub>)$ , dv/dt turn-off voltage, current overshoot and turn-on energy loss *(Eon)* are included in the total tum-on duration.

The tum-off characteristics exhibit the same functions as the tum-on except for the behavior of current, voltage and their related switching times and losses which depend on tum-off duration. Among the parameters are turn-off time  $(t_{off})$ , current turn-off delay time  $(t_{ffoff})$ , current fall time  $(t_{fi})$ , voltage rise time *(trv),* di/dt of tum-off current, dv/dt of turn-on voltage, voltage overshoot and its

respective turn-off energy loss. Because of the switching loss in MOSFET is critical in high frequency operation, these turn-on and turn-off characteristics must be understood as they contribute to switching losses in the MOSFET. [1,3,4,6]

#### *2.2.2 MOSFET Selection*

In most circumstances, MOSFET is preferred as a switching device for high switching frequency operation. In SRBC circuit operation, MOSFETs have to fulfill the system requirement in reducing loss and cost. The selection of MOSFET is based upon the following criteria:

a) Low power dissipation of switching device in megahertz range.

b) Figure of Merit of *Rds(on)* and gate charge.

c) Turn-on delay time  $(t_{d(0n)})$ , rise time  $(t_{rise})$ , turn-off delay time  $(t_{d(off)})$  and fall time  $(t<sub>t</sub>)$  which have to be small for possible good switching performance.

#### *2.2.3 MOSFET Conduction Loss*

All components in a DC-DC converter, such as capacitors, inductors and switches are non-ideal. They have their own resistive components,  $R_{ESR}$ . Hence, the power dissipation due to the current that through them is unavoidable. When the device is in the on-state, almost all of them dissipate in a MOSFET. Equations (1) and Eq. (2) below show that conduction losses of  $S<sub>I</sub>$  and  $S<sub>2</sub>$  depend on their *Rds(on!* and *D.* [1,3,4,6,7]

$$
P_{S1,COND} = (I_{RMS})^2 \times R_{ds \ (on)S1} \times D \tag{1}
$$

$$
P_{S2,COMP} = (I_{RMS})^2 \times R_{ds\,(on)S2} \times (1-D)
$$
 (2)

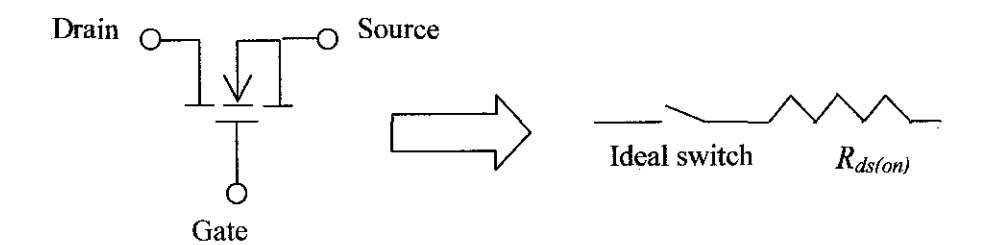

Figure 5 Equivalent circuit of MOSFET

Figure 5 shows the equivalent circuit of MOSFET. The on-resistance components,  $R_{ds(0n)}$  of MOSFET depends on the junction temperature of the MOSFET. If the temperature is higher, then the *Rds(on)* would be higher as well.

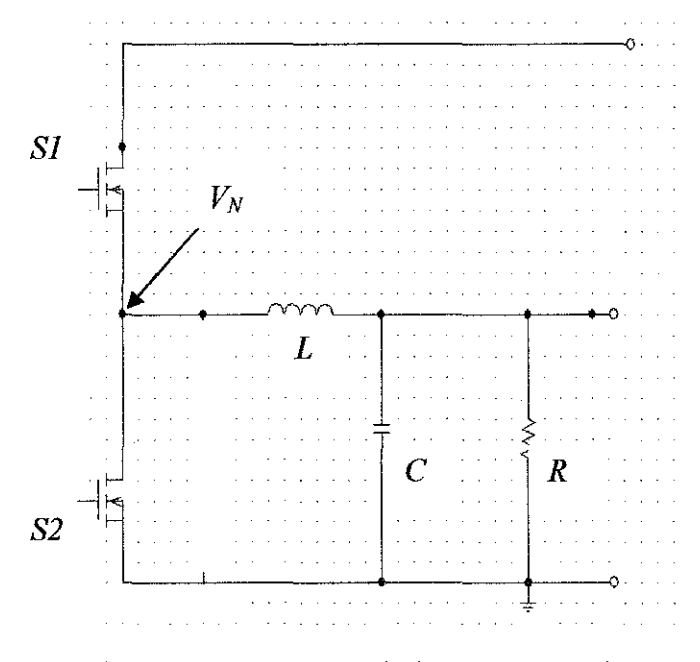

Figure 6 MOSFETs switches in SRBC circuit

The conduction loss can be reduced by minimizing this in both switches *Sl* and *S2.* The other way to reduce conduction loss is via multiple paralleling of *S2* switch. This will lower effective *Rds(on)* since it reduces i2R loss but increase the gate drive loss [8].

#### *2. 2. 4 Body Diode Conduction Loss*

When *SJ* and *S2* are off, parasitic body diode of *S2* is forward biased because of the continuity of  $i_{Lo}$ , and therefore generating an undershoot of approximately - 0.7 V at  $V_N$  [9]. This whole negative duration shows the duration of body diode conduction. *S2* body diode is turned on with ZVS by a circulating current that flows into *L* as soon as *SJ* is turned off. Though, *S2* can concurrently conduct with its body diode, creating stored charge that must be removed before *S2* can support voltage. This leads to high switching loss in *Sl* and an increase in reverse recovery loss in *S2* body diode. Thus, *S2* needs to be turned off completely before *SI* starts to conduct during  $T_d$ . After  $T_d$  delay ends, *S2* will start to conduct As the forward voltage drop across *S2* is much lower than its body diode voltage drop, this will allow *h* to flow through *S2* instead [10]. Fig. 7 shows the effect of the body diode conduction.

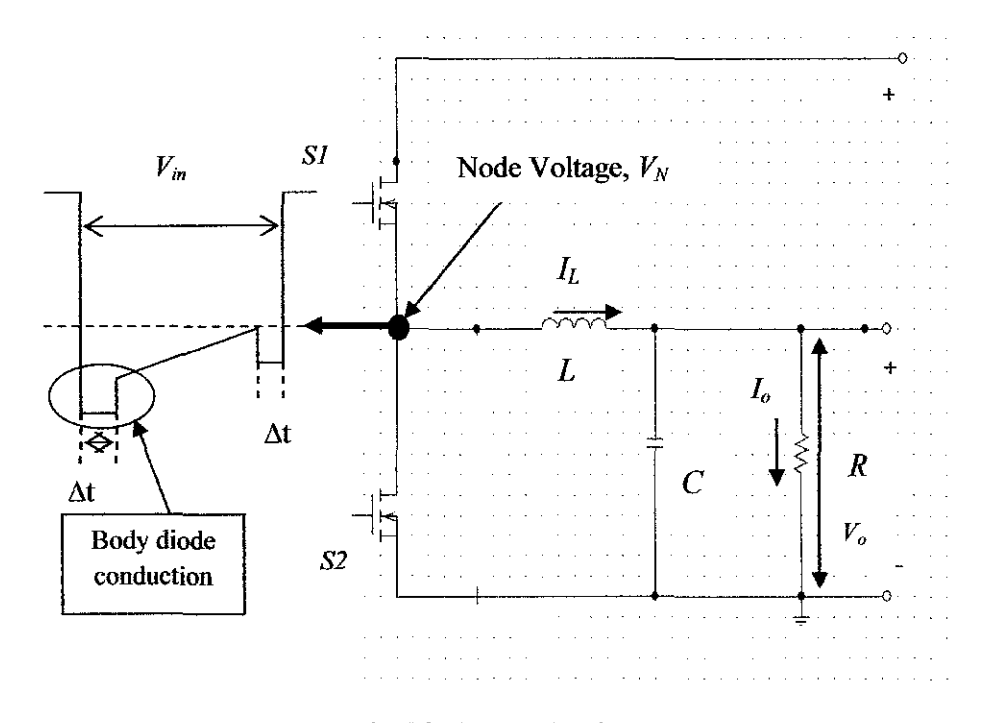

Figure 7 Body Diode Conduction

The effect of body diode is circled in the Figure 7. The period of the body diode conduction is related to  $T<sub>d</sub>$ . Body diode conduction period will be longer if  $T_d$  is longer. Allowing the  $I_L$  to flow through the body diode of S2 switch has a degrading effect on the overall converter's performance since it contributes to the losses. Note that the  $\Delta t$  increases with  $T_d$  and so does the body diode conduction loss. This shows that as  $T_d$  value increases, the power losses will increase thus affect the performance of the circuit. The equation is given by Eq. (3),

$$
P_{bd} = 2 \times V_F \times I_o \times f_s \times \Delta t \tag{3}
$$

where

 $V_F$  = body diode forward voltage drop  $\Delta t$  = body diode conduction time

The losses are proportional to the body diode conduction time. A smaller body diode conduction time,  $\Delta t$  will have smaller conduction losses. Therefore, in order to have a low body diode loss, a shorter  $T_d$  delay is required. The additional loss due to body diode conduction can be as high as 6 % from overall loss in high frequency low output voltage power stage [II].

#### 2.3 **MOSFET Parallelism**

A number of MOSFETs can be paralleled to handle higher output currents. Paralleling MOSFETs can also be used for further reduction in the on-resistance of the rectifying path. On the other hand, MOSFETs need to be paralleled to decrease the conduction loss.

## *2.3.1 Parallel Operation ofMOSFETs*

The parallel connection of MOSFETs allows higher load currents to be handled by sharing the current between the individual switches. Because MOSFETs have a positive temperature coefficient they can be paralled without the need for source resistors (BJTs need small emitter resistors that provide negative feedback). If one MOSFET starts to draw slightly more current than the others it heats up and its impedance increases which results in the current through it decreasing. Parallel MOSFETs should be mounted close together so that the gate drive impedances are the same and all transistors switch at the same time. [5,12].

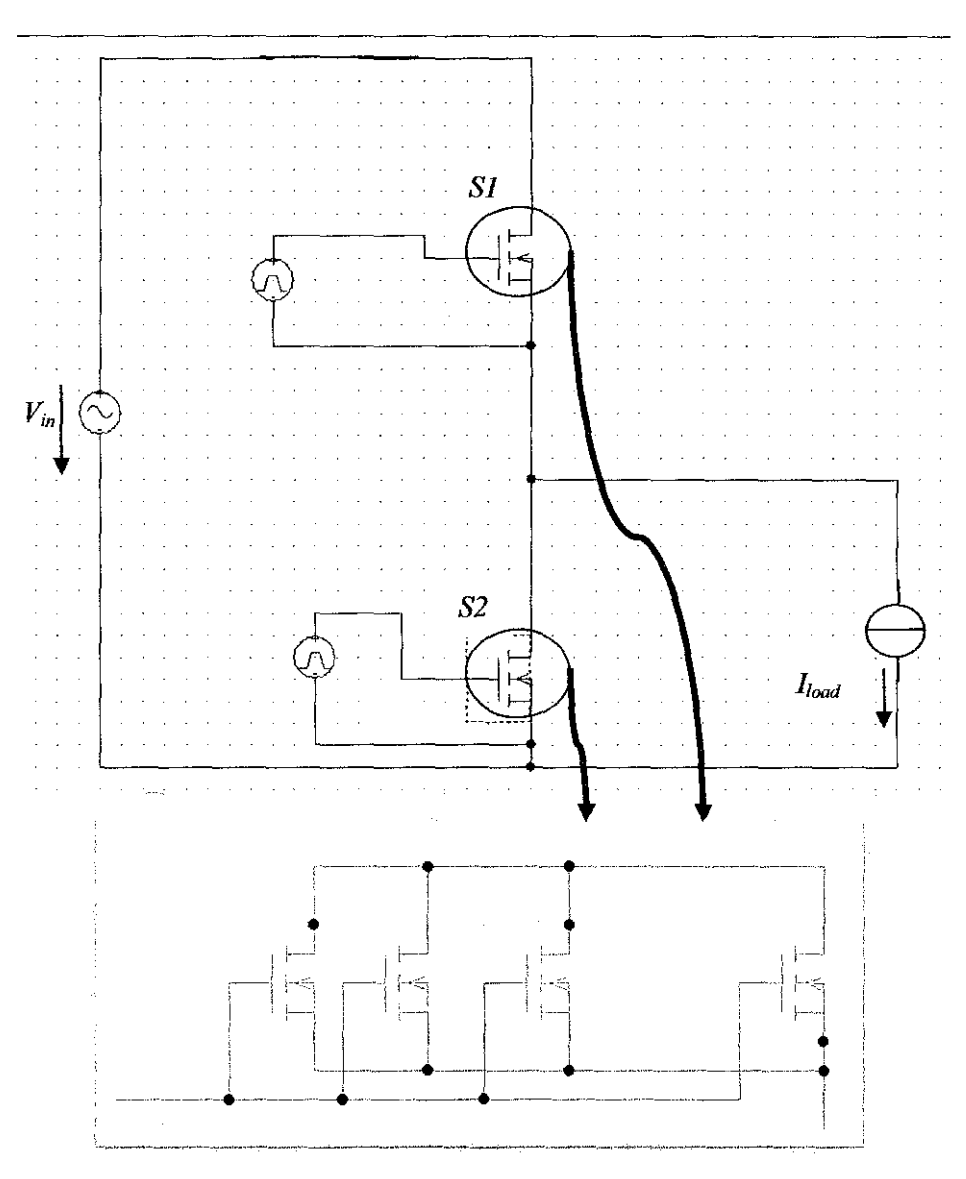

Figure 8 Parallel Connected MOSFETs

Paralleling MOSFETs might be used either for reduction of the onresistance for efficiency considerations or for increasing the current handling capability of the converter.

Without the need of equalizing resistors, dynamic current balancing transformers, or active gate drive feedback, MOSFETs can operate in parallel. Nevertheless, current sharing must be assured between the devices to prevent current and thermal stresses on any of the devices. Transient current sharing turn out to be important at high switching frequencies. The transient current nnbalance

can be limited by power circuit layout, device parameter watching and appropriate gate drive design. At lower switching frequencies the MOSFET on resistance strongly influences current sharing, but transient current sharing remains an important design factor [ 13].

### *2.3.2 Worst-Case for N Parallel MOSFETs*

The worst-case analysis has to take the components' spread into consideration and requires specified ranges. Subjects to tolerances are the onresistances at reference temperature, *ROi,* the thermal impedances, *Zthi,* and the branch inductances, Li. As for the on-resistances, usually only the maximum value is specified, which means that *ROi* lies between zero and *RO(Max).* 

#### *Worst-Case Modelling*

Increasing the path impedance of a first branch causes a temperature rise in the devices of the other branches. Hence, in worst-case, all but one branch must exhibit the maximum specified electric impedance, thereby worsening the device temperature of the lowest impedance branch, or also referred to as critical branch. Further, it is obvious that in worst-case, the thermal impedance of every branch must be at the maximum specified value, i.e. highest thermal resistance and lowest thermal capacitance.

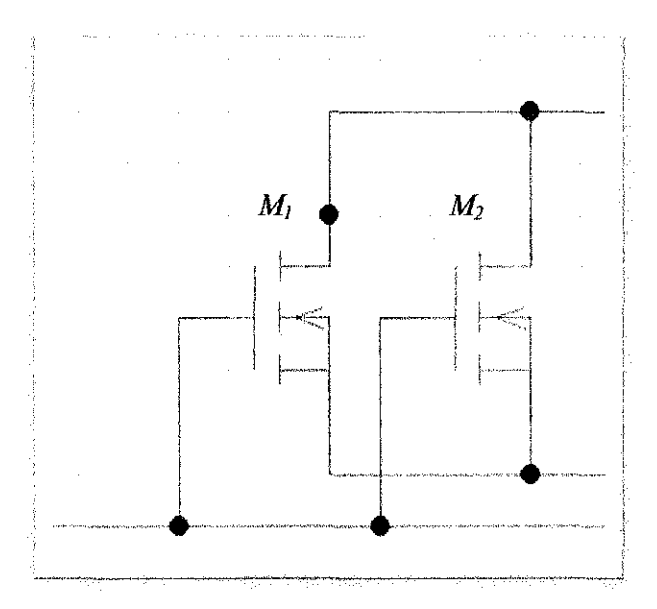

Figure 9 MOSFETs parallel

Therefore, the configuration of figure 9 with only two branches in parallel can be taken to model the general worst-case scenario. If *M1* represents the critical branch, worst case is given by Eq. (4) to Eq. (7);

$$
R_{01} \equiv R_{0(Crit)} \qquad (4) \qquad L_1 \equiv L_{min} \qquad (5)
$$
  

$$
R_{00} \equiv \frac{R_{0(Max)}}{N-1} \qquad (6) \qquad L_0 \equiv \frac{L_{max}}{N-1} \qquad (7)
$$

 $L_{\text{max}}$  and  $L_{\text{min}}$  are the maximum and minimum specified total branch inductances.  $R_{0/Crit}$  is the worst-case resistance (at reference temperature) of the critical branch, which still has to be determined.  $M_2$  represents the remaining  $N-1$ equal MOSFETs in parallel, each of them exhibits the maximum impedance. [14]

## *2.3.3 MOSFETs in Series*

MOSFETs may be operated in series to increase their voltage-handling capability. It is very crucial that the series-connected MOSFETs are turned on and off simultaneously. Or else, the slowest device at turn-on and the fastest device at turn-off might be subjected to the full voltage of the collector-emitter (or drainsource) circuit and that particular device may be destroyed due to a high voltage [15].

| Paper                                                                                                    | Circuit<br><b>Applied</b>                                                       | <b>Advantage(s)</b>                                                                                                    | Issue(s)                                                                                                    |
|----------------------------------------------------------------------------------------------------|---------------------------------------------------------------------------------|----------------------------------------------------------------------------------------------------|----------------------------------------------------------------------------------------------------|
| a) Lopez, T.; Elferich, R.;,<br>"Current Sharing of Paralleled<br>Power MOSFETs at PWM<br>Operation," Power Electronics<br>Specialists Conference, 2006.<br>PESC '06. 37th IEEE, vol.,<br>no., pp.1-7, 18-22 June 2006                                                  | Half-bridge<br>with constant<br>input voltage<br>and constant<br>output current | -analysis of thermal<br>aspects of<br>paralleling<br><b>MOSFETs</b>                                                                                                    | -in case of ideal switches,<br>inductance<br>branch<br>can.<br>affect<br>the<br>worst-case<br>temperature.<br>rise<br>ĩn<br>parallel MOSFETs.                                                                                                    |
| b) Hongfang Wang; Wang, F.;<br>. "Power MOSFETs<br>Paralleling Operation for High<br><b>Power High Density</b><br>Converters," Industry<br><b>Applications Conference,</b><br>2006. 41st IAS Annual<br>Meeting. Conference Record<br>of the 2006 IEEE,                  | Half-bridge<br>three-level<br>parallel<br>resonant<br>converter                 | - To achieve high<br>switching frequency,<br>low power loss and<br>small package                                                                                                  | - power MOSFETs<br>parameters may exhibit<br>some discrepancies,<br>which can be worse as<br>temperature varies.<br>- Directly paralleled<br>power MOSFETs,<br>without balancing<br>switching transients<br>current, leads to uneven<br>power dissipation. |
| c) Lopez, T.; Elferich, R.; ,<br>"Static paralleling of power<br><b>MOSFETs</b> in thermal<br>equilibrium," Applied Power<br><b>Electronics Conference and</b><br>Exposition, 2006. APEC '06.<br>Twenty-First Annual IEEE,<br>vol., no., pp. 7 pp., 19-23<br>March 2006 | Half-bridge                                                                     | - investigation of<br>static issues of<br>paralleling<br>MOFSETs,<br>particularly the<br>worst-case scenarios<br>leading to the<br>maximum<br>temperature rise in<br>the devices. | -Maximum operating<br>temperature of each<br>individual junction.<br>- no electro thermal time<br>constants are considered.                                                                                                    |
| d) James B. Forsythe,<br>"Paralleling of Power<br><b>MOSFETs For Higher Power</b><br>Output", International rectifier<br>technical paper.                                                                                                    | Clamped<br>inductive load<br><b>MOSFET</b><br>power circuit                     | -MOSFET generated<br>unbalance can be<br>held to acceptable<br>levels through<br>appropriate driver<br>design or power<br>circuit design or<br>parameter screening.               | -parameter mismatched<br>between parallel<br>MOSFETs branches.                                                                                                    |

Table 2.1 Summary of Related Journals

#### **2.4 Synchronous Rectifier Buck Converter (SRBC)**

Synchronous Rectifier Buck Converter (SRBC) circuit basically comes from the same family as Buck converter. The circuit is called as synchronous rectifier buck converter by replacing diode with another power MOSFET. The *82*  switch is synchronous rectifier since it only turns on after S1 switch is off. Once the control switch  $SI$  is turned on, it transfers the energy and charges the inductor current to the load.

The load current will either be operating in Continuous Conduction Mode (CCM) or Discontinuous Conduction Mode (DCM) by having certain value of output inductance at the load. With respect to the variation of loads, this operating condition influences the SRBC circuit performance [8, 16].

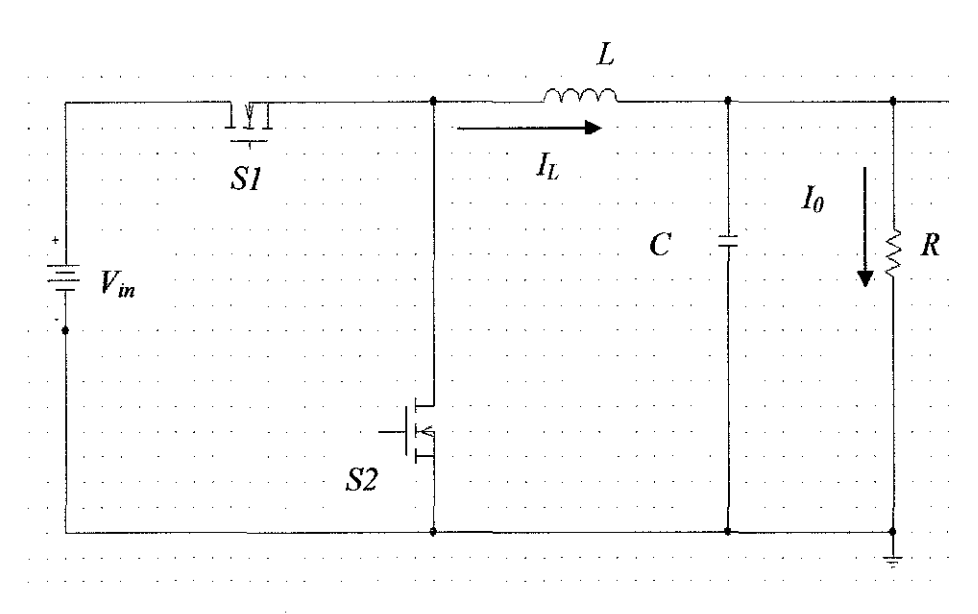

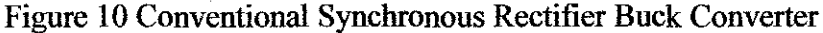

#### 2.4.1 Advantages of SRBC

The advantages of using SRBC in high performance, high-power converters include better efficiency, better thermal performance, lower profile, lower power dissipation, increased quality and improved manufacturing yields though automated assembly processes (higher reliability).

#### 2.4.2 Drawbacks of SRBC

In addition, there are also other issues regarding the design of SRBC circuit which are explained as follows:

### 1) DCM and CCM operation

Normally, switch 81 will experience switching loss and reverse recovery loss in  $S2$  body diode in any load conditions. But, by allowing  $I_L$  to operate in Discontinuous Conduction Mode (DCM), these losses can be minimized. A high output inductance  $(L)$  value can be used so that  $I_L$  flow will allow SI body diode to turn on before SI conducts during  $T<sub>d</sub>$ . This ensures that the current is mostly DC, with the cost of low regulated *I<sub>L</sub>*. On the other hand, switch 81 will experience hard switching in Continuous Conduction Mode (CCM) since  $I_L$  never touches zero. This is opposite to the operation of *82* where in CCM; current can easily reverse and reduce the body diode recovery loss. Different load currents (varying load resistances) defmitely will influence the total loss in the SRBC circuit [1, 17].

#### 2.5 **Adaptive Gate Driver (AGD)**

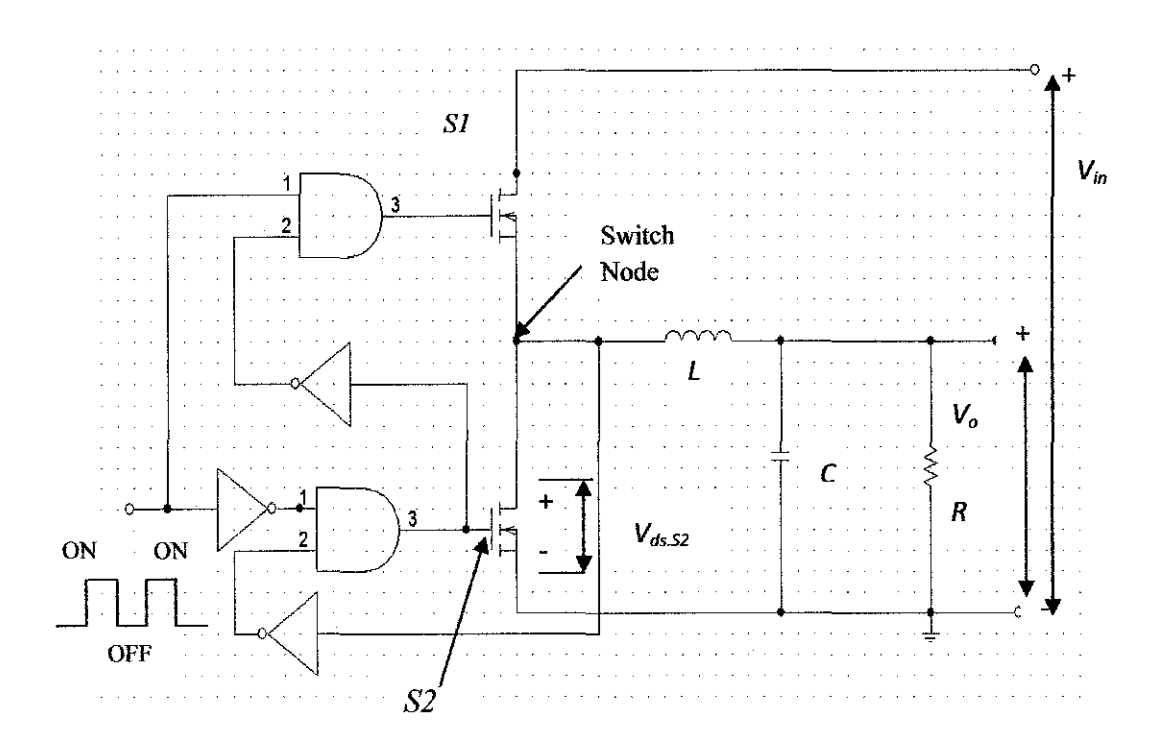

Figure 11 Adaptive Delay Control Scheme

Figure 11 shows the Adaptive Gate Delay Control (AGD) scheme. It uses a control loop that includes a digital delay line where it senses the drain to source voltage, *vds* of the *S2.* Then, it will adjust the digital delay line according to the amount of delay that should be applied to turn on *S2.* Therefore, *S2* is turned on only when the switch node voltage equals to zero.

#### *2.5.1 Advantages and Disadvantages of AGD*

The advantage of AGD is that the adjustment of the delay can be made adaptively according to the type of MOSFET used. While the disadvantages of AGD is the variation of body diode conduction time interval may not easy to predict. This is because of the logic components used as the feedback circuit. Each of the components has its own propagation delay that may indirectly increase the  $T_d$  between the pulses.

The ideal adaptive gate driver should be able to:

- Minimize the reverse recovery body diode conduction period.
- -Avoiding shoot through and cross conduction problems.

The adaptive gate driver should be designed to be as fast as possible to eliminate the diode conduction periods and this includes the delay through the gate driver itself. To do so, a simple and fast detection method has been used to equalize the delay time needed to turn on the power FETs before the diode conducts. This method is based on detecting the voltage changes on  $V_{DS}$  of the  $S_2$ and comparing it with a programmable threshold voltage using controlled threshold digital inverter [18].

#### 2.6 **Compensator**

The compensation circuit design is a very important point for system performance. Furthermore, it is important to note that one of the challenges is to choose low values of compensation capacitors to stabilize the system with a very limited available space.

The advantage of design good compensator is the ability to achieve high switching frequency which provides the opportunity to design high bandwidth loop compensation. The accepted feedback design should have the following characteristics:

- a) DC *gain* should be high for better system regulation.
- b) System Unity-Gain Bandwidth (UGB) should be as high as possible to decrease overshoot and undershoot.
- c) Phase margin is preferred being more than 45 degree.
- d) Error amplifier gain at switching frequency should be designed with appropriate enough value to prevent jitter of the switching waveform [18].

# **CBAPTER3 METHODOLOGY**

## **3.1 Procedure Identification**

The project activities flow is shown in Figure 12.

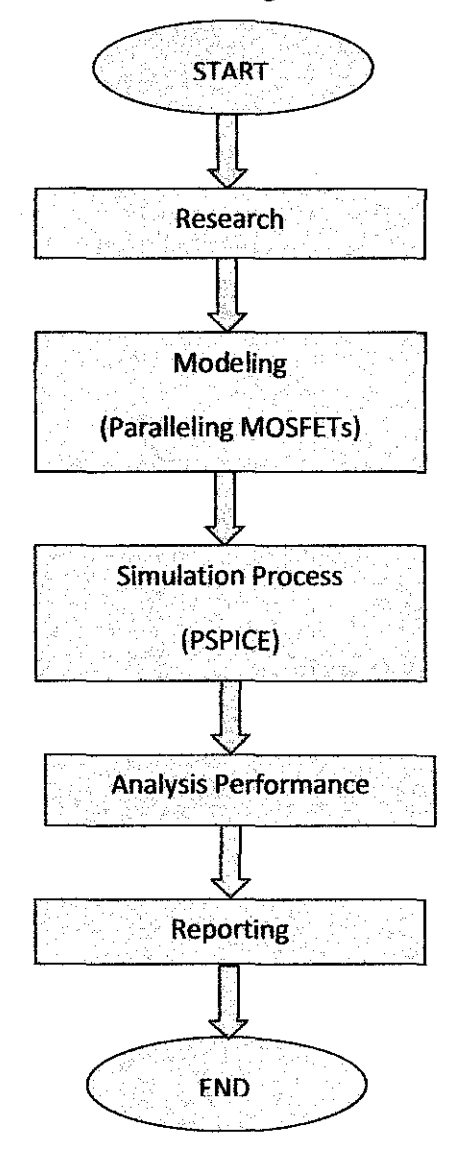

Figure 12 Project Activities Flow Chart

Figure 12 shows the flow of activities during Final Year Project 1 and 2. The project starts with research findings followed by modeling the circuits. After that, simulation of all circuits will be done using PSPICE. The results will then be analyzed.

#### 3.2 **Research**

The first step of this project is by doing research findings on topics that are related to MOSFETs parallelism, SRBC circuit, PWM techniques and issues raised. The information is gathered from books, technical papers, journals, thesis and internet searches. The purpose of this step is to understand the basic concept.

## 3.3 **Circuit Design**

In this project, the applied circuit chosen is Synchronous Rectifier Buck Converter (SRBC). This is because; this circuit is broadly used in the industry and many electronic appliances. This project is divided into two parts; SRBC in Continuous Conduction Mode (CCM) and Discontinuous Conduction Mode (DCM). Basically the circuit used will be the same. Only the parameter of resistor, inductor and capacitor are different. Below is the design specification in the design of SRBC circuit for both modes (DCM and CCM);

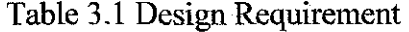

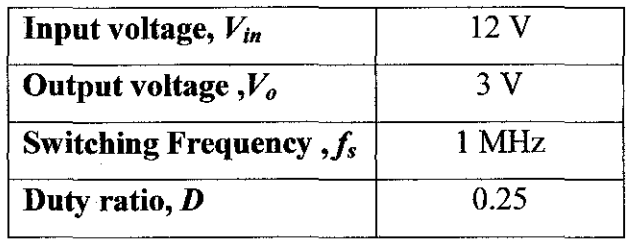

Table 3.1 shows the design requirement for this project. As this is buck converter, basically the circuit will produce smaller voltage compared to input voltage. The input voltage,  $V_{in}$  is 12 V whereas the output voltage,  $V_o$  is 3 V. The frequency for this project has been set to 1 MHz and the duty ratio is 0.25.

#### *3.3.1 Circuit Schematics*

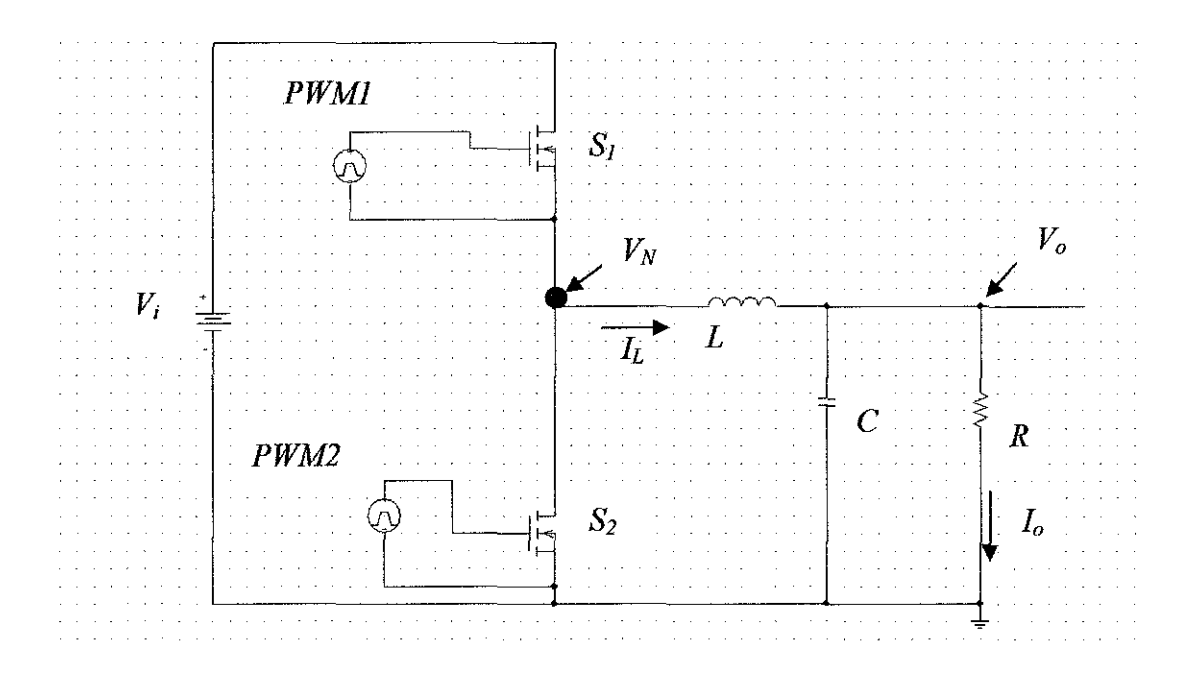

Figure 13 Conventional SRBC circuit using Direct PWM

Fignre 13 shows the basic circuit of SRBC using direct Pulse Width Modulation (PWM) technique. The parameter value for each component will be calculated and will be shown in section 3.3.3. PWM technique used at the beginning of this project is to get better understanding on the circuit.

The function of the inductor is to limit the current slew rate (limit the current in rush) through the power switch when the circuit is on and to reduce the ripple in current. The current through the inductor caunot change suddenly. When the current through an inductor tends to fall, the inductor tends to maintain the current by acting as a source. This limits the otherwise high-peak current that would be limited by the switch resistance alone. Also the inductor controls the percent of the ripple [5].

Capacitor provides the filtering action by providing a path for the harmonic currents away from the load. Output capacitance (across the load) is required to minimize the voltage overshoot and ripple present at the output of a step-down converter [5].

The purpose of high frequency of I MHz is to reduce the size and component value of inductor and capacitor.

| $\mathcal{S}$<br>95 O. | $\mathcal{S}_2$                   |     | ς, |
|------------------------|-----------------------------------|-----|----|
|                        | <b>All Advised</b><br>and the co- | a d |    |
|                        | റ                                 |     |    |
|                        |                                   |     |    |
|                        | 4                                 |     |    |
|                        |                                   |     |    |
|                        |                                   |     |    |
|                        |                                   |     |    |
|                        |                                   |     |    |

Table 3.2 MOSFETs parallelism configurations

Table 3.2 shows the configurations of MOSFETs parallelism used in this project. There are in total of 16 configurations to be simulated. Throughout the project, configurations of MOSFETs parallelism will be mentioned as  $(S1:1; S2:1)$ for example. That means, only one MOSFET at *Sl* and *S2.* If it is mentioned as *(Sl:3;* S2:4), three MOSFETs are paralleled at *Sl* and four MOSFETs are paralleled at *S2.* The maximum MOSFETs that are paralleled for this project has been fixed which is up to four for each *Sl* and *S2.*
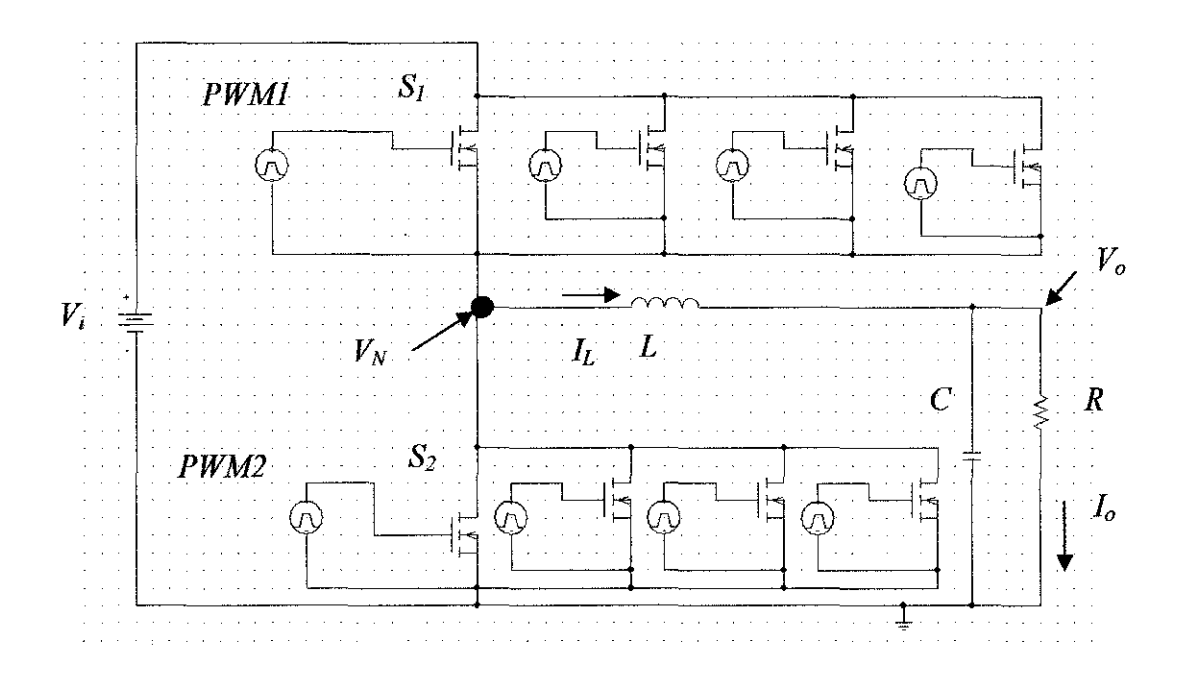

Figure 14 Example of SRBC Circuit with MOSFETs Parallelism Technique

(Sl :4; S2:4)

In Figure 14, it shows one of the MOSFETs parallelism,  $(S1:4; S2:4)$ . *PWMJ* and *PWM2* settings are fixed for all configurations. Other circuits can be seen in Appendix (B).

Firstly, the circuits are simulated. After that, to ensure that the settings of *PWMJ* and *PWM2* are correct, voltage differential at both *PWM* are taken. If the setting is correct, it will give the correct waveform. The voltage consumption at the PWM is 5 V. Then, node voltage,  $V_N$  will be observed as the voltage value. At this point,  $V_N$  should be the same as voltage input. On the other hand, this point is also important to observe body diode conduction time.

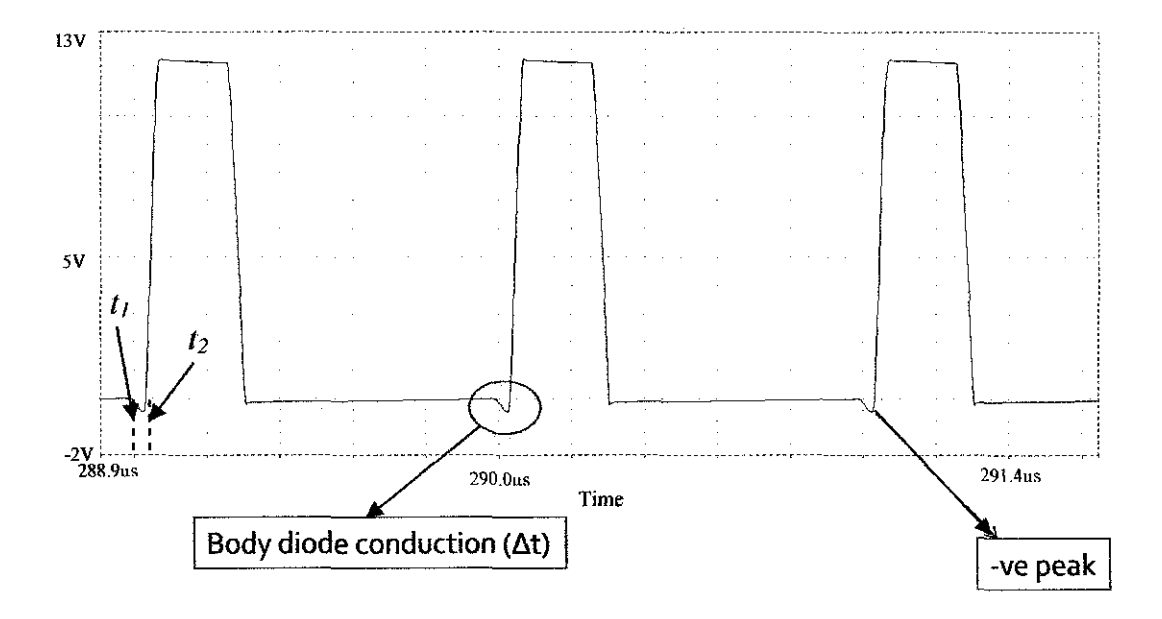

Figure 15 Node Voltage,  $V_N$  graph

By putting voltage marker at node voltage, this graph will be obtained as shown in Figure 15. At node voltage,  $V_N$  graph, body diode conduction time ( $\Delta t$ ) and -ve peak will be observed. The formula for calculating body diode conduction time is given in Eq. (8);

$$
\Delta t = t_2 - t_1 \tag{8}
$$

After obtaining body diode conduction time, body diode conduction loss,  $P_{bd}$  can be calculated using Eq. (9);

$$
P_{bd} = V_F \times I_o \times f_s \times \Delta t \tag{9}
$$

Next, current marker will be placed at inductor to obtained inductor current, *h.* Here, the value of negative peak and positive peak of the waveform will be taken. Average of the current will also be observed. The importance of monitoring inductor current is to check whether the circuit is operating under CCM or DCM.

After that, the average of output voltage and output current will be observed by placing voltage marker and current marker at resistor, *R.* Once all the important points have been observed, they will be analyzed. Then, the best configuration for CCM and DCM will be chosen. After that, the best

configuration of MOSFETs parallelism will be compared to other SRBC circuit. They are SRBC with Conventional Gate Driver (CGD), Adaptive Gate Driver (AGO), compensator and AGO, and lastly SRBC with MPPT controller. Again, analysis will be done to compare which have the best output.

### *3.3.2 PWM Setting*

Below is calculation to determine  $T_s$ , D,  $T_{on}$ , and  $T_{off}$ {Eq. (10) to Eq. (13)}

1. To calculate *Ts:* 

$$
f_s = \frac{1}{T_s}
$$
  
\n
$$
T_s = \frac{1}{f_s} = \frac{1}{1 \, MHz} = 1 \times 10^{-6} = 1 \mu s
$$
  
\n
$$
T_s = T_{on} + T_{off}
$$
 (10)

2. To calculate duty cycle, D:

$$
D = \frac{T_{on}}{T_s} = \frac{T_{on}}{T_{on} + T_{off}}
$$
  
\n
$$
D = \frac{V_o}{V_i} = \frac{3}{12} = 0.25
$$
 (11)

3. To calculate  $T_{on}$ :

$$
D = \frac{T_{on}}{T_s}
$$
  
\n
$$
T_{on} = D.T_s
$$
  
\n
$$
= (0.25) \times (1 \mu s)
$$
  
\n
$$
= 2.5 \times 10^{-7}
$$
  
\n
$$
= 0.25 \mu s
$$
  
\n(12)

 $\sim$ 

# 4. To calculate *Toff:*

$$
T_s = T_{on} + T_{off}
$$
  
\n
$$
T_{off} = T_s - T_{on}
$$
  
\n
$$
= 1\mu s - 0.25\mu s = 0.75\mu s
$$
 (13)

|                | <b>PWM1</b>    | PWM <sub>2</sub> |
|----------------|----------------|------------------|
| V <sub>1</sub> | 0 <sub>V</sub> | 0V               |
| V <sub>2</sub> | 5V             | 5V               |
| TD             | 5n             | 255n             |
| <b>TR</b>      | 5n             | 5n               |
| TF             | 5n             | 5n               |
| <b>PW</b>      | 240n           | 735n             |
| PER            | 1000n          | 1000n            |

Table 3.3 PWM Setting

Table 3.3 shows PWM settings used throughout the project.

# *3.3.3 Value for Inductor, Capacitor and Resistor*

The value for inductor, capacitor and resistor will be taken from [19]

#### **3.4 PSPICE simulation**

This project is mainly based on research and simulation work. The simulation will be done using PSPICE. The type of PSPICE used throughout the project is Microsim Design Manager, version 8.0.

#### **3.5 Analysis Performance**

Initially, the circuits that have been modeled from  $1 \times 1$  to  $4 \times 4$  for both DCM and CCM will be simulated using PSPICE software. From PSPICE, all data will be obtained. The data acquired from the simulation of each configuration are; node voltage  $(V_N)$ , inductor current  $(I_L)$ , output voltage  $(V_o)$  and output current  $(I<sub>o</sub>)$ . The entire data obtained will be tabulated in a table. Then, it will be analyzed to determine the optimized configuration. The criteria in deciding the best configuration is; produce high output current, minimal body diode conduction loss and maintaining 3 V as output voltage.

After obtaining the optimized configuration for both CCM and DCM, then it comes to the second stage of this work which is comparing my work with others that are;

- SRBC with CGD,
- SRBC with AGD,
- SRBC with AGD and compensator,
- SRBC with MPPT controller.

The parameter of the circuit is the same, only the method to get the best result is different. The rationale of comparing the result is to find out which technique can give the best result. The factors that will be evaluated are; output voltage  $(V_{o(\text{avg})})$ , output current  $(I_{oavg})$ , output voltage ripple  $(\Delta V_{op-p})$ , output current ripple  $(A_{\ell_p}$ ) and body diode conduction loss  $(P_{BD})$ . The formula for calculating the ripple is given in Eq. (14);

$$
ripple = \frac{peak - avg}{avg} \times 100\%
$$
\n(14)

# **CHAPTER4 RESULT AND DISCUSSION**

#### **4.1 Chapter Overview**

This chapter will discuss on results obtained from the simulations of conventional SRBC circuits. The result will be divided into two sections which are Continuous Conduction Mode (CCM) and Discontinuous Conduction Mode (DCM). Several configurations of MOSFET parallelism at switch, SJ and switch, *S2* from  $1 \times 1$  up to  $4 \times 4$  have been analyzed to determine the best option that can produce the highest output current as well as low body diode conduction and other losses. In order to get the best conventional SRBC circuit performance, PWM setting must be correct so that the signal can be correctly supplied to the switches. Other than that, few points at the circuit have been taken i.e. node voltage  $(V_L)$ , inductor current  $(I_L)$ , output voltage  $(V_o)$  and output current  $(I_o)$ . After that, the best option for conventional SRBC circuit's result will be compared to SRBC using controller.

30

#### 4.2 Data Gathering and Analysis

#### 4.2.1 Pulse Width Modulator

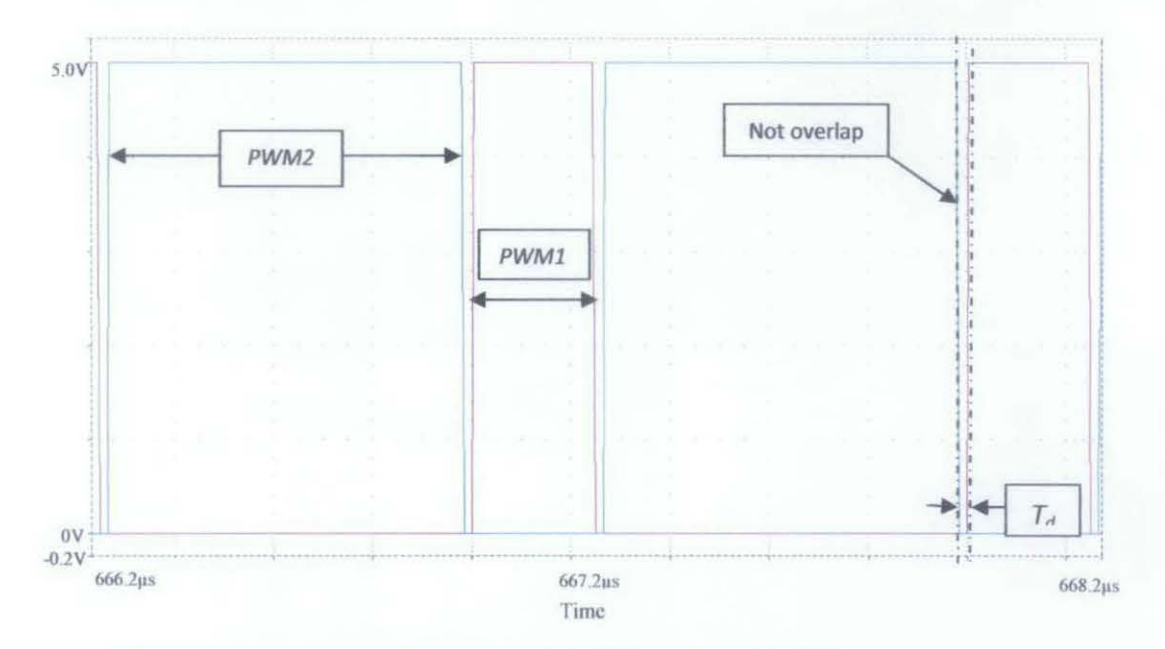

Figure 16 Waveform of the Voltage Differential at PWM

In this project, there are two PWM used. Referring to Figure 16 there are *PWM1* and *PWM2*. For *PWM1*, it is the pulse width for MOSFET S1. Whereas for *PWM2* represents pulse width of MOSFET S2. It is a square-wave pulse signals.

S1 and S2 MOSFETs will conduct complementarily i.e. will not conduct at the same time. As shown in the Figure 16, there is no overlapping between PWM1 and PWM2. This is very important in order to have correct switching time. With that, S1 and S2 MOSFETs will not turn on at the same time.

 $T_d$  is dead time of when the both S1 and S2 are not conducting. The dead time for this circuit is 15 ns. It is preferred to keep the dead time as short as possible as this may reduce body diode conduction loss. Other than that, when making  $T_d$  too long, this may result in increasing overshoot voltage at the gate terminal  $S_l$  which can damage the switch.

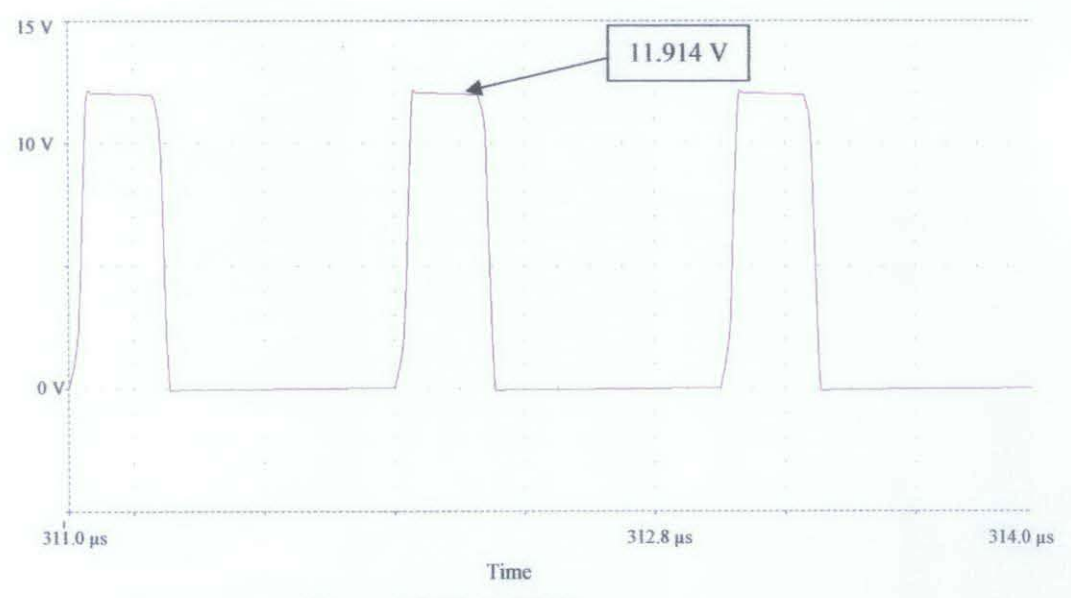

Figure 17 Node Voltage

Figure 17 shows node voltage taken between PWM1 and PWM2 point. This is important to check whether the switching of MOSFETs S1 and S2 are correct or not. According to theory, node voltage must be the same as voltage input which is for this case the input voltage is 12 V. From the graph in Figure 17, the peak voltage for node voltage is 11.914 V. The difference between theoretical and practical value is 0.716 % =  $\left(\frac{12-11.914}{12}\right) \times 100\%$ . As long as the difference is only  $\pm$  5 % it is acceptable. Hence, the setting for PWM is correct.

#### **4.3 Continuous Conduction Mode (CCM) Conventional SRBC Circuit**

Continuous Conduction Mode (CCM) is when the current in the energy transfer inductor never goes to zero between switching cycles. That means the inductor current;  $I_L$  will always be above 0 A. The CCM optimum parameter value taken from [19] is as in Table 4.1 below;

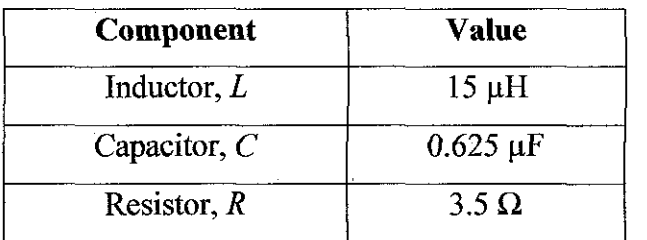

 $\mathcal{C}=\mathcal{C}$ 

Table 4.1 Component Value for CCM Mode

Using the CCM parameter value, the MOSFETs at both *Sl* and *S2* switches have been paralleled. For CCM the inductor current will always be above 0 A. Overall, there are 16 configurations consisting of  $1 \times 1$  up to  $4 \times 4$  switches. Below are the results of all the configuration of parallelism for CCM Conventional SRBC circuit.

 $\bar{z}$ 

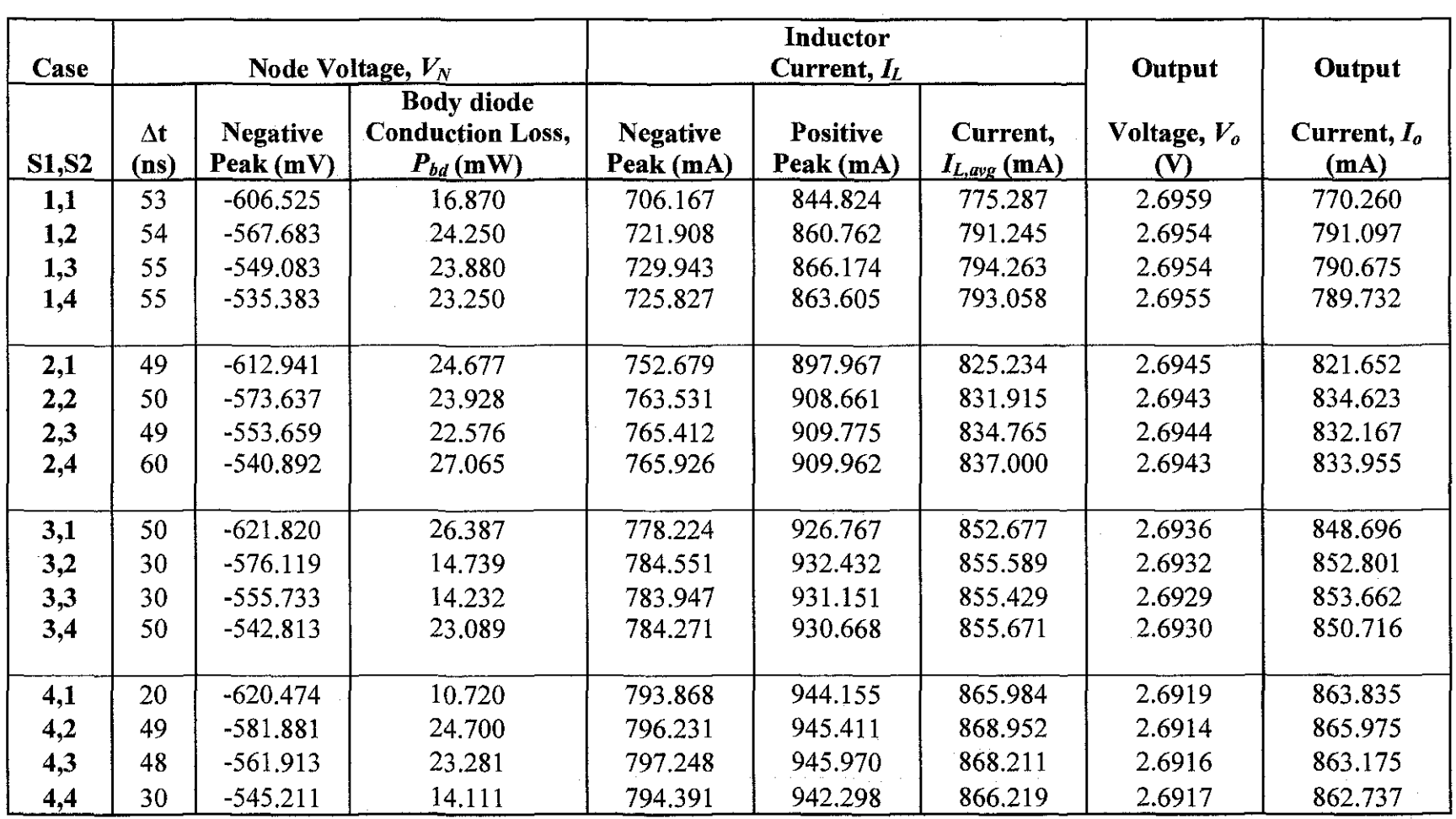

# Table 4.2 CCM SRBC Circuit with MOSFETs Parallelism

 $\mathcal{L}^{\mathcal{L}}(\mathcal{A})$  .

 $\sim 10^{11}$ 

Table 4.2 is the summary of simulation result of CCM SRBC circuit with MOSFETs parallelism. There are four main criteria to choose the best configuration for CCM. They are node voltage  $(V_N)$ , inductor current  $(I_L)$ , output voltage  $(V<sub>o</sub>)$  and output current  $(I<sub>o</sub>)$ . It can be noted that the body diode conduction time,  $\Delta t$  is fluctuating. The value is taken from node voltage,  $V_N$ . The inductor current  $I_L$  is continuously increasing as the parallelism method applied to the switch. Comparing to inductor current, output current has slightly smaller value. This is because some current is fed into capacitor. However, further discussion on each point can be seen in section 4.3.1.

#### *4.3.1 Output Current CCM*

It is crucial to observe the output current. This is because to make sure to achieve the aim of the project which is to obtain highest output current possible. However, other points also require consideration in search for the optimized configuration.

Referring to the Table 4.2, output current, *Io* increases as the configuration of  $1 \times 1$  to  $4 \times 4$  that is from 769.684 mA to 862.737 mA (862.737 mA - 769.684  $mA = 93.053$  mA). The pattern of output current,  $I<sub>o</sub>$  can be seen in Figure 18 below;

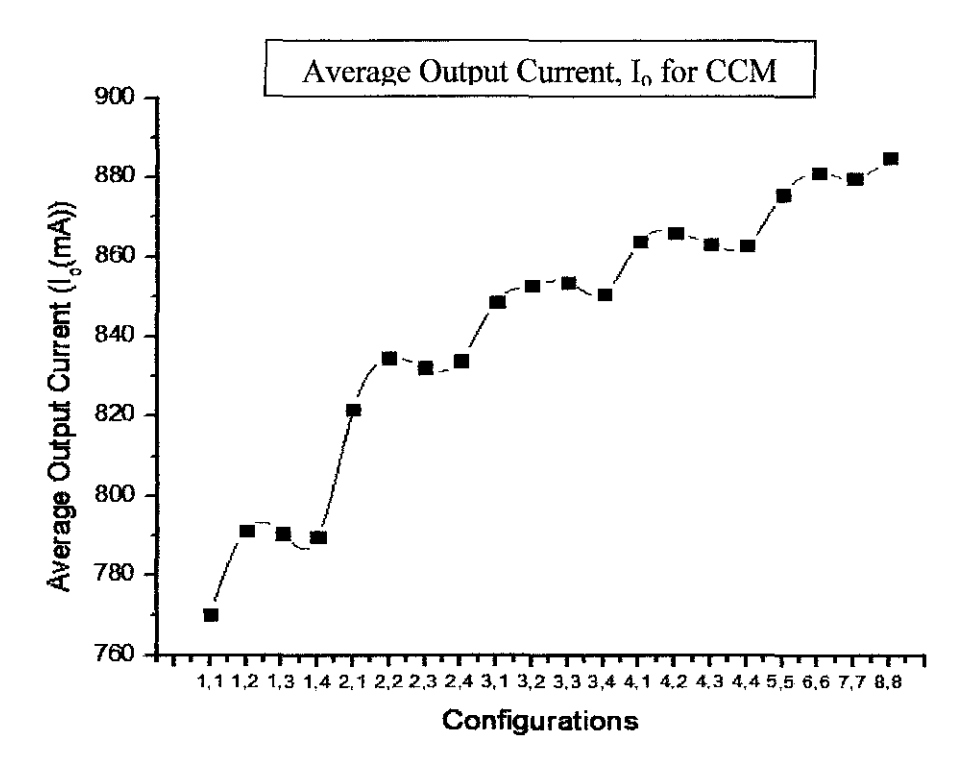

Figure 18 Graph of Output Current,  $I<sub>o</sub>$  for CCM

Figure 18 shows graph of output current,  $I_o$  for all configurations for CCM. A few extra configurations are added to prove the pattern of output current which are  $(S1:5; S2:5)$ ,  $(S1:6; S2:6)$ ,  $(S1:7; S2:7)$  and  $(S1:8; S2:8)$ . It is proven that by paralleling the switches, the output current keeps on increasing.

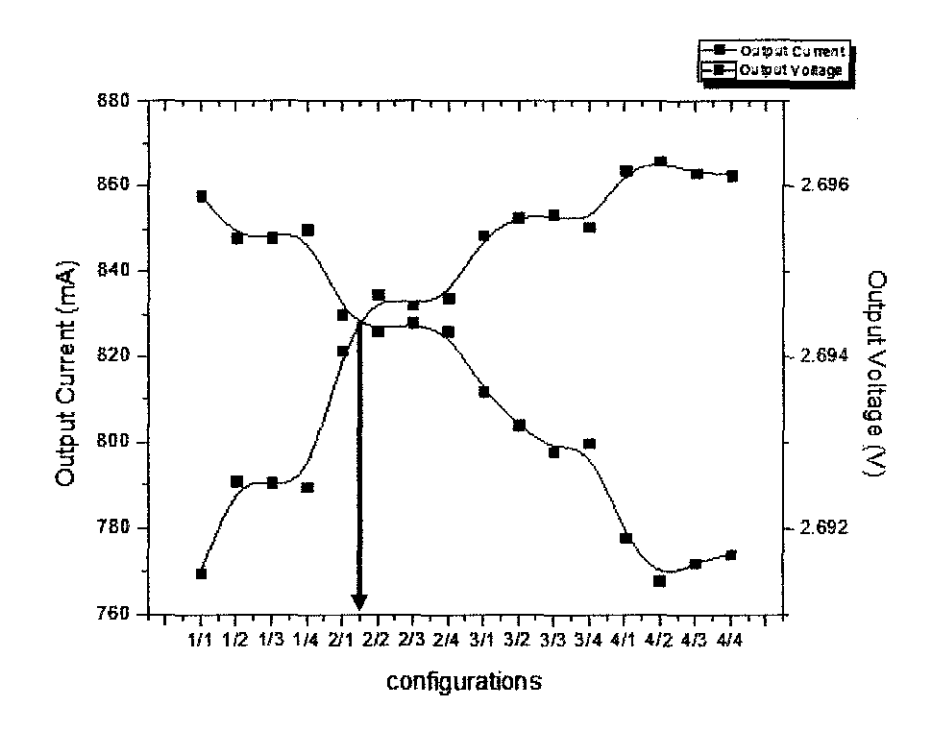

Figure 19 Graph of Output Voltage, *Vo* and Output Current, *Io* for CCM

Figure 19 shows graph of Output Voltage,  $V_o$  and Output Current,  $I_o$  for CCM. From this figure, the cross between output voltage and output current is at configuration of  $(S1:2; S2:1)$  but we cannot easily assume that this is the optimized configuration because other factors need to take into consideration too which are body diode conduction loss  $(P_{bd})$ , and inductor current,  $(I_L)$ .

#### *4.3.2 Body diode conduction loss for CCM*

Even though the aim of this project is to get highest output current, other criteria need to be considered to get the optimum result out of 16 configurations. Body diode conduction loss is another crucial point. In the Table 4.2, body diode conduction  $(\Delta t)$  can be seen at node voltage column. The value is fluctuating as in Figure 20;

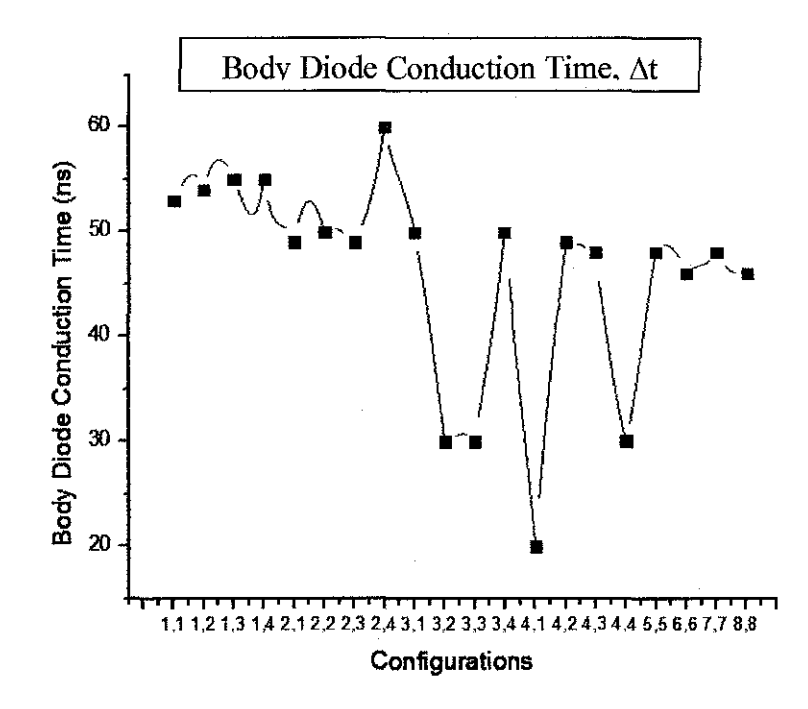

Figure 20 Graph of Body Diode Conduction for CCM

Body diode conduction time can be observed at node voltage. It is preferred to have the smallest body diode conduction because the losses are proportional to body diode conduction time. A smaller body diode conduction time will have smaller conduction loss. Referring to Figure 20, there are few configurations that have lowest body diode conduction which is shown in Table 4.3 below;

| SI | S2 |
|----|----|
|    |    |
|    |    |
|    |    |

Table 4.3 Configurations with Lowest Body Diode Conduction

#### Choosing optimized configuration for CCM 433

Table 4.3 shows configurations of MOSFETs parallelism that has lowest body diode conduction time among 16 configurations. All four configurations are increasing in output current. These configurations will be compared and discussed to determine the optimized setting.

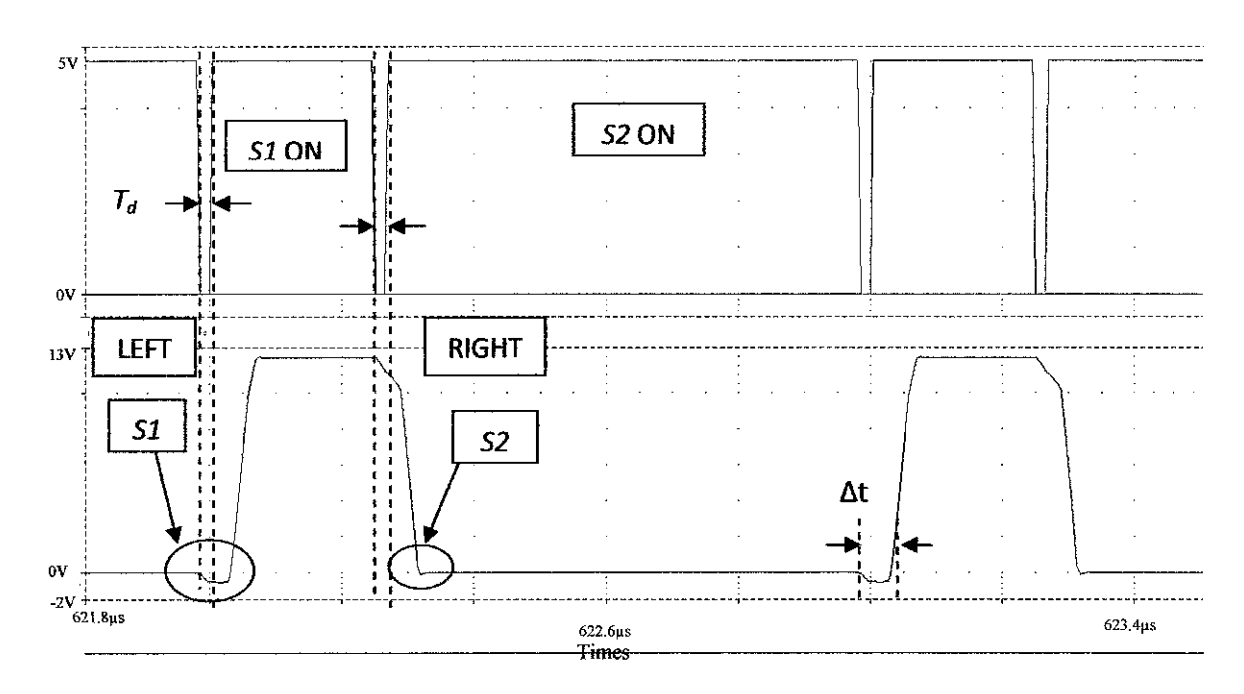

Figure 21 Node Voltage,  $V_N$  for CCM

Figure 21 shows that body diode conduction time that was obtained from node voltage,  $V_N$  and above node voltage waveform is from the switching of S1 and S2. In Figure 21, the left-hand side shows the body diode conduction loss for S1. This is because it is only happens when  $SI$  is turned on. Whilst the right-hand side is body diode conduction is for S2 as S2 turns on. S2 body diode is turned on with ZVS by circulating current that flows into  $L_0$  as soon as SI turned off. For S2, it is assumed that there is no body diode conduction loss since it is conducting below 0.3 V. It is the same for all configurations in CCM. The only thing that differ in the configurations is that the value of body diode conduction loss.

From the results obtained, the configuration which has the smallest body diode conduction loss can be seen in the waveform below.

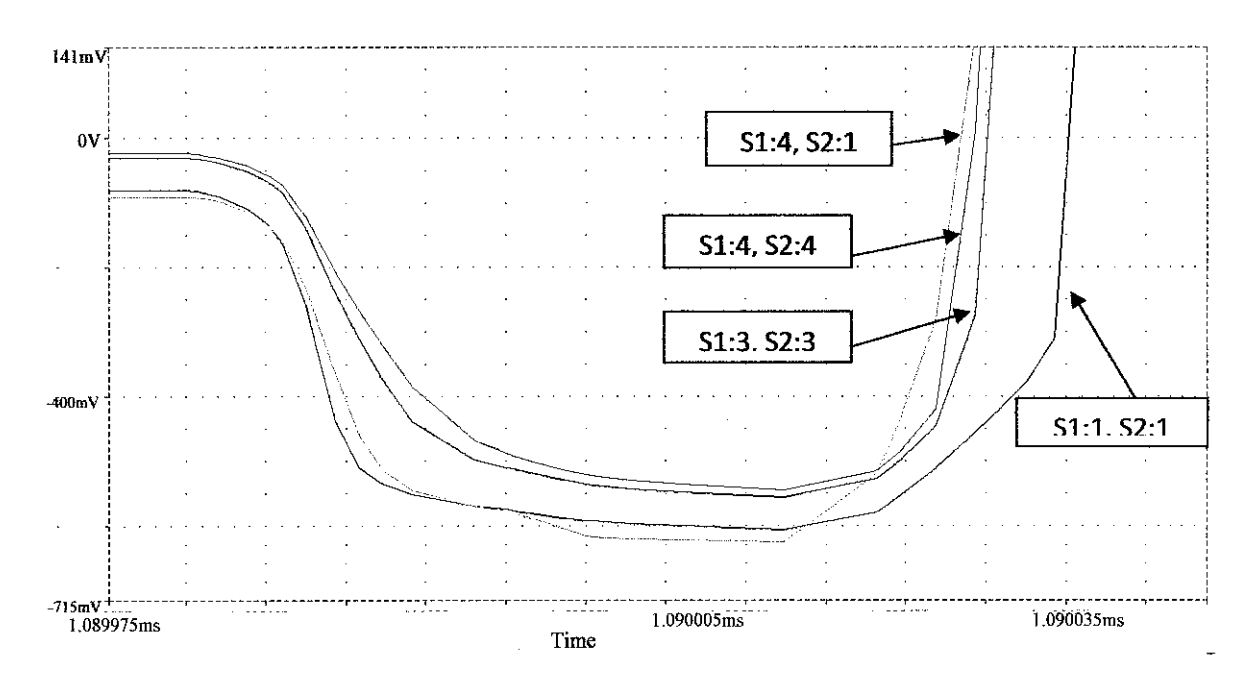

Figure 22 Body diode conduction time for chosen configurations for CCM

Figure 22 shows the enlarged waveform of node voltage,  $V_N$  of body diode conduction time,  $\Delta t$ . There are three configurations that have smallest body diode conduction time that is first, 20 ns for configuration of  $(SI:4, S2:1)$ . 30 ns for both configurations of  $(S1:3, S2:3)$  and  $(S1:4, S2:4)$ . In the Figure 22, those three configurations are compared to the original configuration,  $(S1:1, S2:1)$ . It is found that body diode conduction exists when it is conducting with more than -0.3 V. Hence, it is an advantage to choose body diode conduction with the lowest value of negative peak that is closest to -0.3 V. Referring to Figure 22, a pattern of body diode conduction is shown. If the body diode conduction time is smaller, it will result in increasing negative peak value. This can be seen in configuration of  $(SI:4, S2:1)$  having the negative peak of  $-620.474$  mV (refer to Table 4.2).

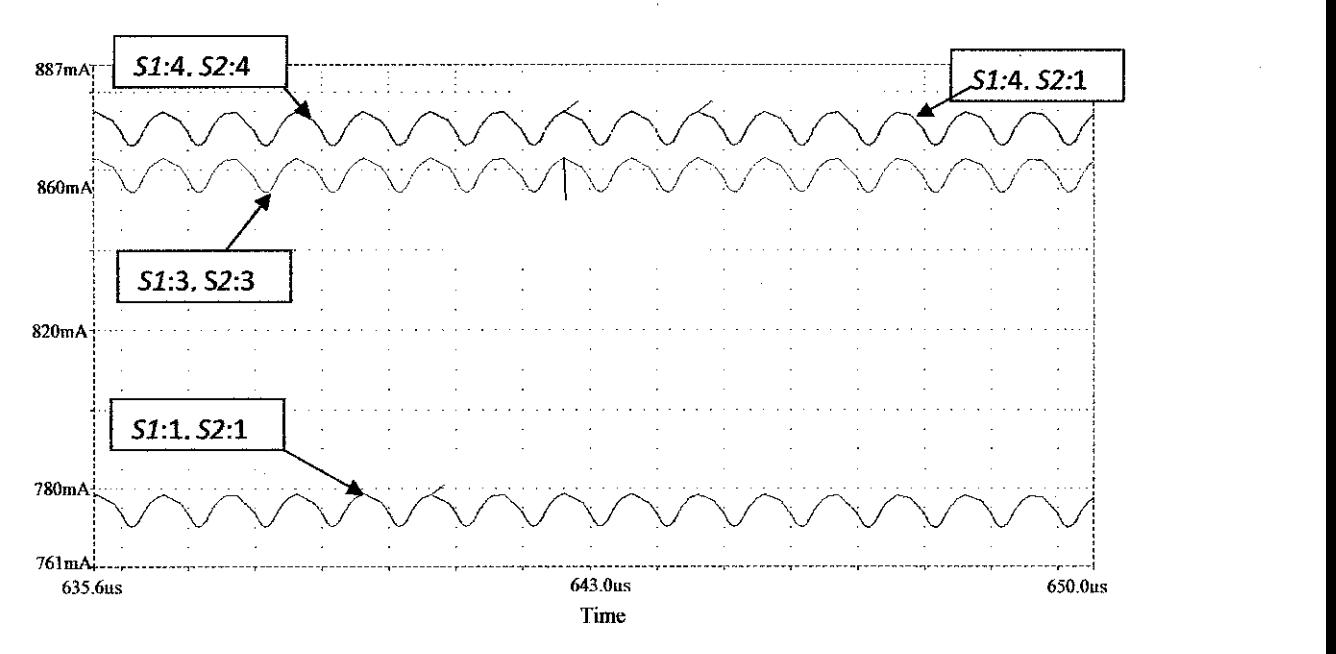

Figure 23 Output Current Comparisons for CCM

Figure 23 shows the output current for the several configurations having the lowest body diode conduction time. It is clear that the value of output current increases. It is clear that paralleling MOSFETs can increase the output current compared to the original configuration (SJ:l, S2:1). The output current for configuration in  $(S1:3, S2:3)$  is 853.662 mA. However, in configurations of  $(S1:4,$  $S(2:1)$  and  $(S1:4, S2:4)$ , there is not much different in output currents having 863.83 5mA and 862.737 mA respectively.

#### *4.3.4 Optimized configuration for CCM*

In choosing the best configuration of MOSFET parallelism, all factors need to be put into considerations which are;

- high output current,
- low body diode conduction loss,
- output voltage  $\approx 3V$

As for CCM, output current and inductor current values will increase as numbers of parallel switches are added. The only difference is body diode

conduction loss. So, in order to choose the best configuration for CCM conventional SRBC, it is not only to look at the highest output current but also to consider the body diode conduction loss as it minimizes the loss.

In order to get the best result, configuration  $(S1:4, S2:1)$  is chosen to be the optimized configuration. This is because it has highest output current, lowest body diode conduction loss, and also third highest of inductor current. Below are the waveforms comparing the optimized configuration with  $(S1:1, S2:1)$ ;

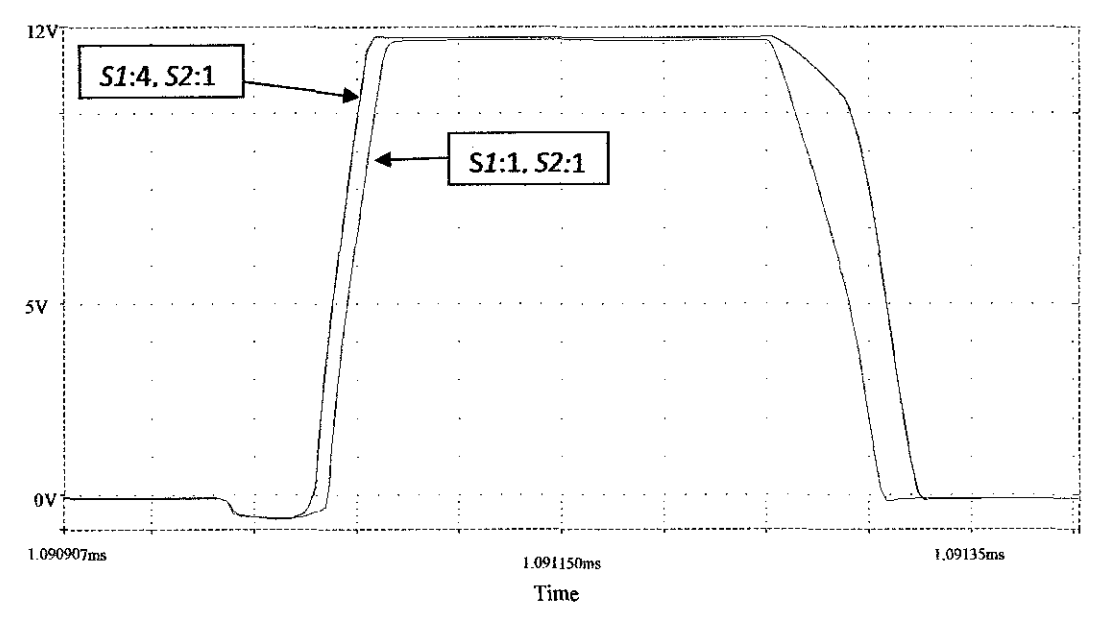

Figure 24 Node Voltage for optimized configuration for CCM

Referring to Figure 24 and Table 4.2, this configuration  $(S/I:4, S2:1)$  has the shortest body diode conduction time which is 20 ns only. However, the drawback of having short body diode conduction time is that, it is resulting in increasing negative node voltage peak value which is -620.474 mV. In spite of this, body diode conduction loss decreases by 36.45  $\% \left( \frac{16.87 \text{mW} - 10.72 \text{mW}}{16.87 \text{mW}} \times \right)$ 100 %) from 16.87 mWto 10.72 mW.

Referring to Figure 23, output current increases by 8.27 % Referring to Figure 25, output current increases by 8.21 %<br> $\left(\left|\frac{770.26mA - 833.955mA}{770.26mA}\right| \times 100\% \right)$  compared to the configuration of (S1:1, S2:1). As long the output current increases, it is acceptable since the aim of this project is to increase the output current of original configuration.

However, the drawback of this configuration is the output voltage. According to Ohm's Law, V=IR, when resistor is fixed, if the current value increases, thus the voltage value will drop. Same goes to this case, when the output current increases, and hence it results in lower voltage. The output voltage decreases from 2.6959 V to 2.6919 V. That would be 0.148 %  $\left(\frac{2.6959 - 2.6919}{2.6959}\right)$  × 100  $%$ ) in voltage drop.

#### 4.4 **Discontinuous Conduction Mode (DCM) Conventional SRBC Circuit**

Discontinuous Conduction Mode (DCM) is when the current goes to zero during part of the switching cycle. For DCM conventional SRBC circuit, parameter for DCM are used. The DCM optimum parameter values are taken from [19] as shown in Table 4.4 below;

| Component      | Value           |
|----------------|-----------------|
| Inductor, $L$  | $1 \mu H$       |
| Capacitor, $C$ | $9.375 \,\mu F$ |
| Resistor, $R$  | 4 S.Z           |

Table 4.4 Component Value for DCM Mode

For DCM the inductor current will be slightly below negative. Again using the same configuration as CCM conventional SRBC circuit, the switches will be parallel up to 16 configurations which is from  $1 \times 1$  to  $4 \times 4$ . Below are the results of PSPICE simulation:

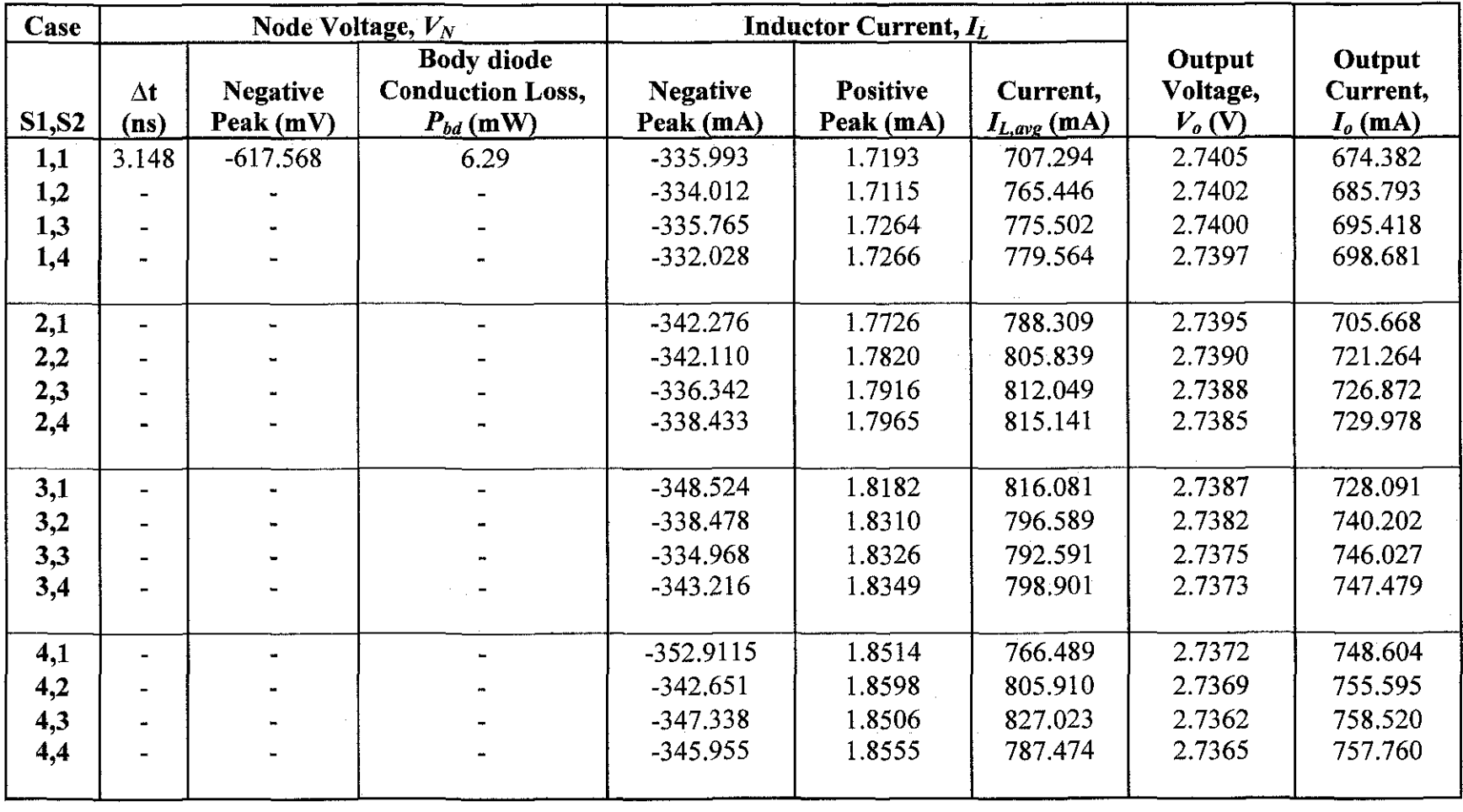

 $\ddot{\phantom{a}}$ 

Table 4.5 DCM SRBC Circuit with MOSFETs Parallelism

45

 $\label{eq:2.1} \frac{1}{\sqrt{2}}\sum_{i=1}^n\frac{1}{\sqrt{2}}\sum_{i=1}^n\frac{1}{\sqrt{2}}\sum_{i=1}^n\frac{1}{\sqrt{2}}\sum_{i=1}^n\frac{1}{\sqrt{2}}\sum_{i=1}^n\frac{1}{\sqrt{2}}\sum_{i=1}^n\frac{1}{\sqrt{2}}\sum_{i=1}^n\frac{1}{\sqrt{2}}\sum_{i=1}^n\frac{1}{\sqrt{2}}\sum_{i=1}^n\frac{1}{\sqrt{2}}\sum_{i=1}^n\frac{1}{\sqrt{2}}\sum_{i=1}^n\frac$ 

 $\sim 10^6$ 

Table 4.5 is the summary of the result of DCM for all 16 circuits' configurations from  $1 \times 1$  up to  $4 \times 4$ . There are four main criteria in the table: Node voltage  $(V_N)$ , inductor current  $(I_L)$ , output voltage  $(V_o)$  and output current  $(I_o)$ . The body diode conduction can be seen at the node voltage. Inductor current is an important point to check because it is to ensure that the circuit is working in DCM mode. By checking the positive peak of the inductor current, current ripple can be calculated too. As for output voltage and output current, it is crucial to observe the value.

Referring to Table 4.5, there is no body diode conduction except for  $(SI:1,$ S2:1) configuration. Hence, paralleling the MOSFETs has helped reduce the body diode conduction to zero. With no current flowing during the turn off time, this can increase the output current. This is shown in the graph below.

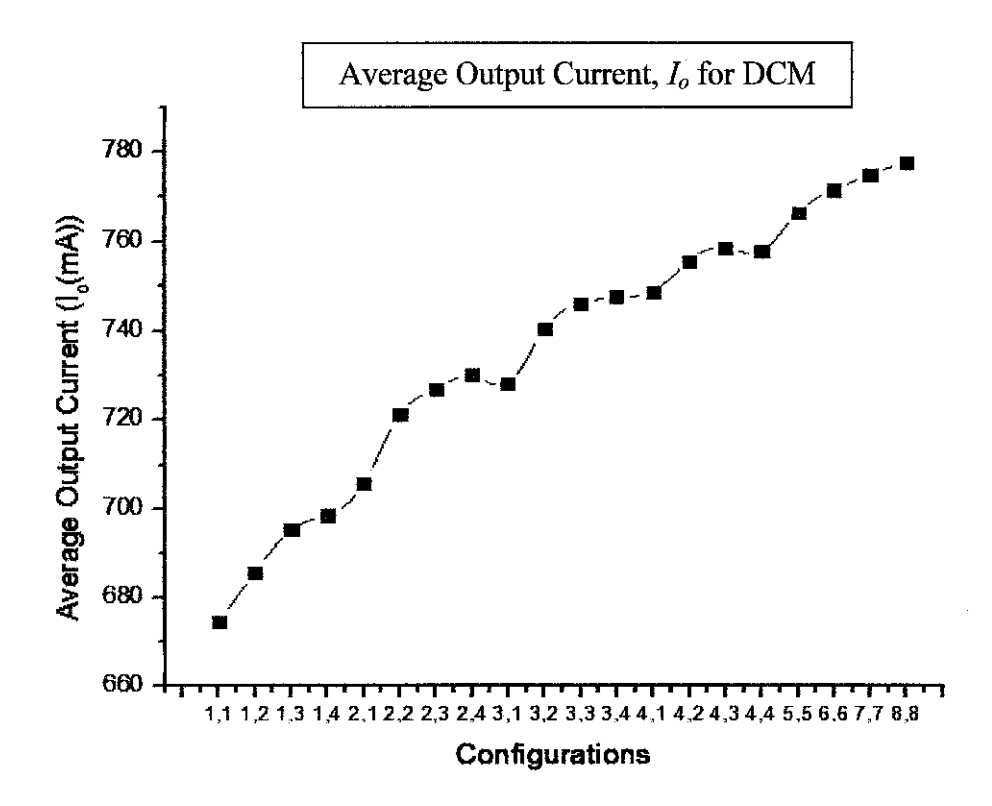

Figure 25 Graph of Output Current,  $I_0$  for DCM

In Figure 25, the output current keeps on increasing from the first configuration until the last configuration. Overall, the output current increases by 12.36 % from 674.382 mA to 757.76 mA $\left(\left|\frac{674.382mA-757.76mA}{674.382mA}\right| \times 100\% \right)$ . However, to choose the optimized configuration for DCM, apart from producing high output current, other parameters also need to be taken into consideration.

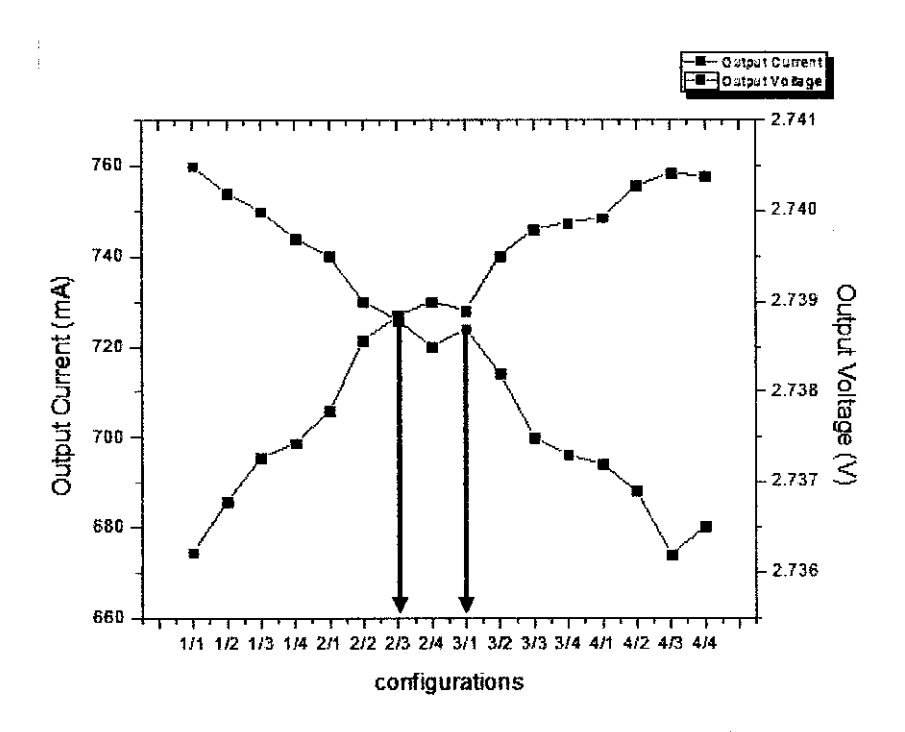

Figure 26 Graph of Output Voltage, *Vo* and Output Current, *Io* for DCM

Figure 26 shows graph of output voltage,  $V_o$  and output current,  $I_o$  for DCM. The intersection point in the waveform are at  $(S1:2; S2:3)$  and  $(S1:3; S2:1)$ . However, we cannot easily assumed that these two configurations are optimized. This is because we also have to take other factors into considerations which are body diode conduction loss  $(P_{bd})$ , inductor current,  $(I_L)$  and also output voltage  $(V_o)$ .

The drawback for paralleling the MOSFETs is it generates a low output voltage. In this case, the output voltage should be 3 V. The output voltage is acceptable if the difference is  $\pm 10$  %. So the acceptable range is 2.7 V (-10 %×3) to 3.3 V  $(+10\% \times 3)$ . Therefore, it can be seen in Table 4.5 that the output voltage is decreasing as the output current increases. The output voltage decreases from 2.7405 V to 2.7365 V.

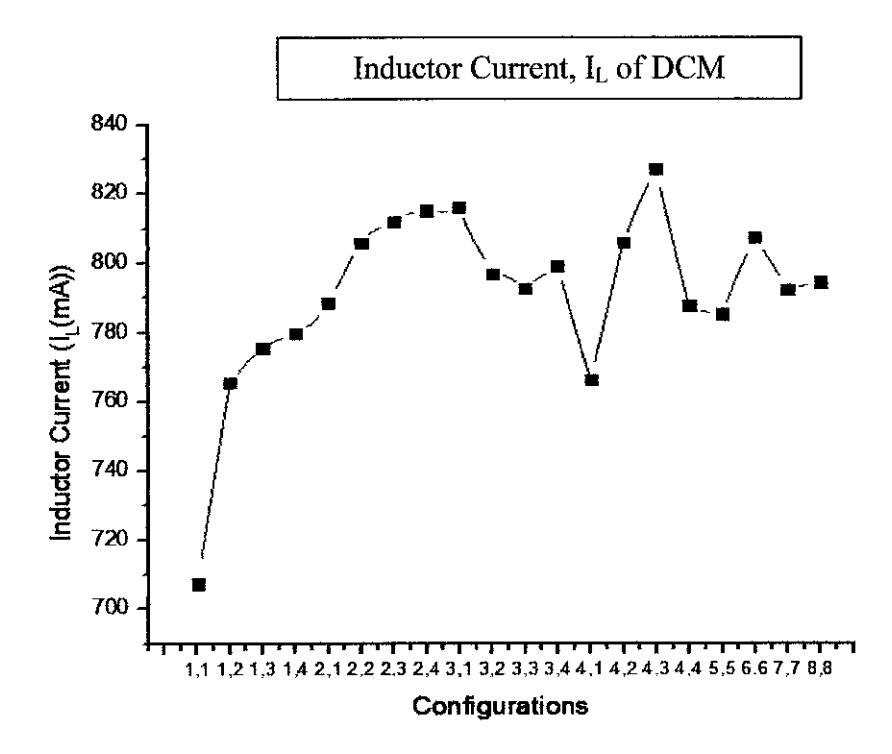

Figure 27 Graph of Inductor Current for DCM.

Figure 27 shows inductor current for DCM. From the graph it shows that the value is fluctuating. The lowest inductor current value for  $(SI:1, S2:1)$ configuration that is 707.294 mA. While the highest value is 827.023 mA at  $(SI:4,$ S2:3). Overall the inductor current increases by 16.93 %  $\left(\frac{707.294mA-827.023mA}{707.294mA}\right)$  × 100 % $\vert$ ). It is important to keep the inductor current high as this current that will be fed into the resistor which is the output current. However, if the peak current value is high, it will contribute to high ripple current.

After analyzing all the parameters, it is proven that  $(SI:4, S2:3)$ configuration is the optimized configuration. First of all, this configuration produces high output current compared to conventional  $(S1:1, S2:1)$  configuration.

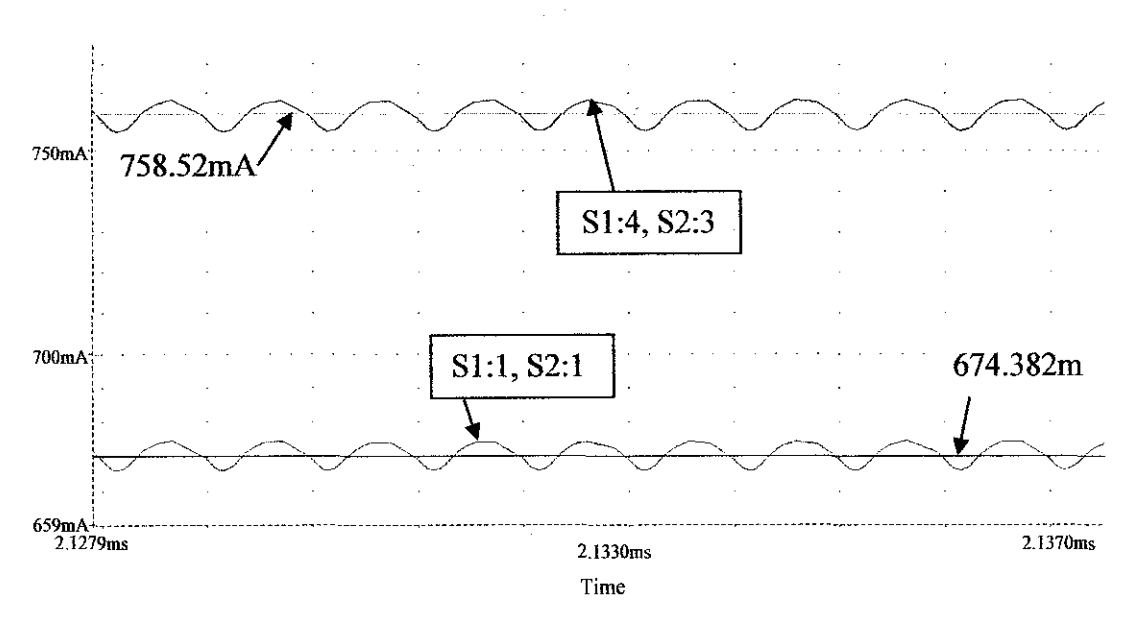

Figure 28 Output Current Comparisons for DCM

Figure 28 shows the comparison between configurations of  $(S1:4, S2:3)$ and  $(S1:1, S2:1)$ . The average output voltage increases by 12.48 %  $\left(\left|\frac{758.52mA-674.382mA}{758.52mA}\right| \times 100\% \right)$ . Thus the aim of increasing higher output current is successful by paralleling the MOSFETs.

The average output voltage for configuration (81:4, 82:3) is 2.7362 V. Even though the voltage is not close to 3 V, it is still acceptable because the difference is 8.79 %  $\left(\frac{3V-2.7362V}{2V}\times 100\% \right)$  which is not more than  $\pm 10\%$ .

Another drawback for DCM optimized configuration (81:4, 82:3) is the inductor current value. The waveform of inductor current can be seen in Figure 29.

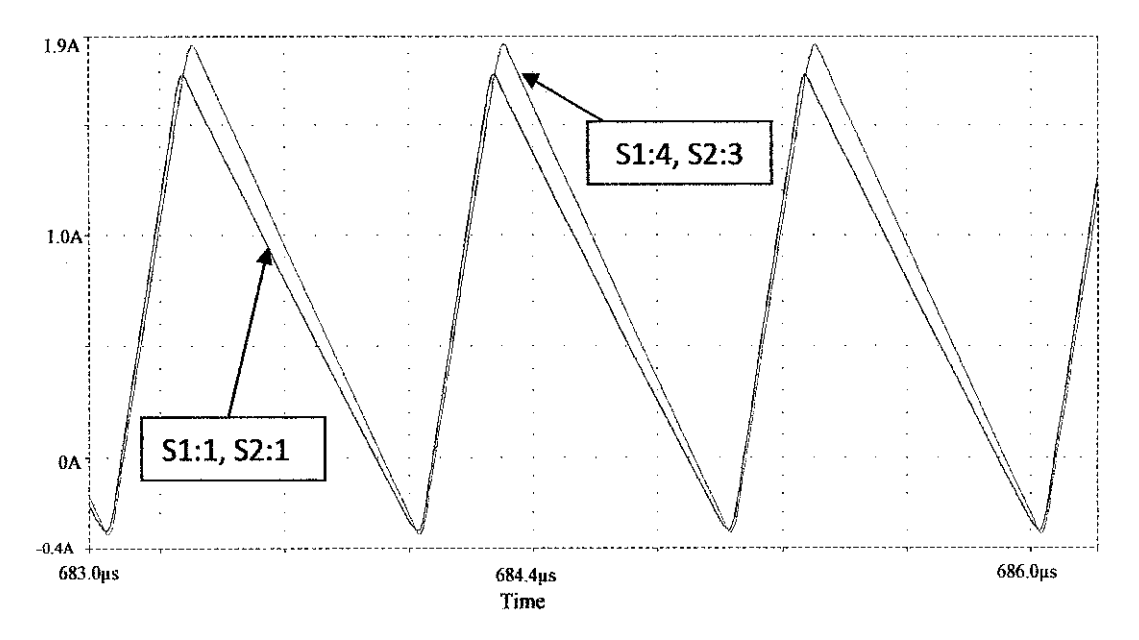

Figure 29 Inductor Current Comparisons for DCM

Figure 29 shows comparison between configurations (S1:4, S2:3) and  $(S1:1, S2:1)$  for inductor current. Supposedly, the value for inductor current should be low in order to keep the current ripple value lower. However, in order to get high output current, the current at inductor should also be high because this current will be fed into two different junctions which are capacitor and resistor (output current). Hence, the inductor current increases by 16.93 %  $\left(\left|\frac{707.294mA-827.023mA}{707.294mA}\right.\times 100\right|$ 

#### 4.5 **Comparison with Other Circuits for CCM**

The results are then compared with other SRBC circuits having the same parameter values but with different type of controllers. The results are shown in Table 4.6 and Table 4.7 respectively;

According to table 4.6, there are 4 types of SRBC circuit used to compare in this project. They are, conventional SRBC circuit; an original circuit that only uses optimum parameter values for resistor, inductor and capacitor to get the best result. Secondly, the SRBC circuit with AGD controller. Thirdly, SRBC circuit with compensator and AGD. Lastly, it is SRBC circuit with MPPT controller. In order to compare those SRBC circuits, there are few parameters evaluated: output voltage  $(V_{o(cyc)}),$  output current  $(I_{oavg})$ , output voltage ripple  $(\Delta V_{op-p}),$  output current ripple  $(\Delta I_{op-p})$  and the lastly, body diode conduction loss  $(P_{BD})$ .

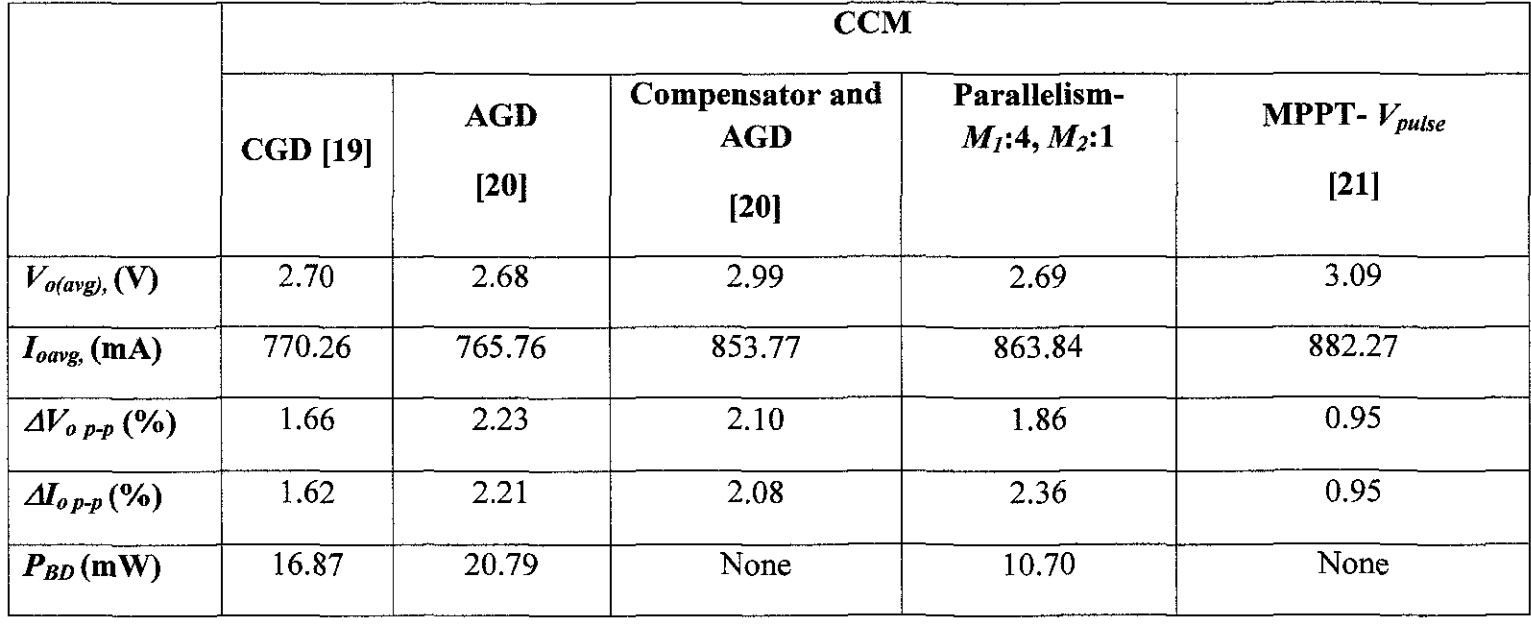

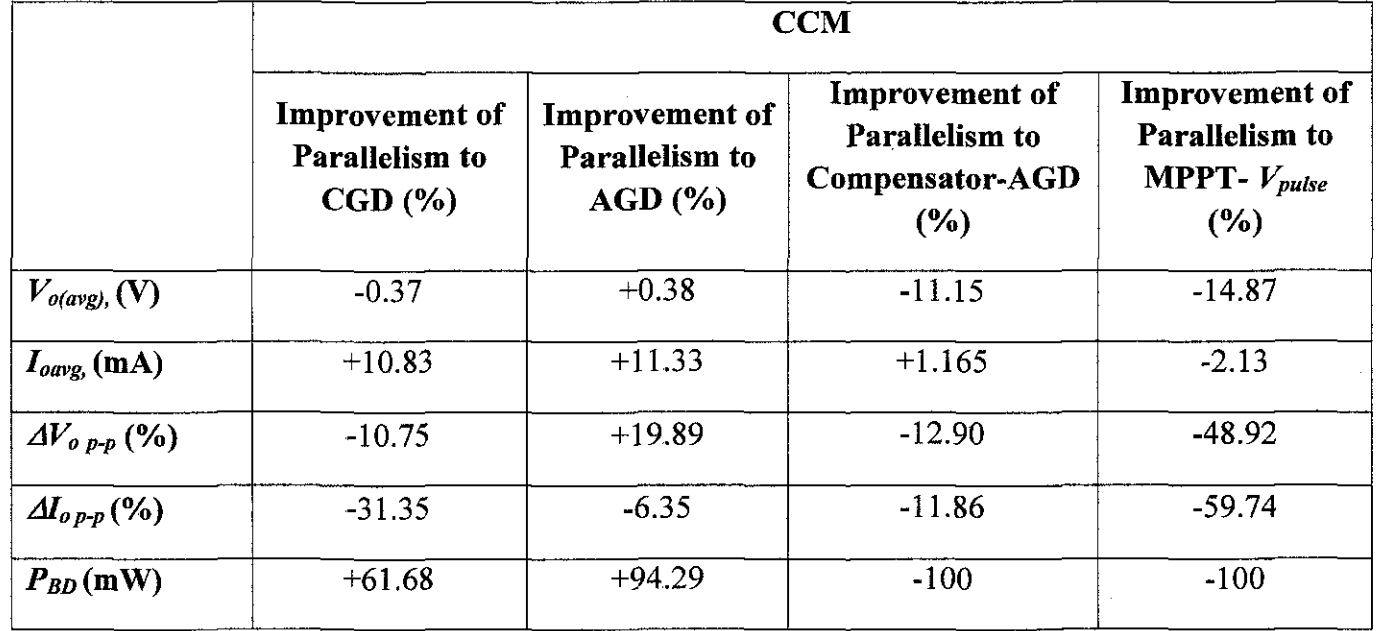

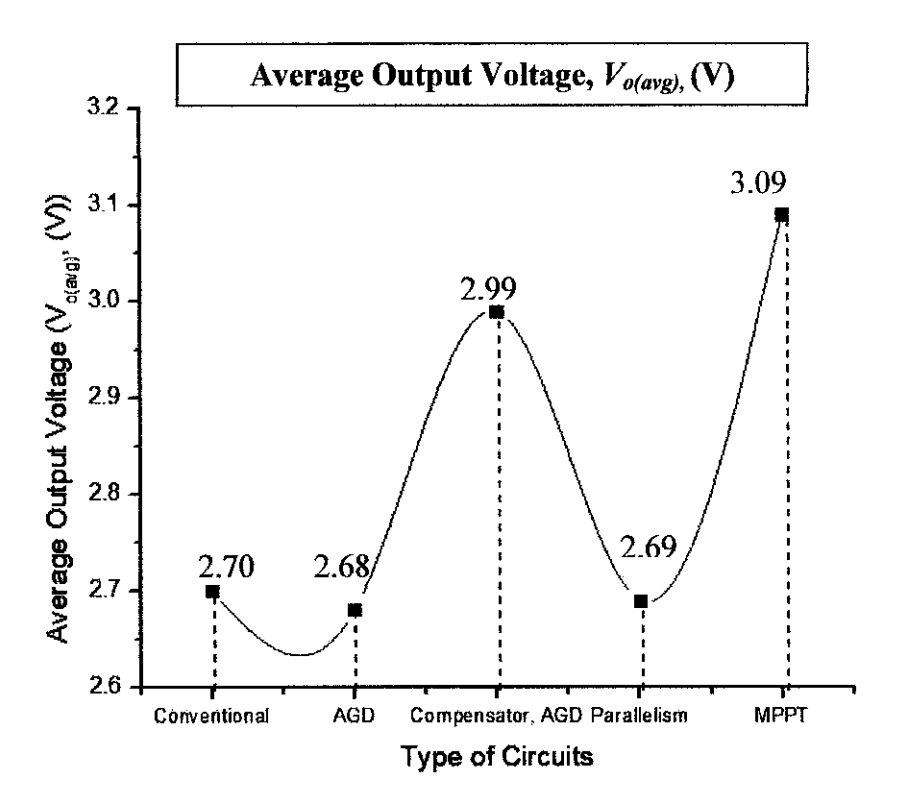

Figure 30 Average Output Voltage Comparison

Figure 30 shows the comparison among the circuits on average output voltage. The output voltage is preferred to be close to 3 V. This is because the circuit is buck converter that converts 12 V to be 3 V. By comparing with MOSFETs parallelism, MPPT controller increases the output voltage by 14.87 %  $\left(\frac{2.69-3.09}{3.69}\right)$  × 100 %). SRBC circuit with compensator and AGD also increases by 11.15 %  $\left(\frac{2.69-2.99}{2.69}\right) \times 100\%$ . Whilst for conventional SRBC and AGD, the value for output voltage is not much different compared to my optimized configuration work. They are 2.7 V and 2.68 V, respectively.

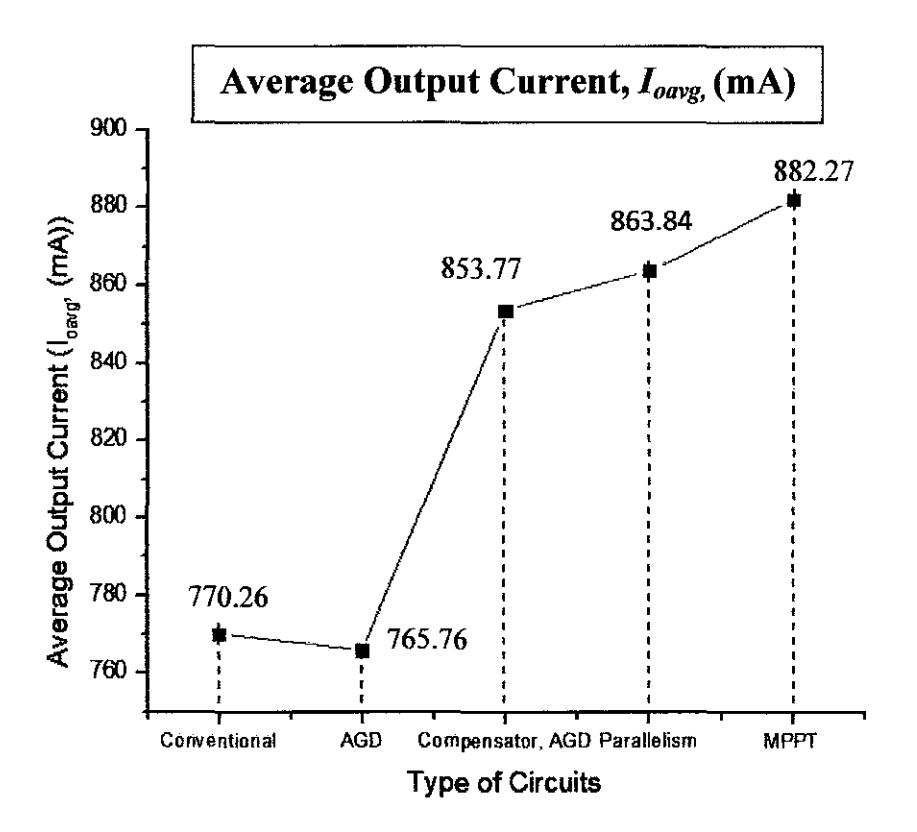

Figure 31 Output Current Comparison

Referring to Figure 31, it is clearly seen that MOSFETs parallelism is producing quite high output current compared to other technique. For AGD technique, MOSFETs parallelism increases output current by 11.33 %  $\left(\left|\frac{863.84-765.76}{863.84}\right| \times 100\% \right)$ . It is obvious that the technique of compensator and AGD is better than AGD alone. But still, MOSFETs parallelism gives slightly better output current that is an increase of 1.165 %  $\left(\left|\frac{863.84-853.77}{863.84}\right| \times 100\% \right)$ . On the other hand, MPPT controller technique is better than MOSFETs parallelism by 2.13 %  $\left(\frac{863.835 - 882.266}{863.835}\right) \times 100\%$ .

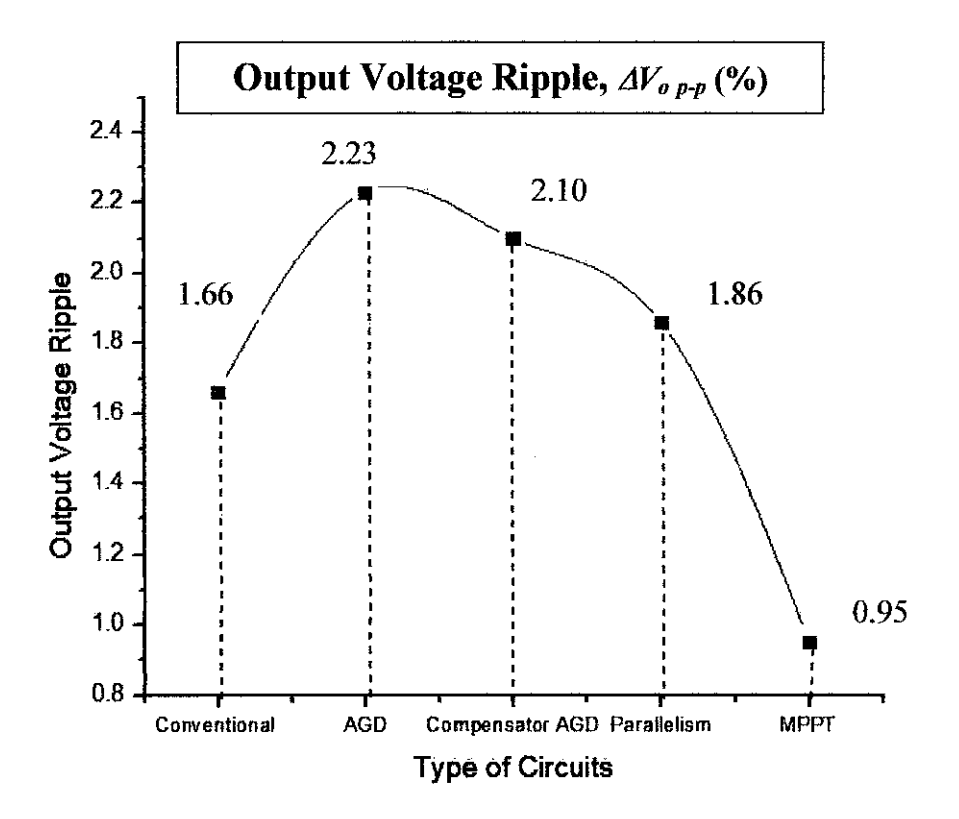

Figure 32 Output Voltage Ripple Comparison

Figure 32 shows the comparison of output voltage ripple. It is important to keep the output voltage ripple as small as possible. From Figure 32, MPPT controller gives the smallest output voltage ripple that is 0.9124 % (1.86 % -0.9476 %) compared to MOSFETs parallelism.

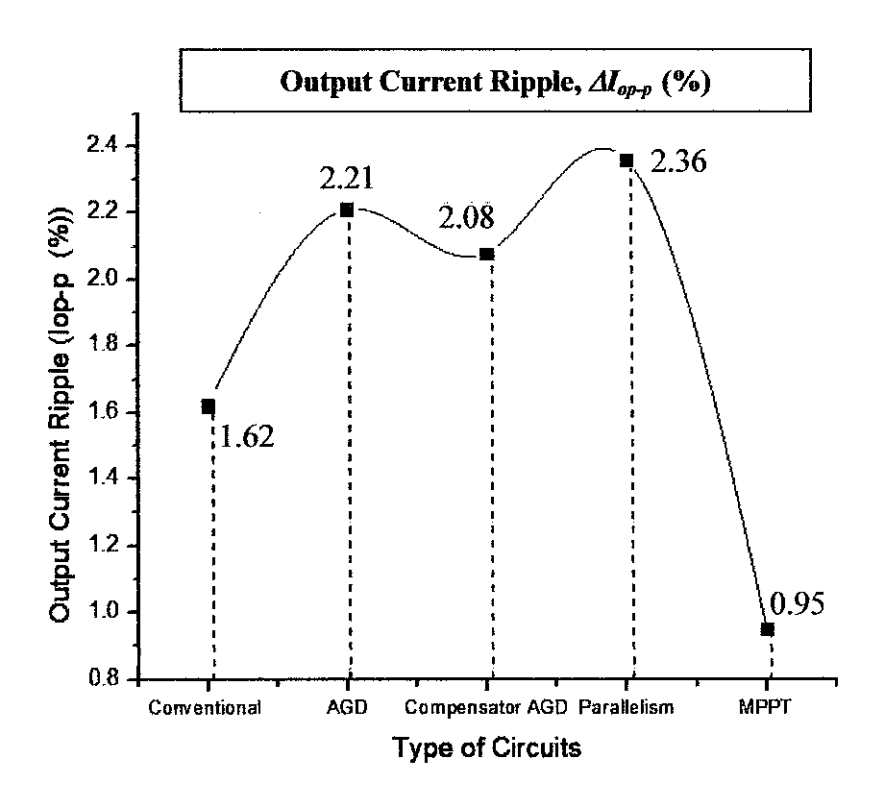

Figure 33 Output Current Ripple Comparison

The comparison of output current ripple is shown in Figure 33. Obviously, MOSFETs parallelism is not able to produce small ripple value. Compared to MPPT controller, it is better than MOSFETs parallelism by 1.4126 % (2.36 % -0.9474 %). Conventional SRBC circuit also gives smaller output current ripple with only 1.20 % (2.36 % - 1.16 %).

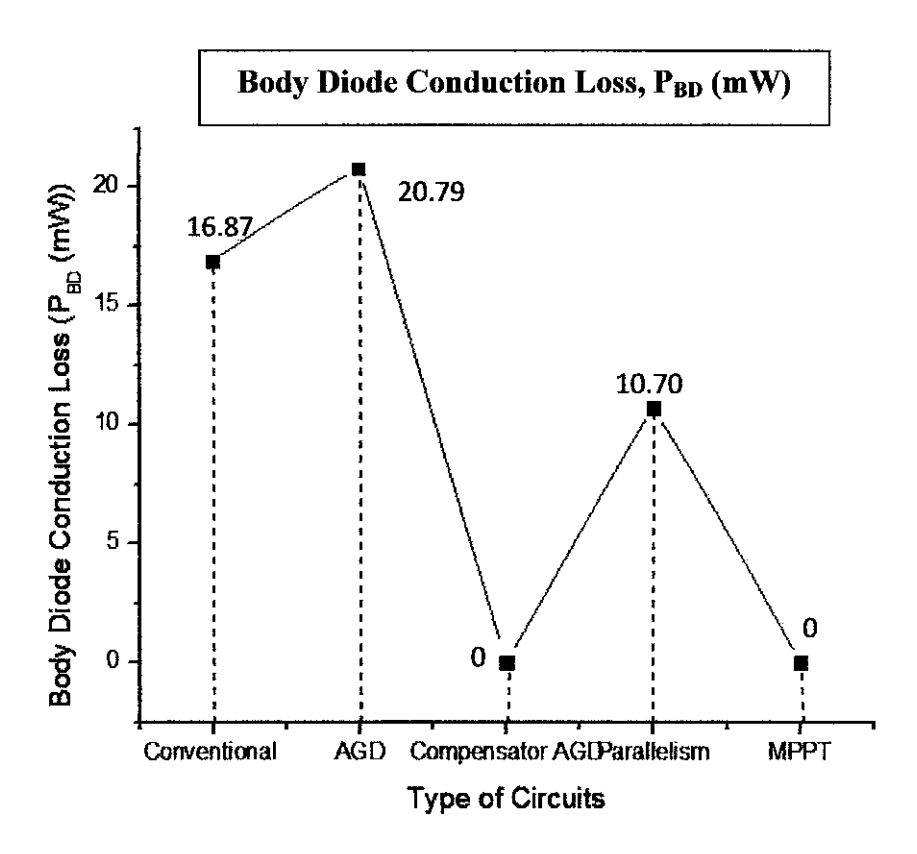

Figure 34 Body Diode Conduction Loss Comparison

Figure 34 shows the comparison of body diode conduction loss between all the techniques applied. Compared to MOSFETs parallelism techniques, AGD and MPPT controller are better because they have reduced body diode conduction loss to zero.

#### 4.6 **Comparison with Other Circuits for DCM**

According to table 4.8, there 4 types of SRBC circuits used to compare in this project. There are, conventional SRBC circuit; an original circuit that only used optimum parameter value for resistor, inductor and capacitor to get the best result. Secondly, would be SRBC circuit with AGD controller. The next circuit is SRBC circuit with compensator and AGD. Lastly, it is SRBC circuit with **MPPT**  controller. In order to compare those SRBC circuits, there are few parameters that have been taken which is output voltage  $(V_{o(\text{avg})})$ , output current  $(I_{o\text{avg}})$ , output voltage ripple  $(\Delta V_{op-p})$ , output current ripple  $(\Delta I_{op-p})$  and the last one is body diode conduction loss  $(P_{BD})$ .

 $\overline{\phantom{a}}$ 

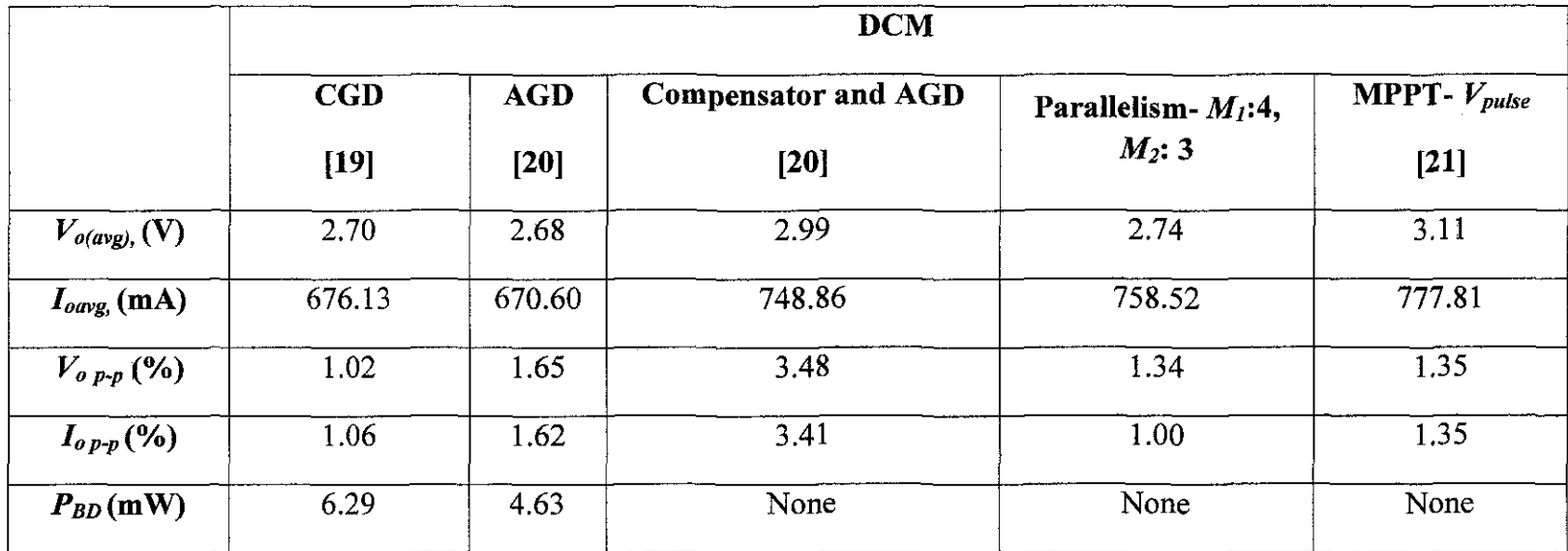

 $\sim 0.1$
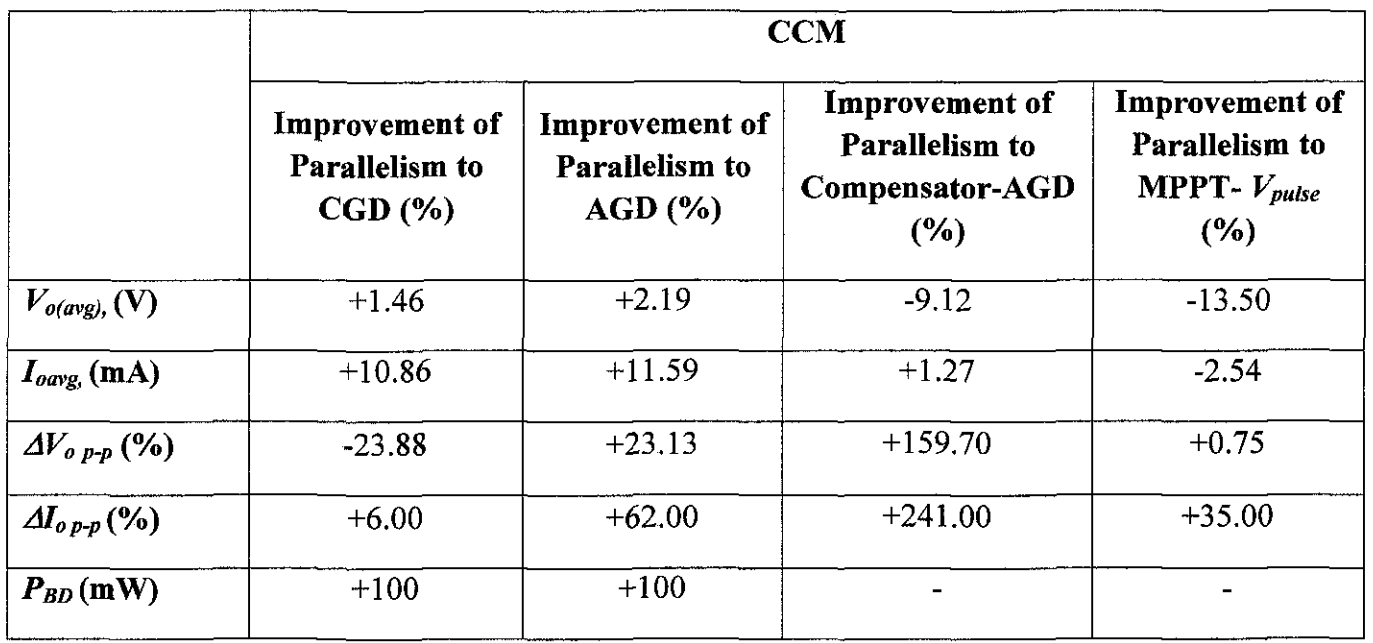

Table 4.9 Improvement of CGD, AGD, Compensator-AGD, Parallelism and MPPT for CCM

Table 4.9 shows the improvement of other circuits (conventional SRBC, AOD, Compensator-AOD and MPPT controller) compared to my work (MOSFETs parallelism). For DCM mode, after paralleling the MOSFETs with (Sl:4, S2:3) configuration, body diode conduction loss has been reduced to zero compared to COD, which is 6.29 mW. SRBC circuit with compensator-AOD and MPPT also successfully eliminates body diode conduction loss to zero as well.

For average output voltage, MOSFETs parallelism produces better output voltage by 1.46 %  $\left(\frac{2.74-2.7}{2.74}\times 100\right)$  compared to the conventional SRBC circuit (COD). However, when SRBC circuit is applied with controller that is compensator-AOD and MPPT, they give better average output voltage. Both of the controller increases by 9.12 %  $\left(\frac{2.74-2.99}{2.74} \times 100\right)$  and 13.50 %  $\left(\frac{2.74-3.11}{2.74} \times$ 100 %) respectively compared to MOSFETs parallelism.

In term of average output current, MOSFETs parallelism produces higher average output current better than COD, AOD and compensator-AOD. It is improved by 10.86%  $\left(\frac{758.52 - 676.13}{758.52} \times 100\% \right)$ , 11.59 %  $\left(\frac{758.52 - 670.60}{758.52} \times 100\% \right)$ and 1.27 %  $\left(\frac{758.52-748.86}{758.52} \times 100\% \right)$  respectively. Nevertheless, MPPT controller gives 2.54 %  $\left(\frac{758.52 - 777.81}{758.52} \times 100\% \right)$  higher output current compared to MOSFETs parallelism.

As for output voltage ripple, MOSFETs parallelism is not able to provide the best result. COD gives the smallest value for voltage ripple, 1.02 %. Here MOSFETs parallelism is 23.88 %  $\left(\frac{1.34-1.02}{1.34} \times 100\right)$  higher than CGD. Comparing with compensator-AOD, MOSFETs parallelism gives lower output current ripple. For output current ripple, MOSFETs parallelism produces the smallest value compared to CGD (1.06 %), AGD (1.62 %), compensator-AGD (3.41 %) and MPPT controller (1.35 %) which is only 1.00 %.

Only SRBC with CGD and SRBC with AGD have body diode conduction loss,  $P_{BD}$ . They are 6.29 mW and 4.63 mW respectively. However, when SRBC circuit is applied with MOSFETs parallelism technique, the body diode conduction loss has totally gone. That means, by using this method, it can improve 100 %. On the other hand, using the method of SRBC with compensator-AGO and SRBC with MPPT, this can also successfully eliminate body diode conduction loss.

#### **CHAPTERS**

### **CONCLUSION AND RECOMMENDATION**

#### **5.1 Conclusion**

Using SRBC as applied circuit, the MOSFETs have been paralleled at both switches and simulated using PSPICE. The configurations are from  $1\times1$  up to 4x4. The simulation is divided into two sections which are CCM and DCM mode. Among the 16 configurations, there is one optimized configuration that gives the best result. The optimized configuration is chosen based on few factors; node voltage  $(V<sub>N</sub>)$ , inductor current  $(I<sub>L</sub>)$ , output voltage  $(V<sub>o</sub>)$  and output current  $(I<sub>o</sub>)$ .

The optimized configuration for CCM is *(S1:4, S2:1)*. Theoretically MOSFETs parallelism is able to increase output current and also reduce body diode conduction loss. In the simulation, it is found that by paralleling MOSFETs, it can increase output current. However, it increases only by few percents which is 8.27 %  $\left(\frac{770.26mA - 833.955mA}{770.26mA} \times 100\% \right)$ . Nevertheless, body diode conduction has been successfully reduced by paralleling the MOSFETs which is 36.45  $\% \left( \frac{16.87mW - 10.72mW}{16.87mW} \times 100 \% \right)$ . However, the drawback of this method (MOSFETs parallelism) is the reduction in output voltage, 0.148 % (  $\frac{2.6959-2.6919}{2.6959} \times 100\%$  as the output current increases.

As for DCM, the optimized configuration is *(Sl:4,* S2:3). The output current increases by only 12.48  $\%$   $\left( \left| \frac{758.52mA-674.382mA}{758.52mA} \times 100\% \right| \right)$ . Since output current mcreases, inductor current also mcreases by 16.93 %  $\left(\frac{707.294mA-827.023mA}{707.294mA}\times 100\% \right)$ . Similar to CCM, the drawback of this technique is that value of output voltage decreases as the output current increases which is 8.79 %  $\left(\frac{3v-2.7562v}{2V}\times 100\% \right)$ .

#### 5.2 **Recommendation**

There are several recommendations for future work:

- Adding more configuration of MOSFETs parallelism in conventional SRBC circuit.
- Using another type of applied circuit to see how much paralleling of the MOSFETs can influent the results.

#### **REFERENCES**

[1] N.Z Yahaya, "Analysis of Proposed High Frequency Resonant Gate Driver for a New Soft-switched SRBC Circuit", Phd. Dissertation Dept.Elect.Eng, University Technology PETRONAS, Malaysia, June 2010.

[2] A. Djemouai; M. Sawan; and M. Slamani, "New CMOS integrated pulse width modulator for voltage conversion applications," *Electronics, Circuits and Systems, 2000. ICECS 2000. The 7th IEEE International Conference on* , vol.l, no., pp.ll6-119, 2000

[3] T. Takimoto; and S. Kuchii, "Control of DC-DC converters with pulse width modulation inputs," *ICCAS-SICE, 2009,* vol., no., pp.896-898, 18-21 Aug. 2009

[4] D.G. Zrilic, "Alternative Approach to Use of Pulse Width Modulation," *Automation Congress, 2006. WAC '06. World,* vol., no., pp.l-5, 24-26 July 2006

[5] "MOSFETs Basic". Available at;

http://www.powerdesignersusa.com/InfoWeb/design\_center/articles/MOSFETs/m osfets.shtrn

[6] S.K Tewksbury,.; , "N-channel enhancement-mode MOSFET characteristics from 10 to 300 K," *Electron Devices, IEEE Transactions on* , vol.28, no.l2, pp. 1519- 1529, Dec 1981

[7] N. Yamashita,; N. Murakami and T. Yachi .; , "Conduction power loss in MOSFET synchronous rectifier with parallel-connected Schottky barrier diode," *Power Electronics, IEEE Transactions on, vol.13, no.4, pp.667-673, Jul 1998* 

[8] N.Z. Yahaya, K.M. Begam, M. Awan & H. Hassan, "Load Effects Analysis of Synchronous Rectifier Buck Converter Using Fixed PWM Technique", *International Conference on Intelligent and Advanced Systems,* 15-17 June 2010, pp. 1-6.

[9] W. Eberle, Z. Zhang, L. Yan-Fei and P.C. Sen, "A High Efficiency Synchronous Buck VRM with current source gate driver" in *IEEE Power Electron. Spec. Corif.,* 2007, pp. 21-27.

[10] A. Elbanhawy, "Cross Conduction in Modern Power MOSFETs", Appl. Demo., Maplesoft Inc., pp 1 -10, Mar. 9, 2008.

[11] I. Oh "A Soft-Switching Synchronous Buck Converter for Zero Voltage Switching (ZVS) in Light and Full Load Conditions" in *IEEE App. Power Electron. and Expo.,* Feb. 2008, pp. 1460-1464.

[12] N. Yamashita; N. Murakami; and T. Yachi; , "Conduction power loss in MOSFET synchronous rectifier with parallel-connected Schottky barrier diode," *Power Electronics, IEEE Transactions on, vol.13, no.4, pp.667-673, Jul 1998* 

[13] Z.M. Shafik; M.I. Masoud; J.E. Fletcher; S.J. Finney; and B.W. Williams, "Efficiency improvement techniques of high current low voltage rectifiers using MOSFETs," *Universities Power Engineering Conference (UPEC), 2009 Proceedings of the 44th International,* vol., no., pp.l-7, 1-4 Sept. 2009

[14] T. Lopez; and R. Elferich, "Current Sharing of Paralleled Power MOSFETs at PWM Operation," *Power Electronics Specialists Conference, 2006. PESC '06. 37th IEEE,* vol., no., pp.l-7, 18-22 June 2006

[15] M.H. Rashid, "Power transistors," in *Power Electronics: Circuits, Devices and Applications,* 3rd ed., Pearson Prentice Hall, year, ch. *4,* pp. *122-164.* 

[16] R.Selder,(2006), *"Synchronous Rectification in High-Performance Power Converter Design"[* online]. available: http://www.power.national.com

[17] N.Z. Yahaya; K.M. Begam; and M. Awan; "Investigation of high frequency effects on soft-switched synchronous rectifier buck converter," *Industrial*  *Electronics* & *Applications, 2009. ISIEA 2009. IEEE Symposium on* , vol.1, no., pp.525-529, 4-6 Oct. 2009

[18] Y. Nour; M. Orabi; A. Lotfi; "Integrated ZVS POL synchronous buck converter for portable applications," *Telecommunications Energy Conference (INTELEC). 32nd International,* vol., no., pp.l-7, 6-10 June 2010

[19] N.F.I Ahmad, "The Study and Evaluation of Output Parameters in SRBC", Bachelor Dissertation, Dept.Elect.Eng, University Technology PETRONAS, Malaysia, May 2011.

[20] S.M.Khalid, "Comparative Assessments of Continuous and Self-driven PWM for High Frequency Converter Design", Bachelor Dissertation, Dept.Elect.Eng, University Technology PETRONAS, Malaysia, May 2011.

[21] A.A.A Abu Zamir. "The Study and Analysis of Dead Time in SRBC using MPPT Controller", Bachelor Dissertation, Dept.Elect.Eng, University Technology PETRONAS, Malaysia, May 2011.

### **APPENDIX A**

#### GANTT CHART OF THE PROJECT

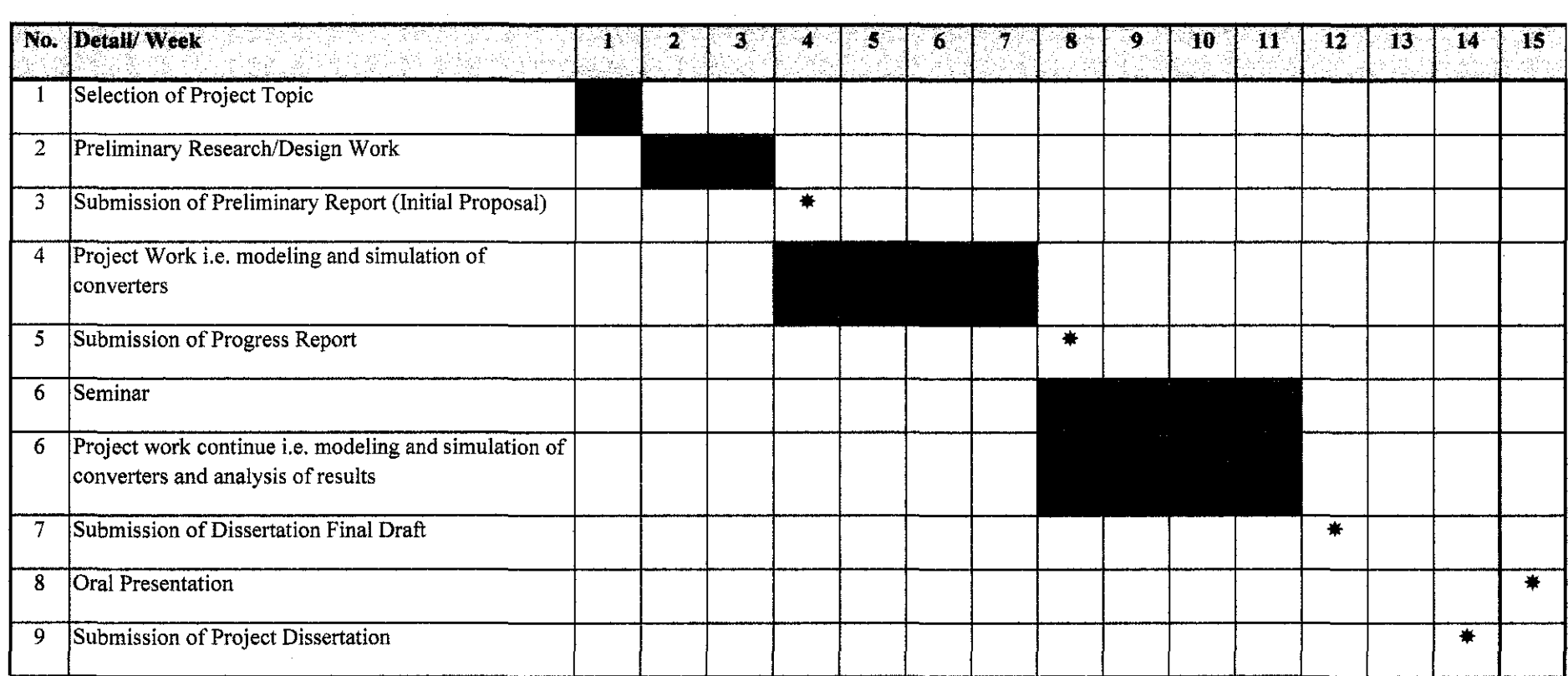

\* Suggested milestone

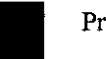

Process

### **APPENDIX B**

### SRBC circuit with MOSFETs parallelism technique for CCM

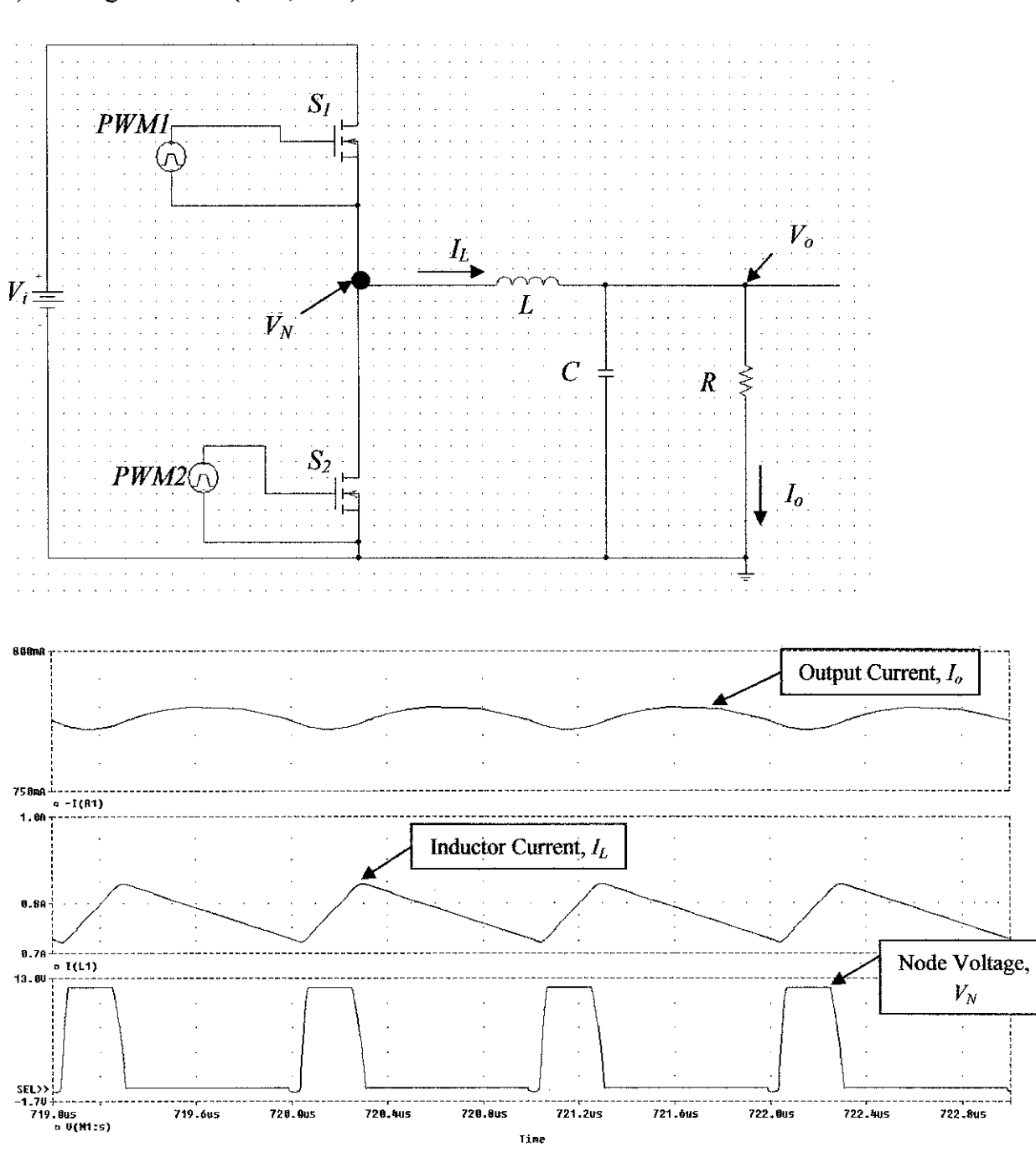

1) Configuration of  $(S1:1; S2:1)$ 

70

# 2) Configuration of  $(S1:1; S2:2)$

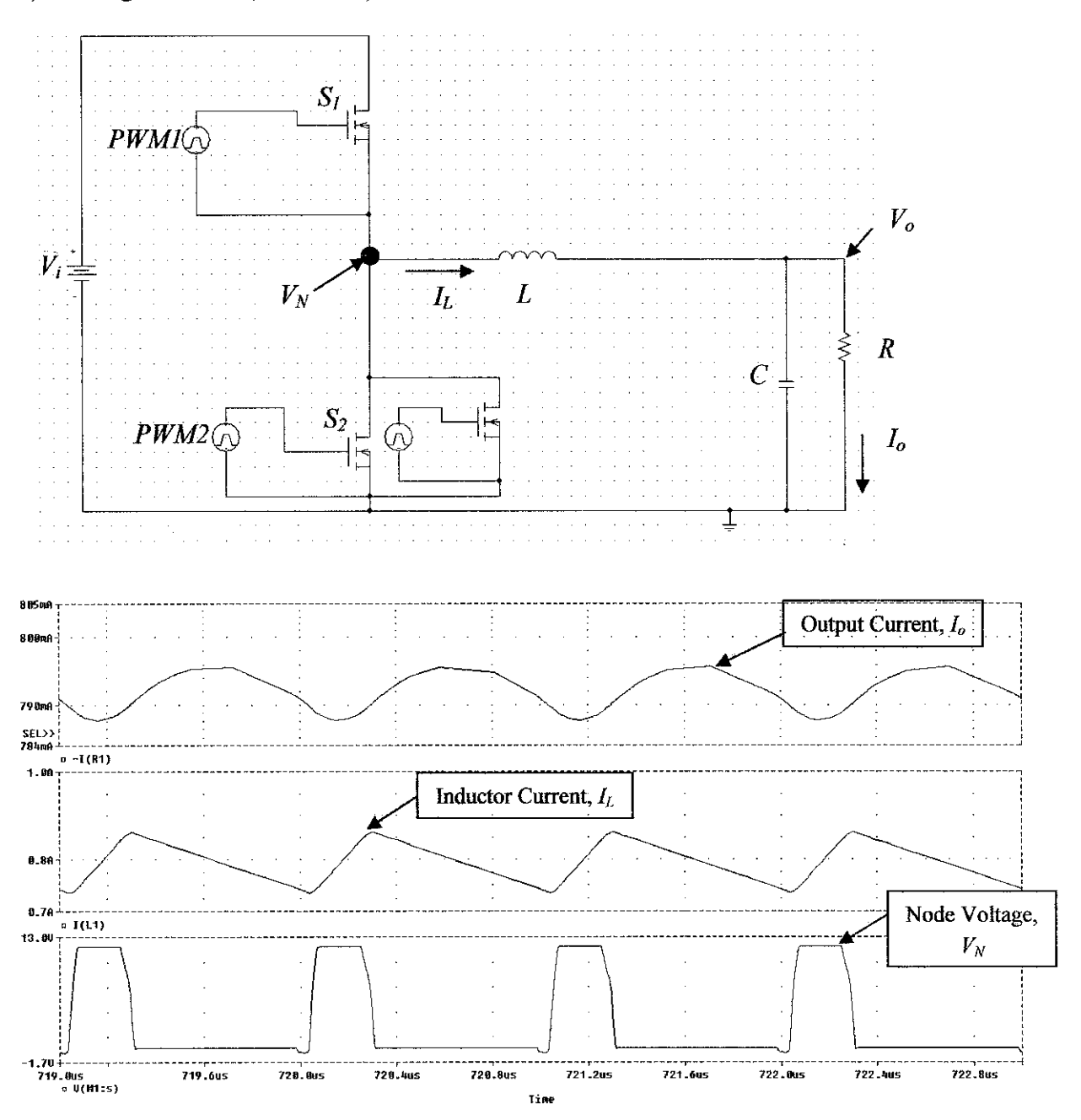

# 3) Configuration of  $(S1:1; S2:3)$

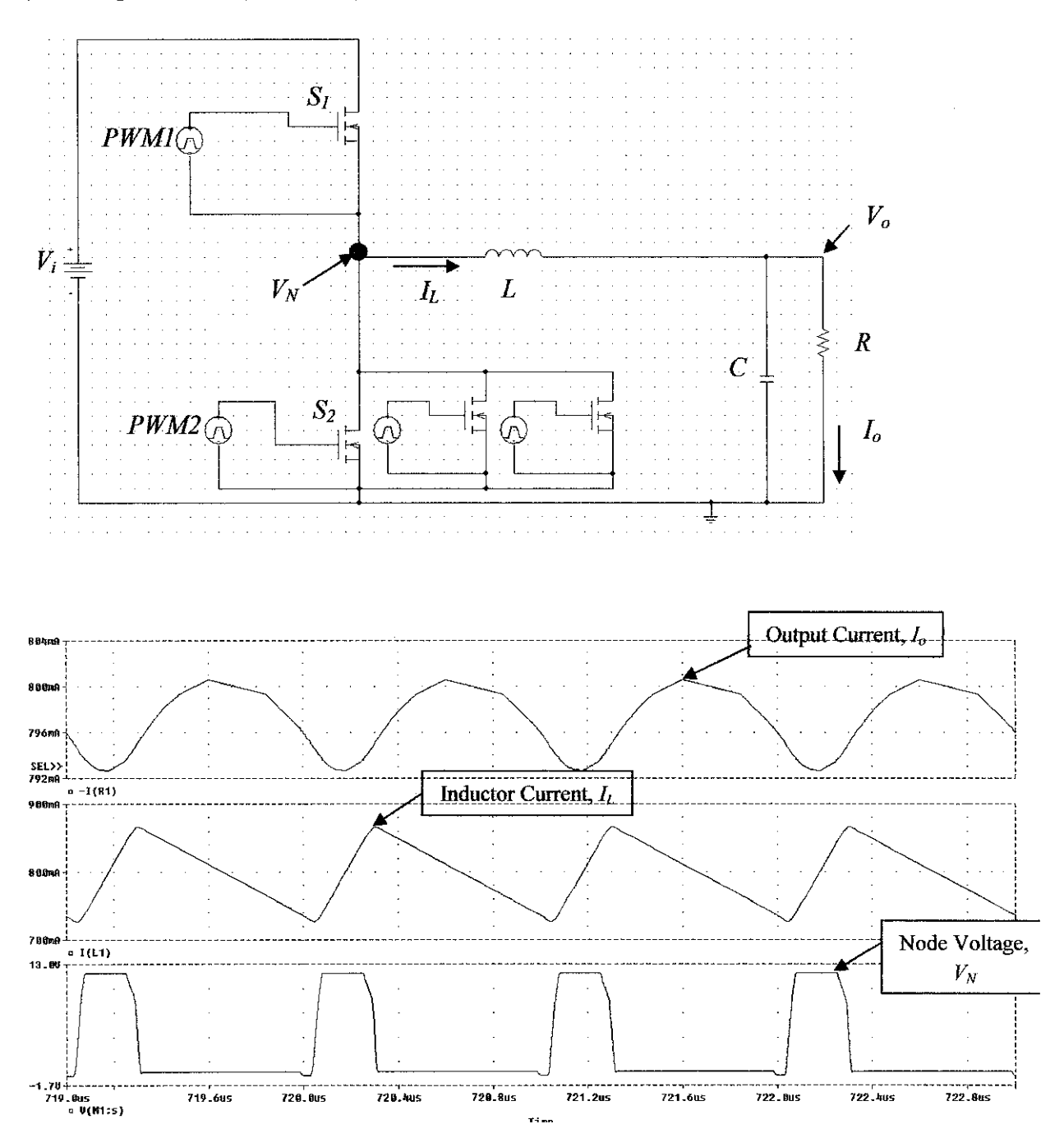

 $\epsilon$ 

 $\bar{z}$ 

## 4) Configuration of  $(S1:1; S2:4)$

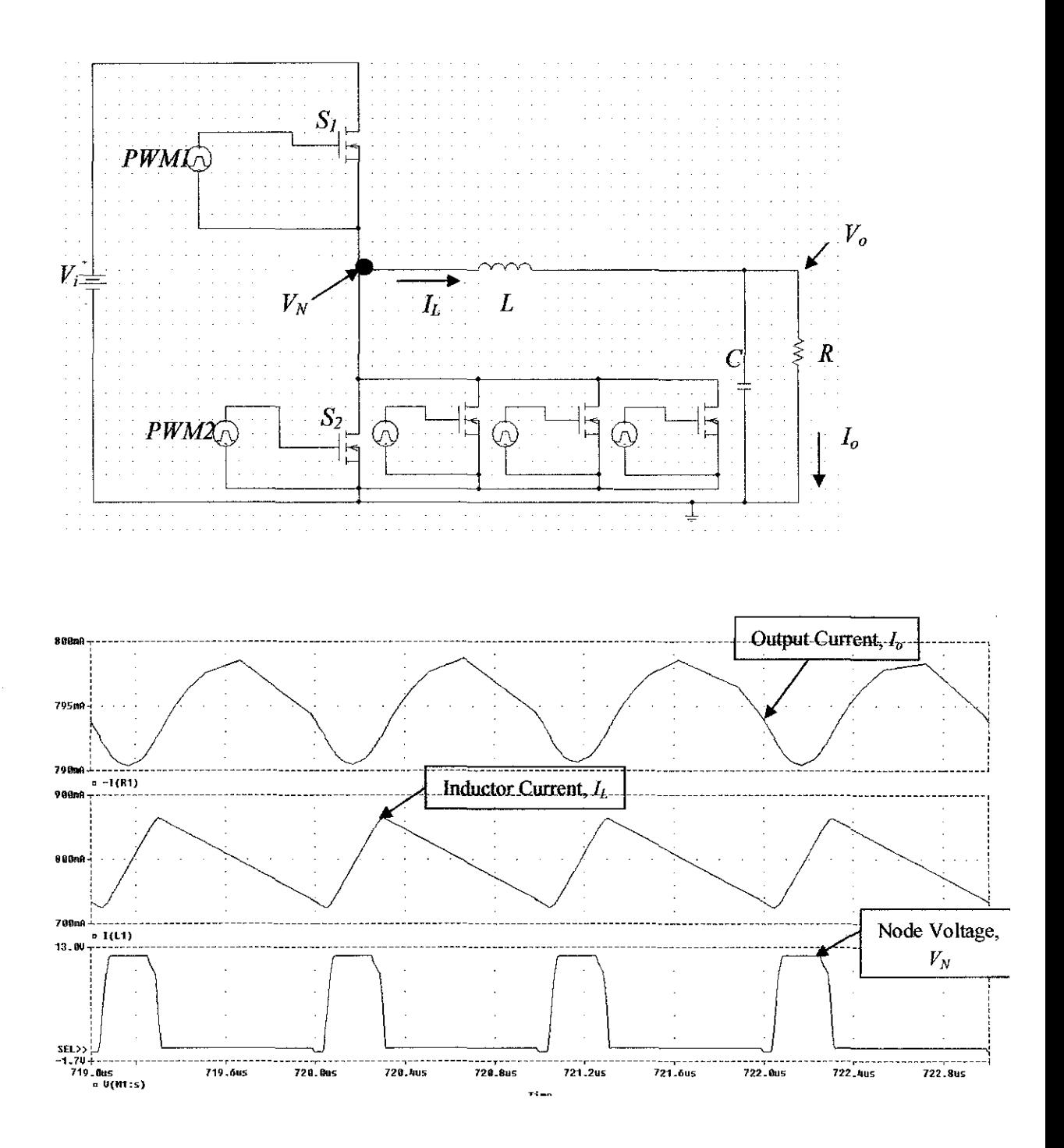

73

5) Configuration of  $(S1:2; S2:1)$ 

 $\mathcal{A}$ 

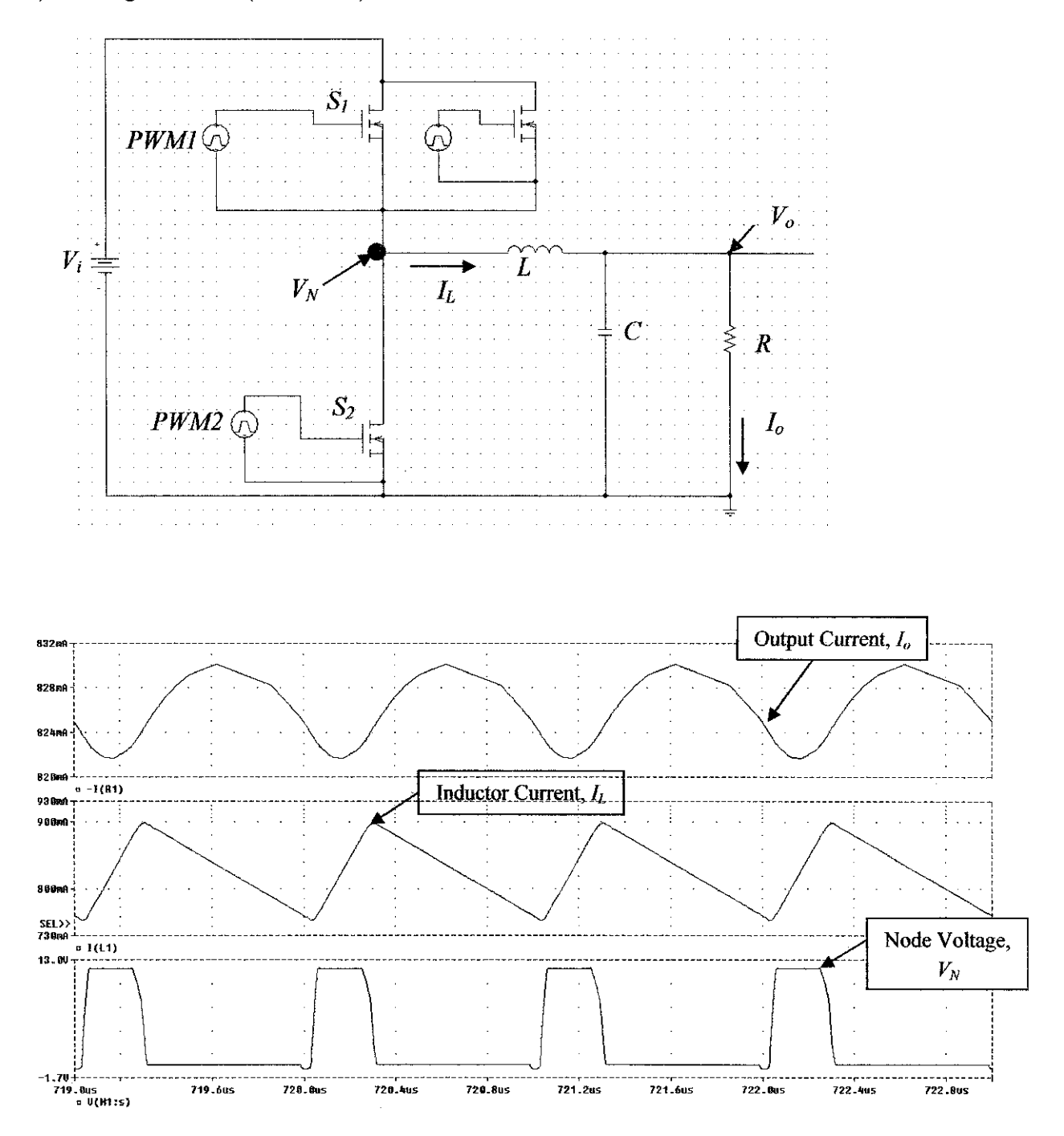

6) Configuration of  $(S1:2; S2:2)$ 

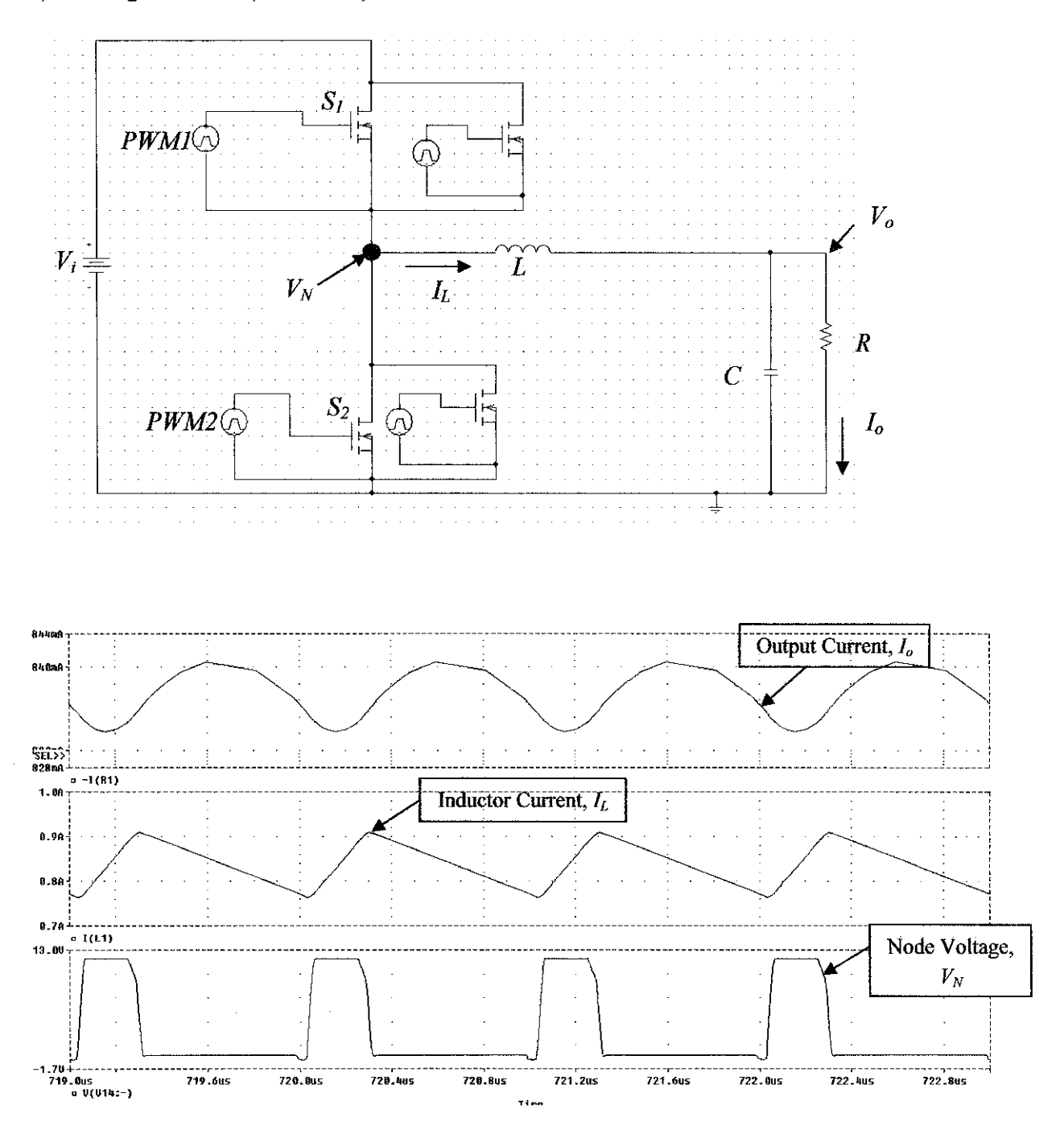

7) Configuration of  $(S1:2; S2:3)$ 

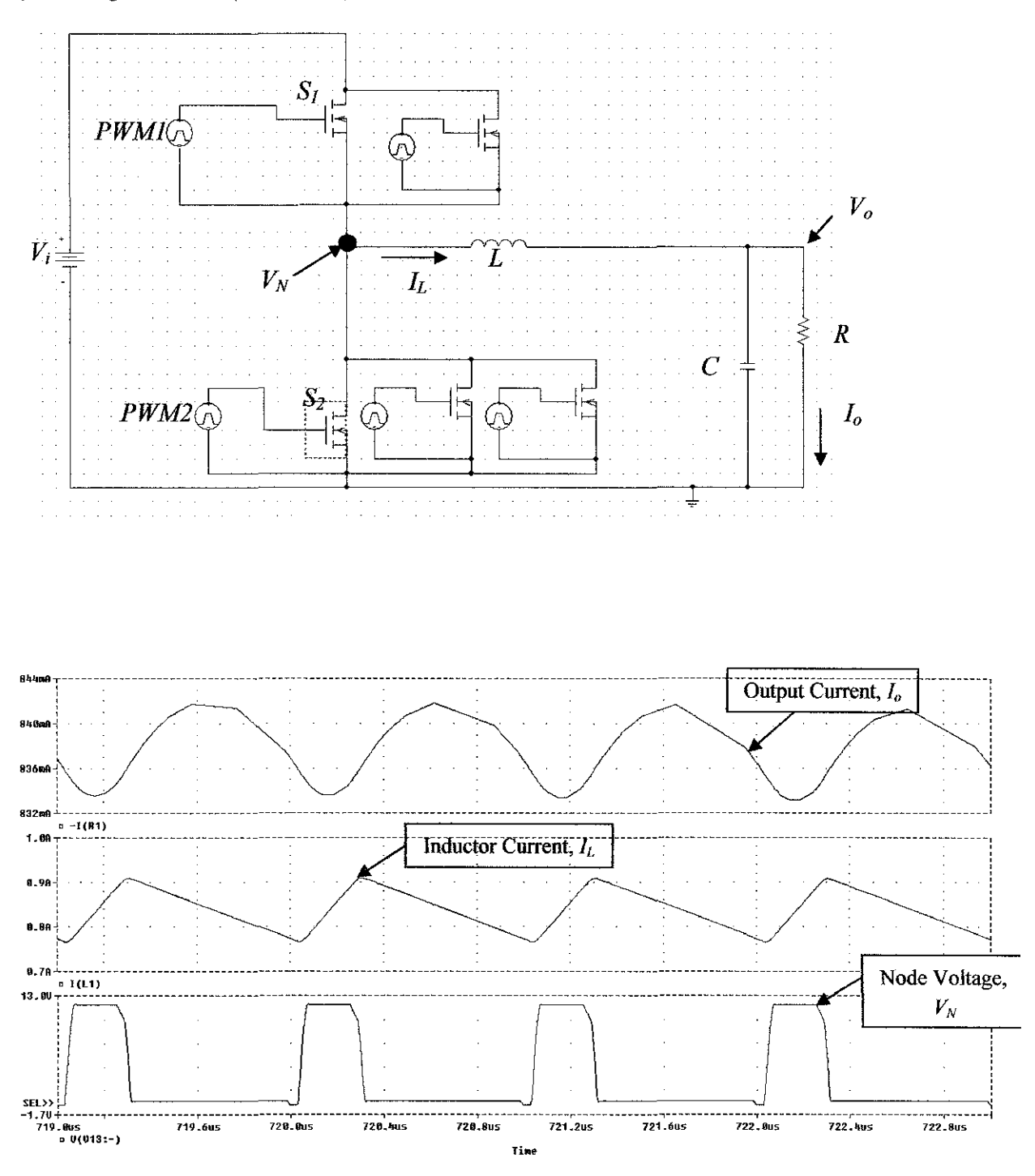

8) Configuration of  $(S1:2; S2:4)$ 

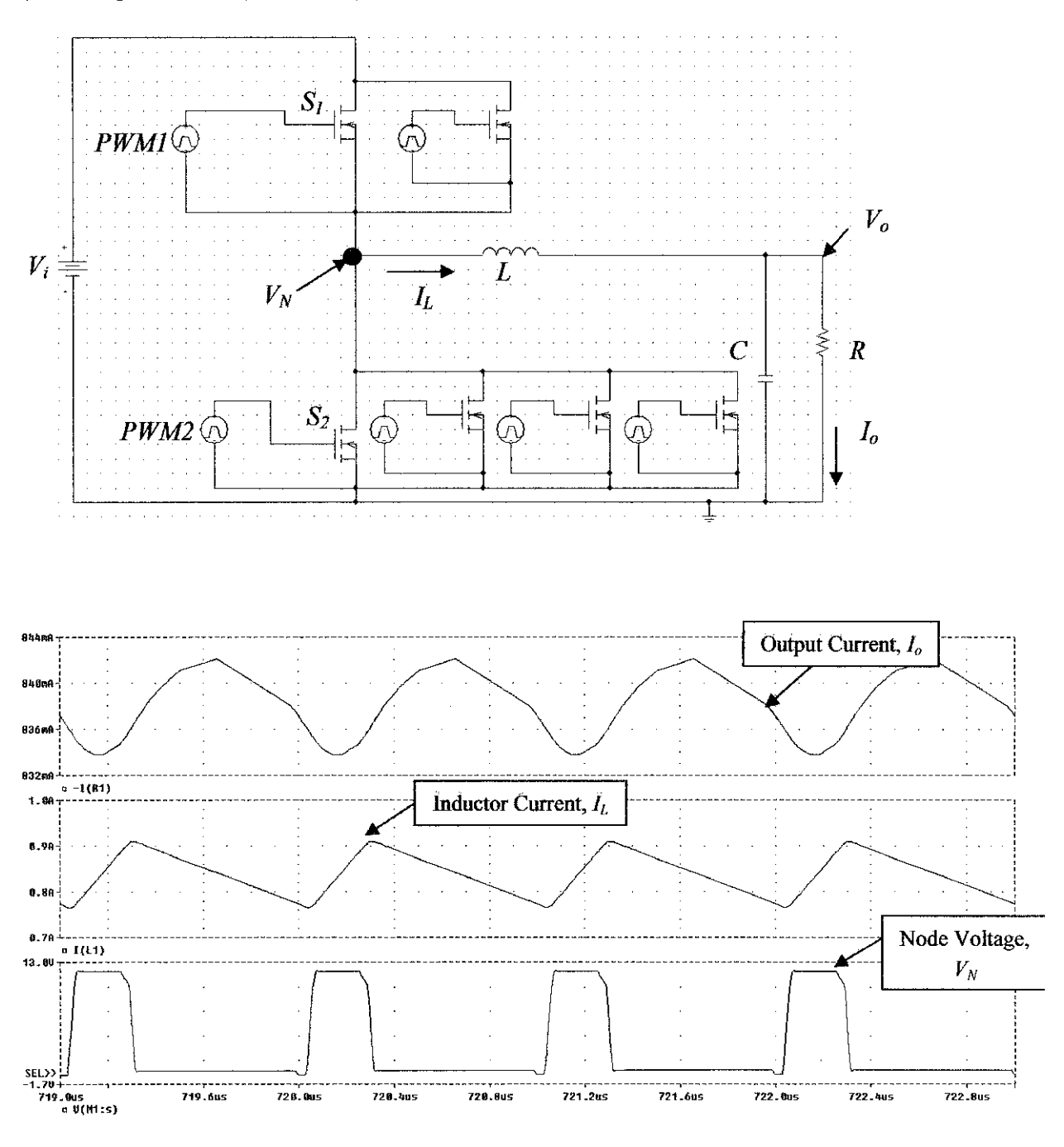

l,

9) Configuration of  $(S1:3; S2:1)$ 

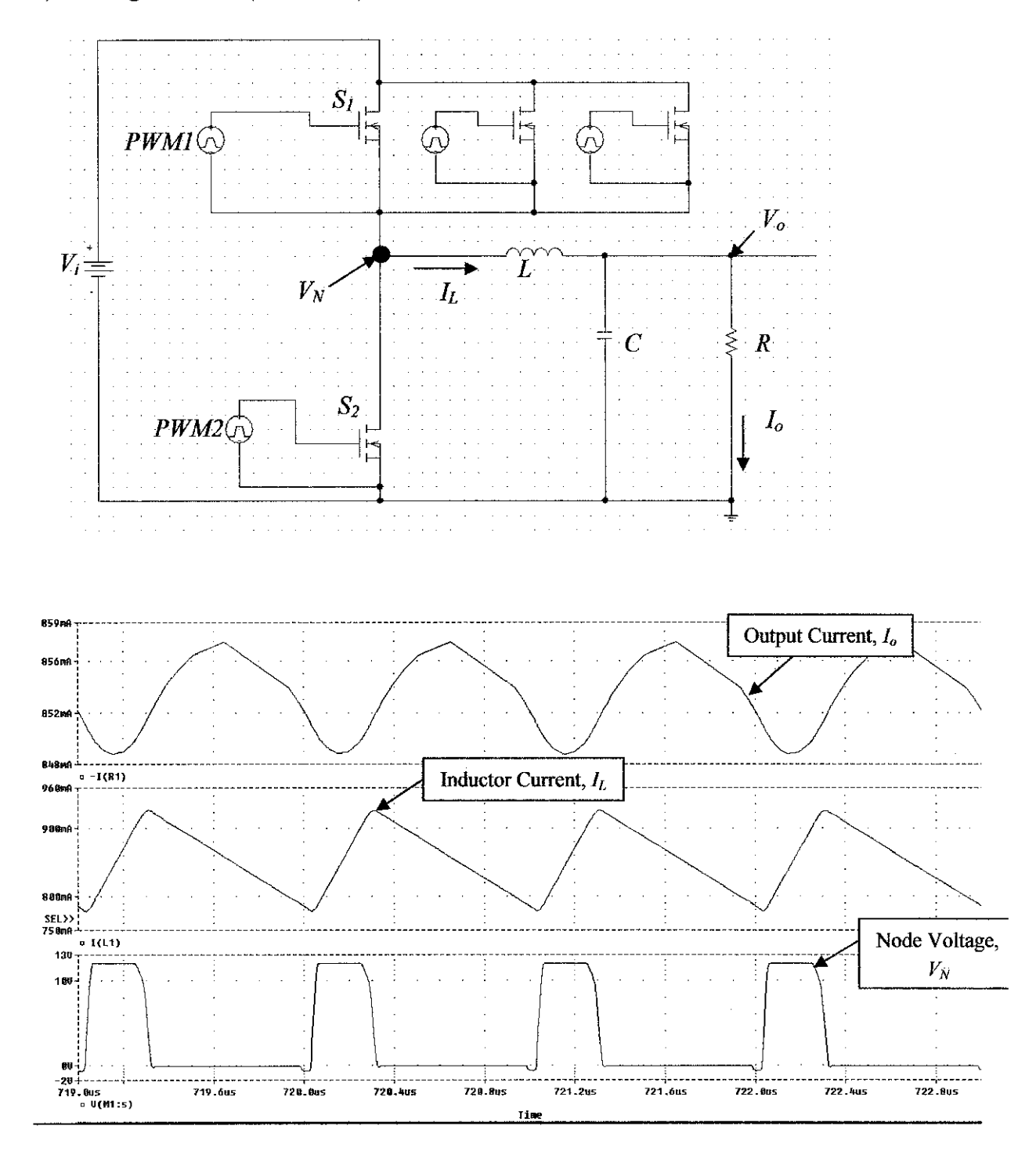

10) Configuration of  $(S1:3; S2:2)$ 

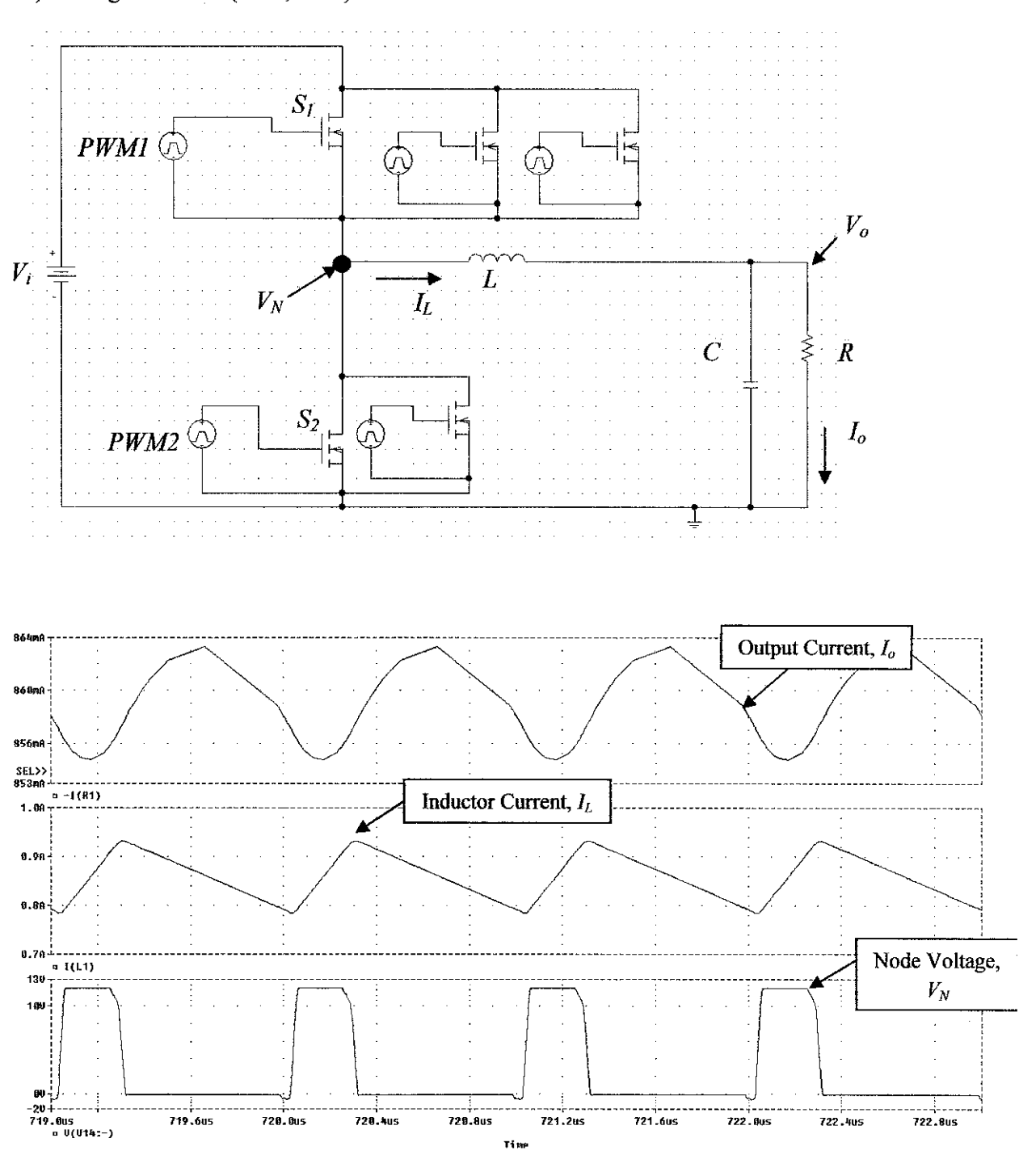

11) Configuration of  $(S1:3; S2:3)$ 

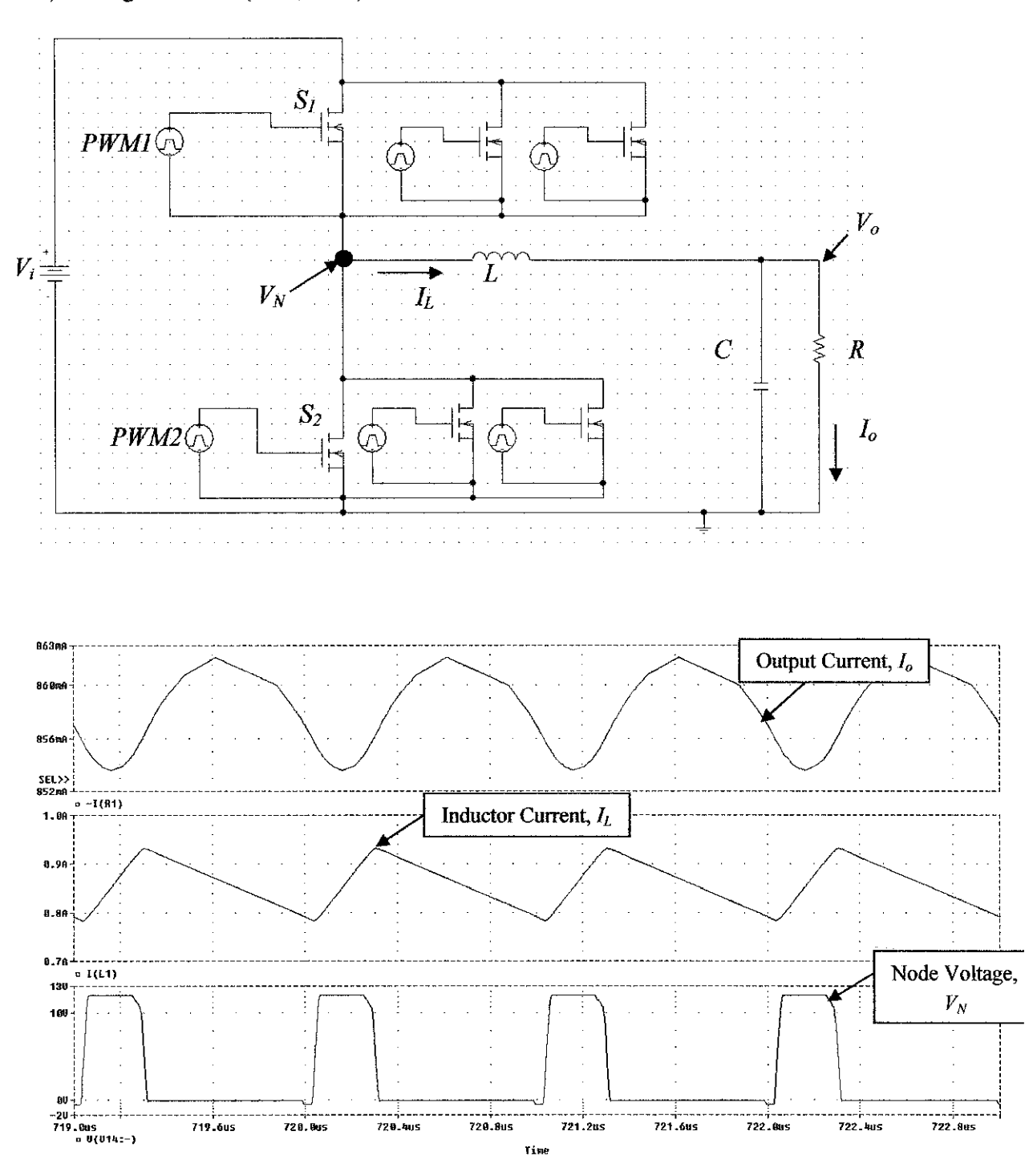

12) Configuration of  $(SI:3; S2:4)$ 

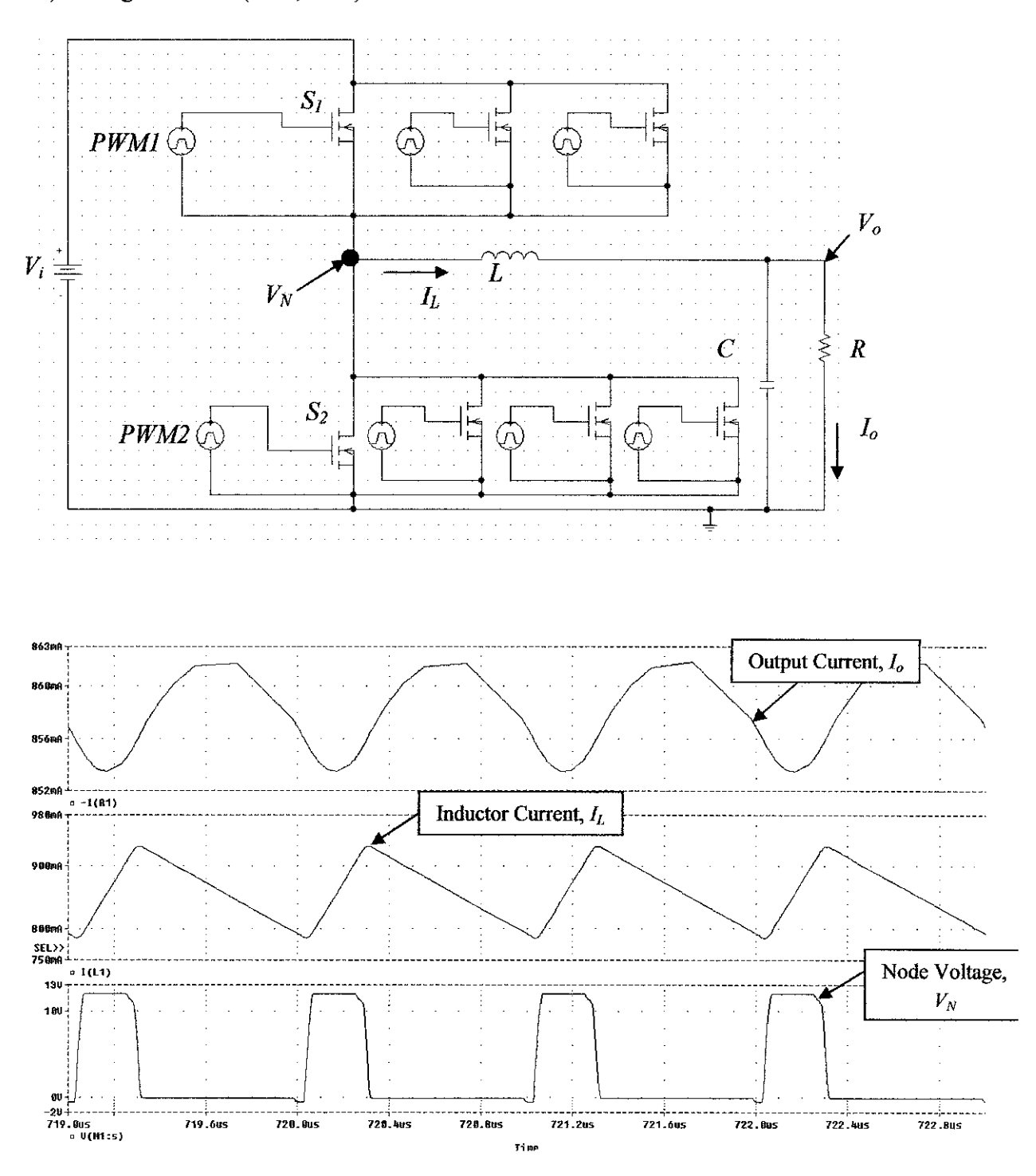

13) Configuration of  $(S1:4; S2:1)$ 

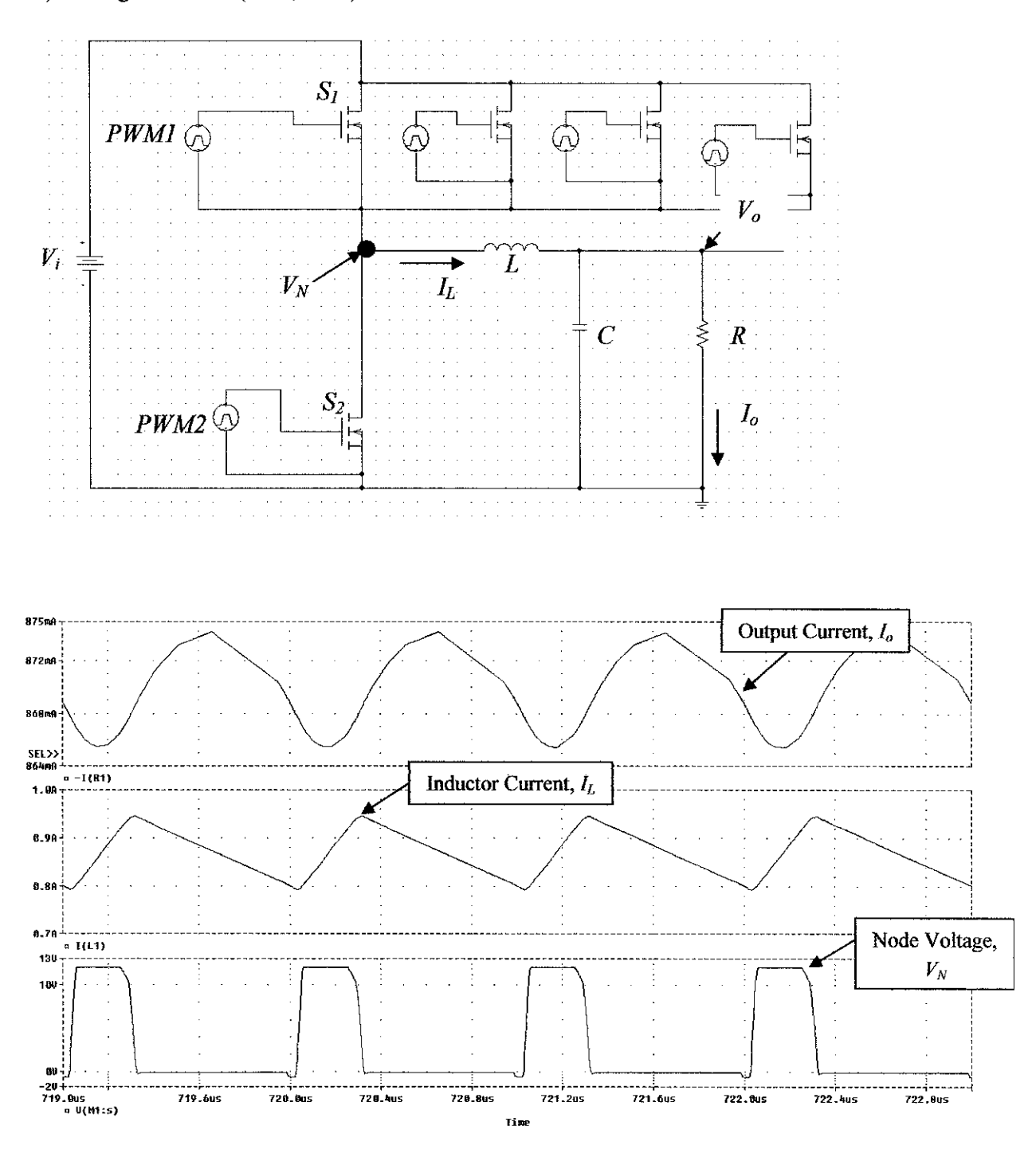

14) Configuration of  $(SI:4; S2:2)$ 

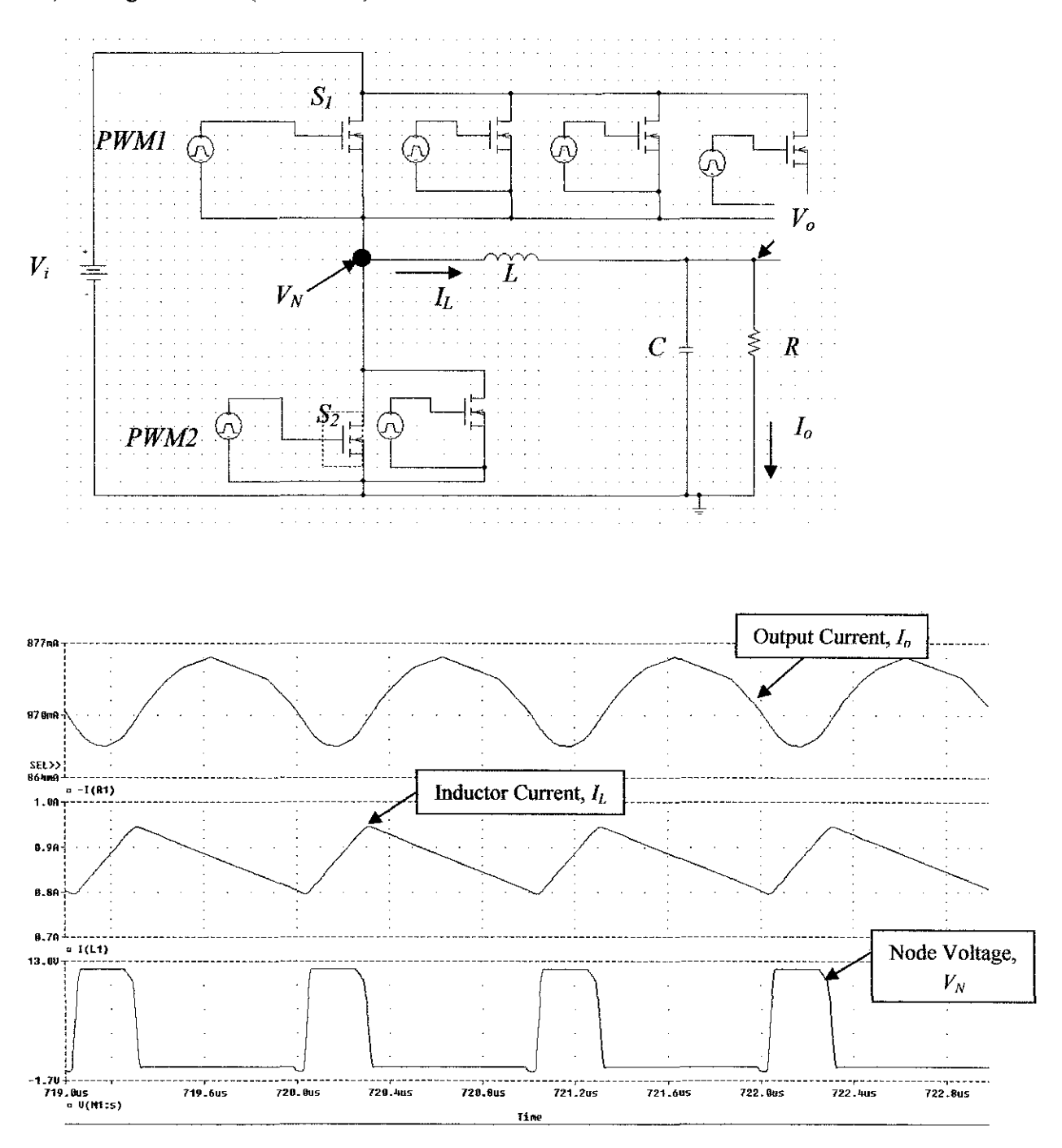

15) Configuration of (S1:4; S2:3)

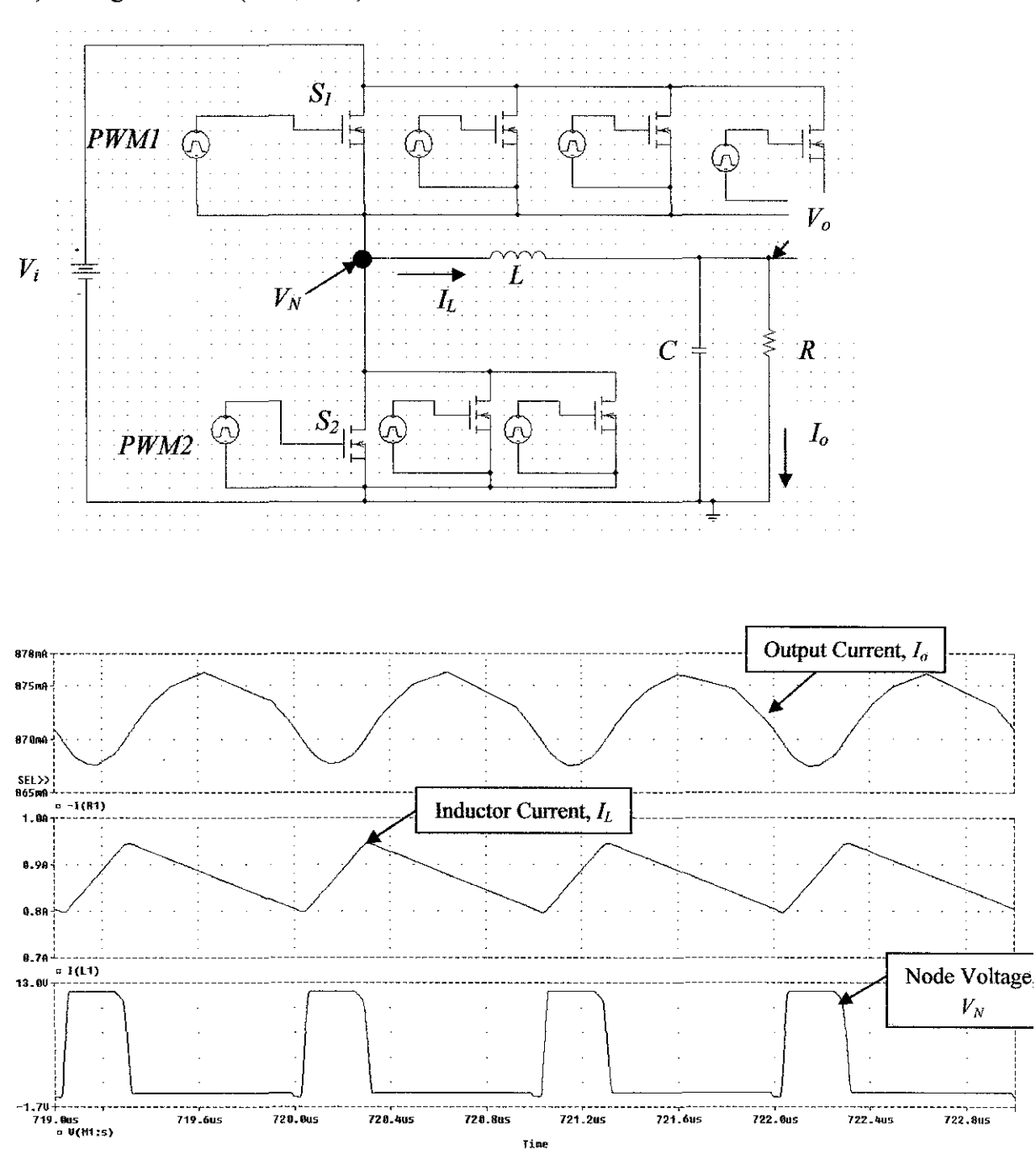

 $\ddot{\phantom{0}}$ 

16) Configuration of  $(SI:4; S2:4)$ 

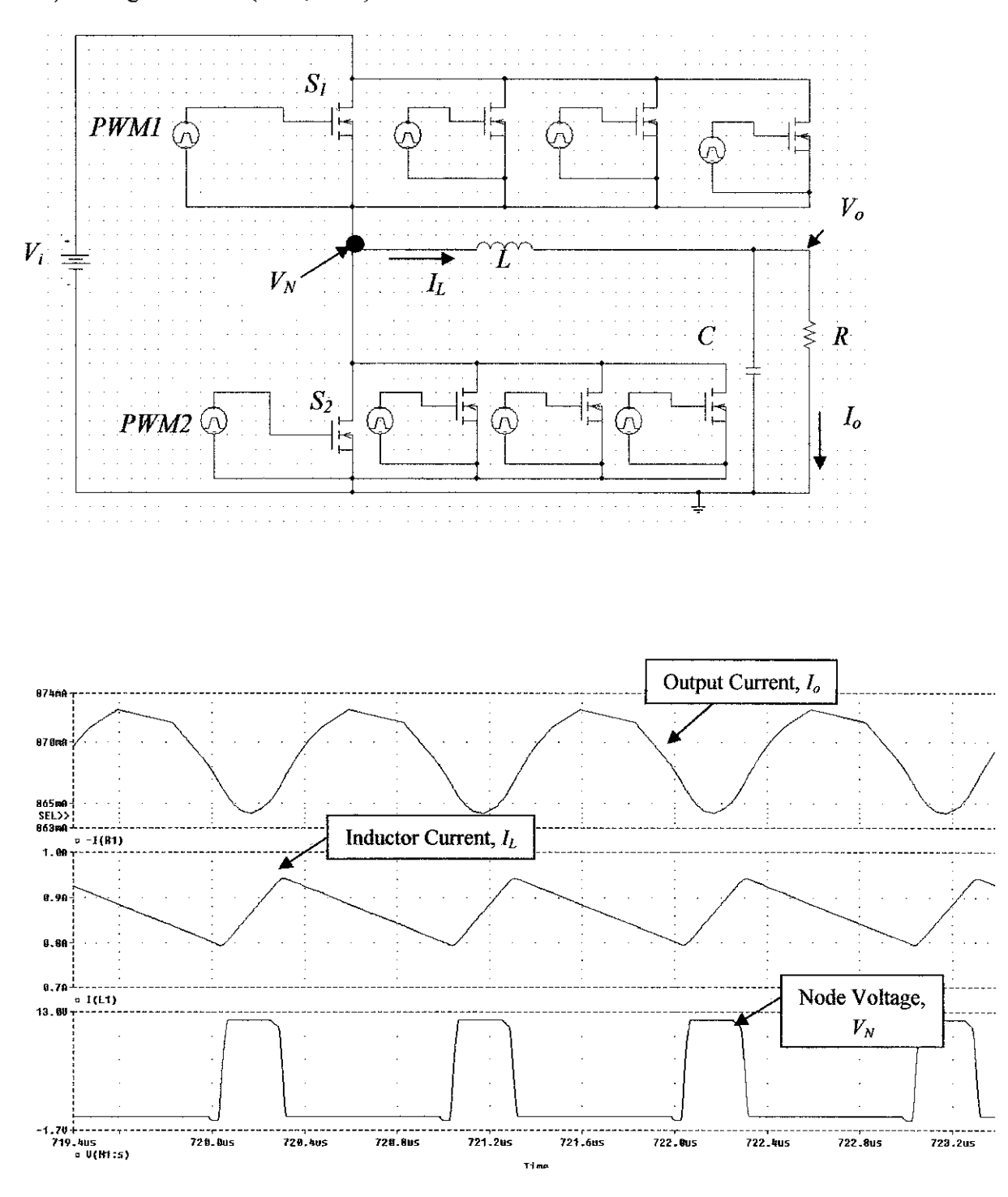

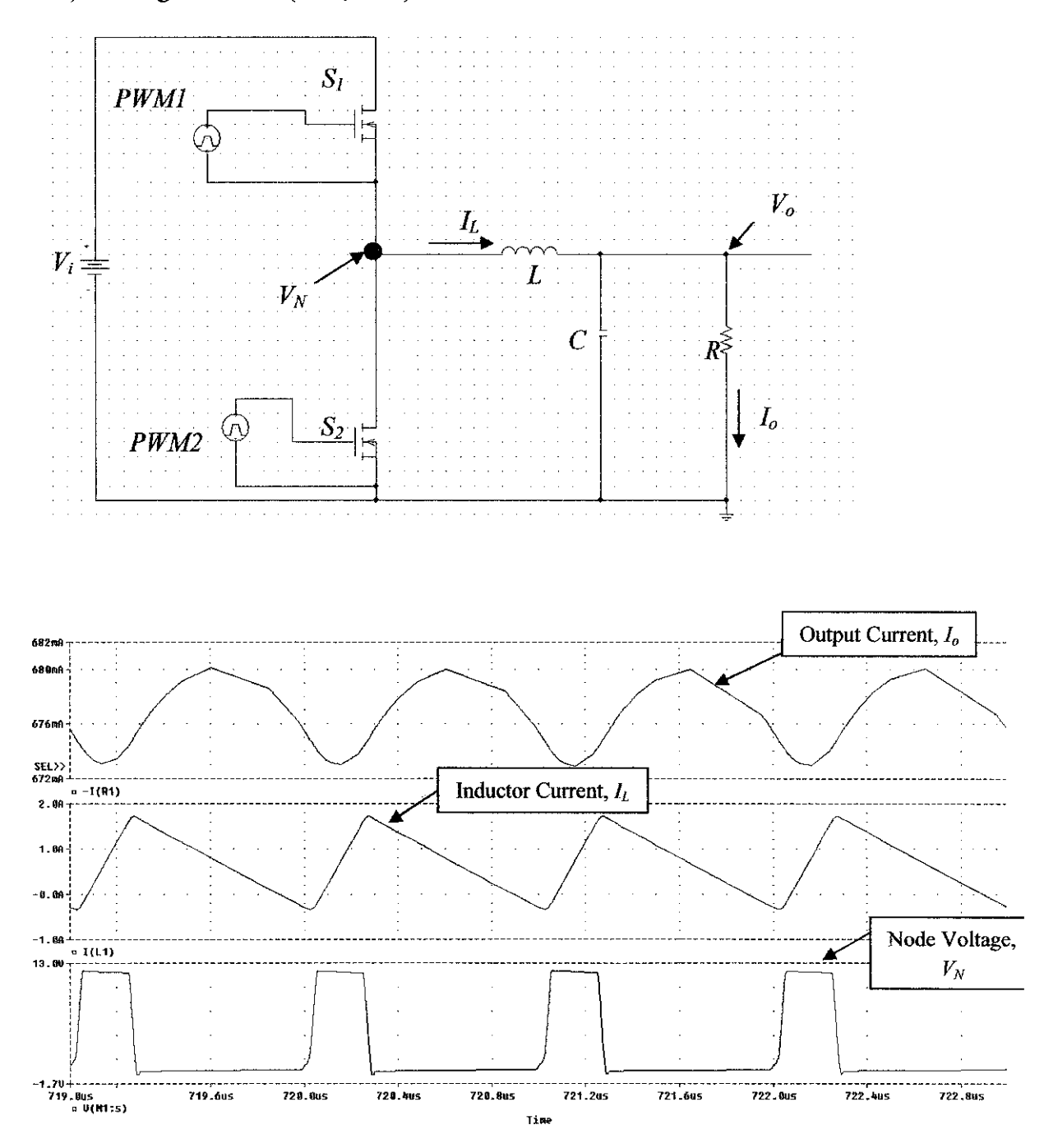

1) Configuration of  $(S1:1; S2:1)$ 

## 2) Configuration of  $(S1:1; S2:2)$

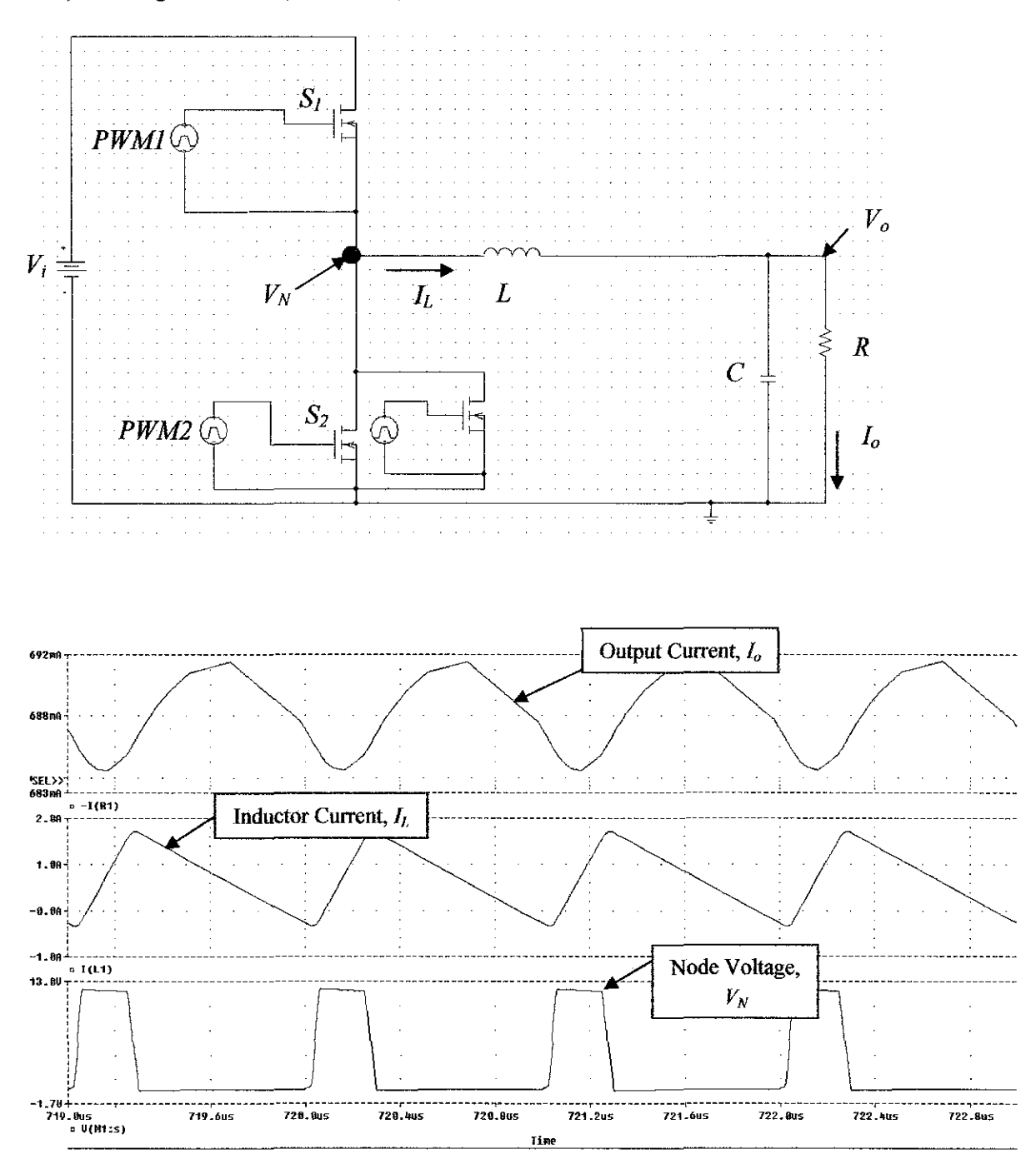

3) Configuration of  $(S1:1; S2:3)$ 

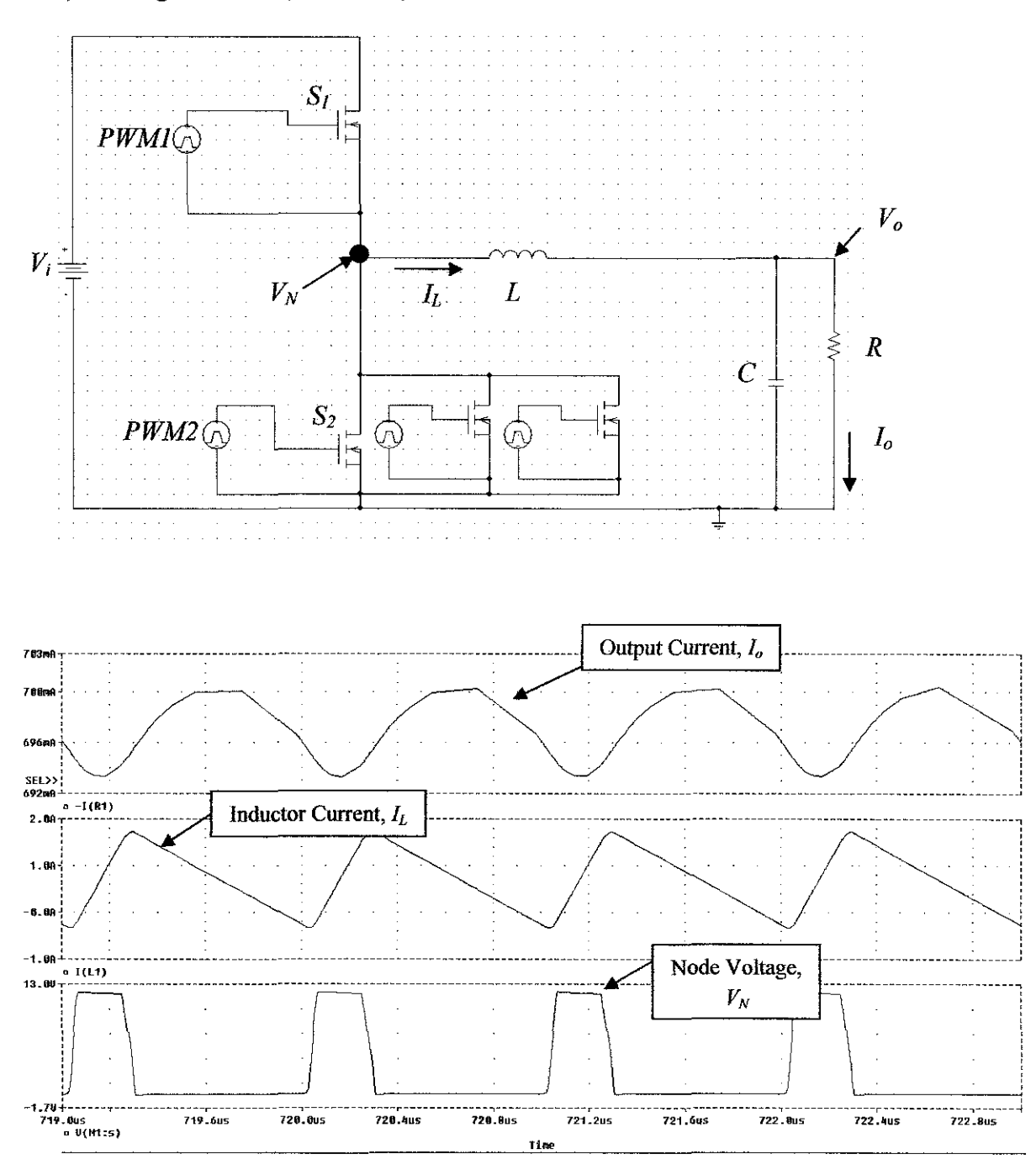

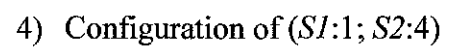

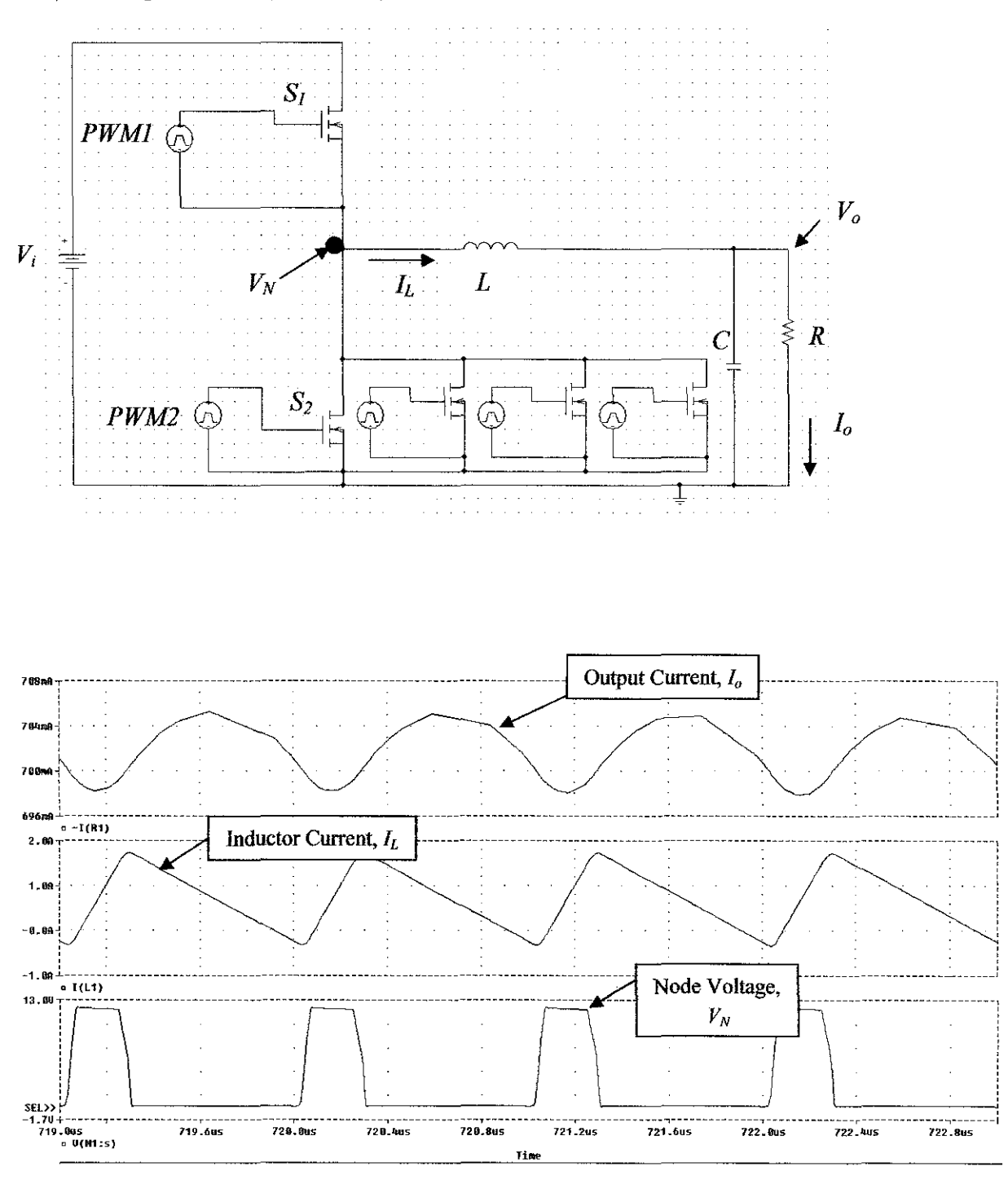

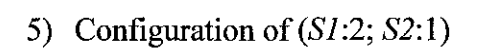

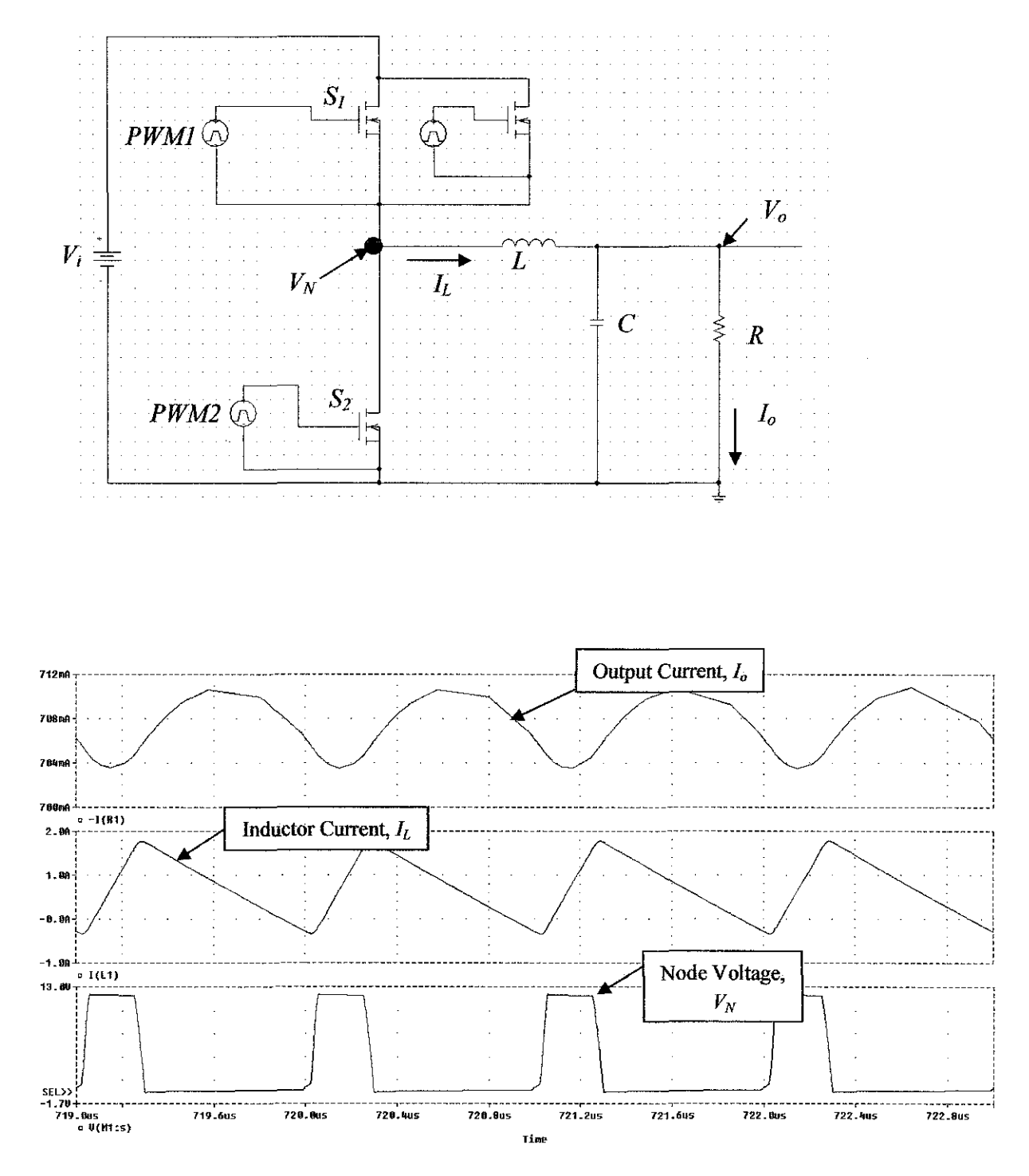

6) Configuration of  $(S1:2; S2:2)$ 

 $\hat{\boldsymbol{\theta}}$ 

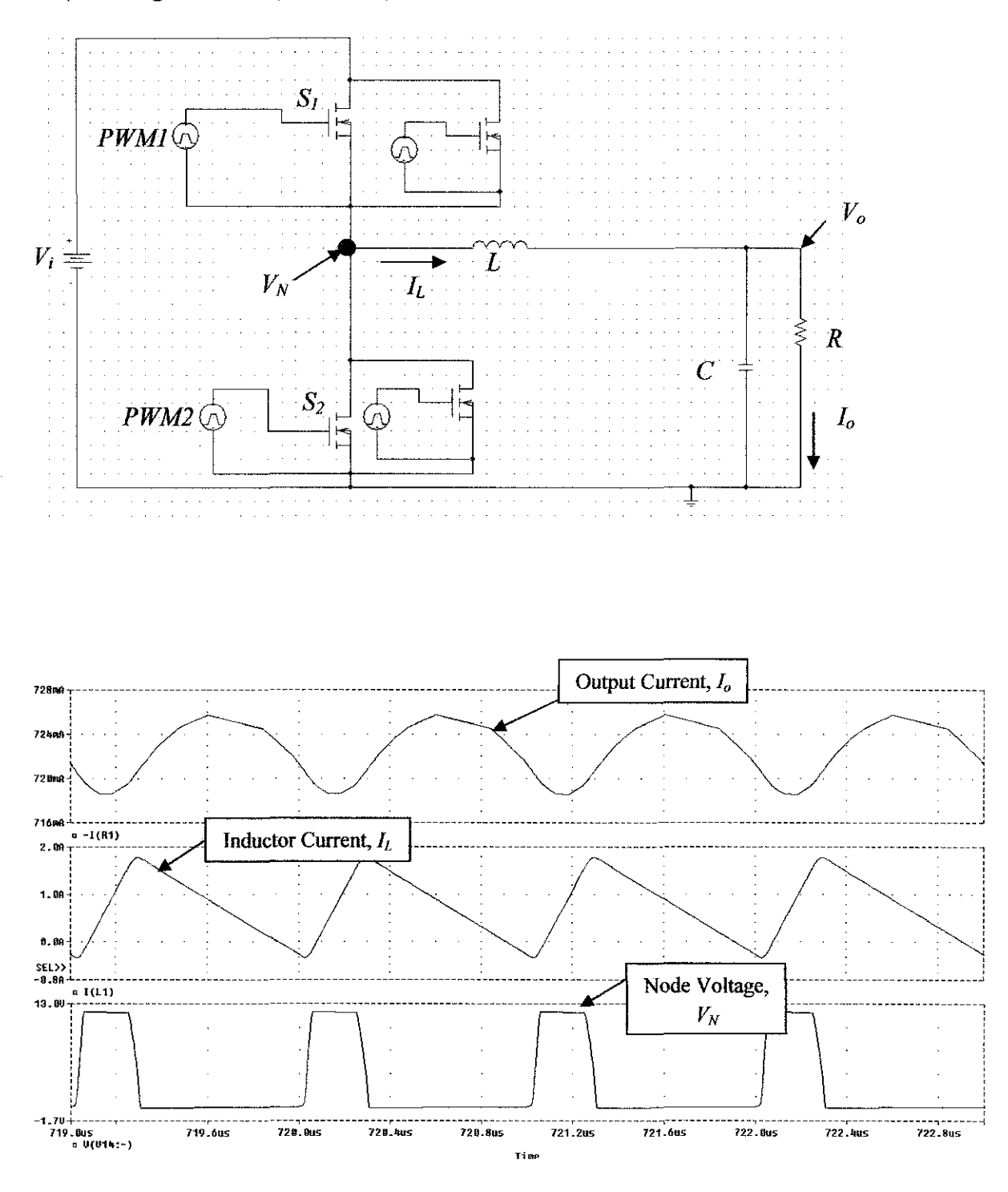

7) Configuration of  $(S1:2; S2:3)$ 

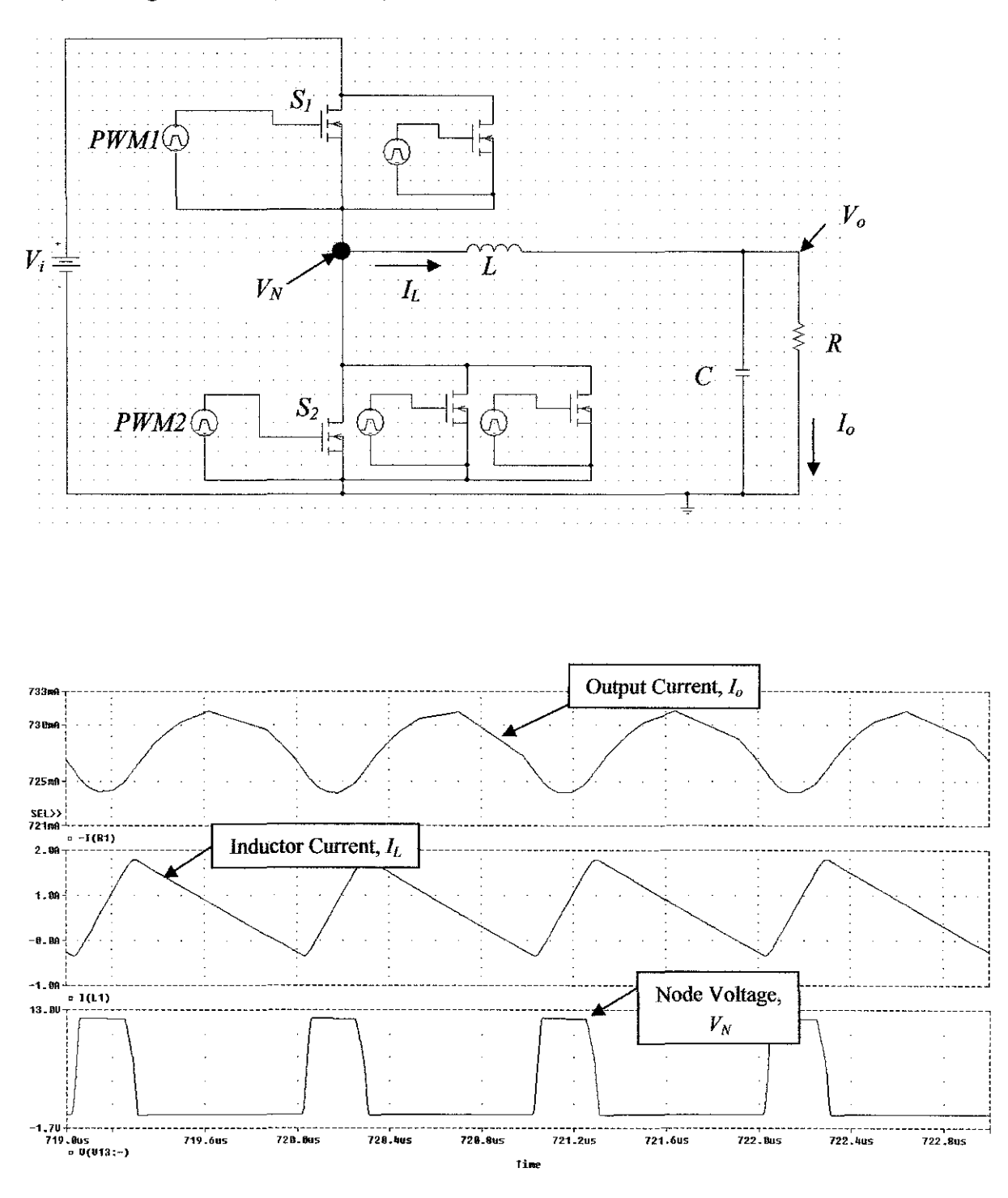

8) Configuration of  $(S1:2; S2:4)$ 

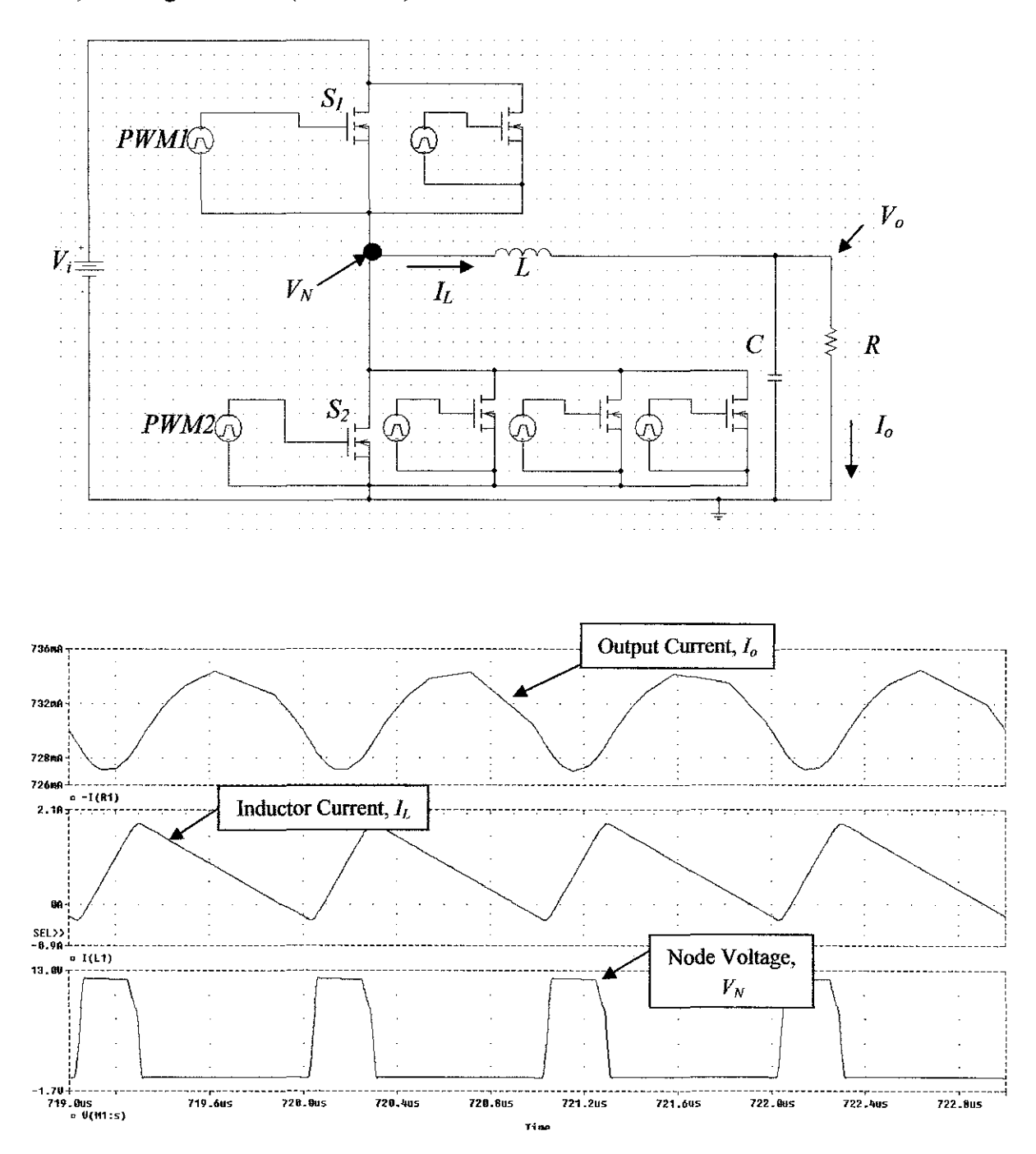

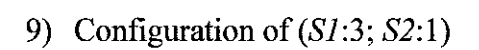

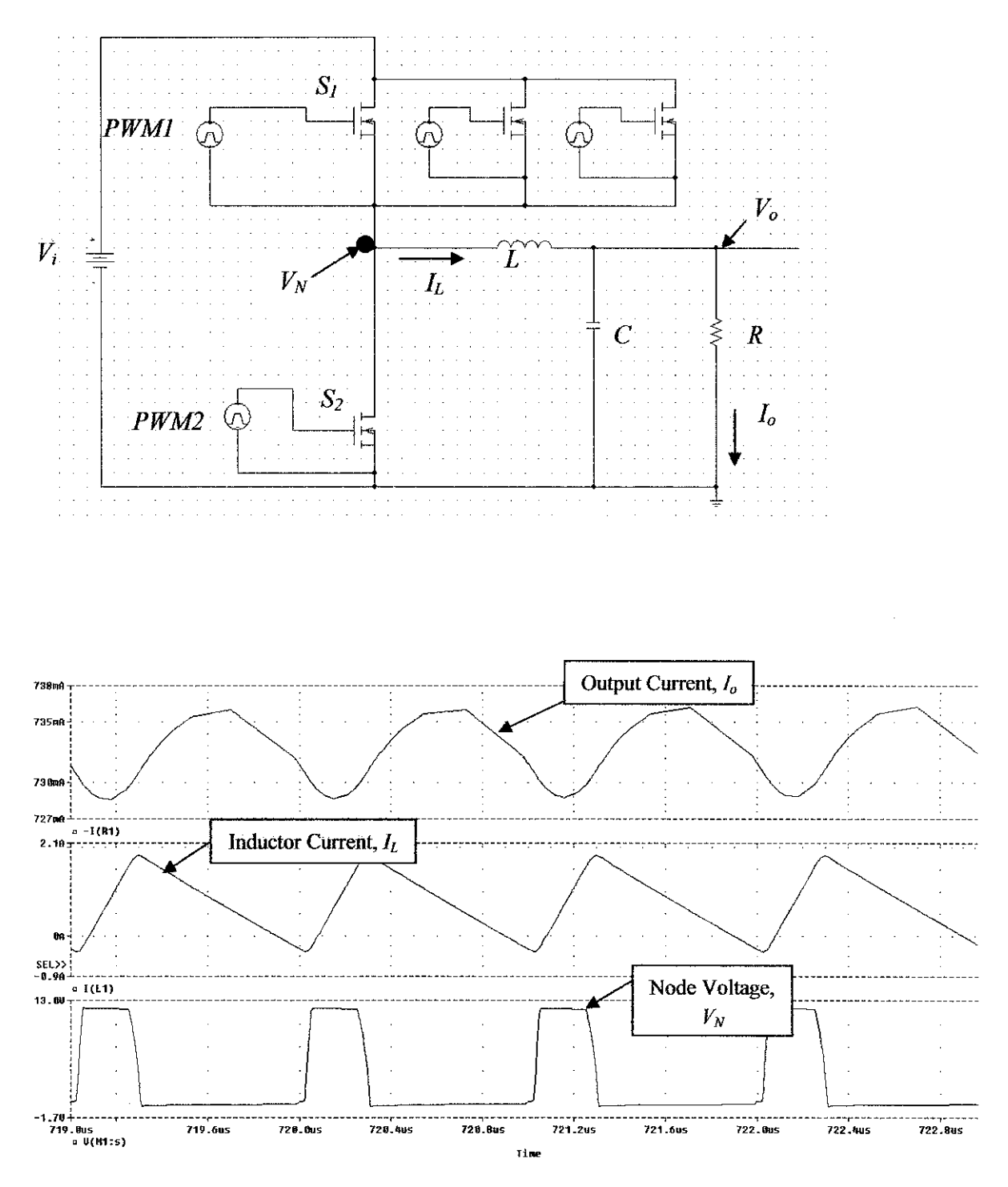

10) Configuration of  $(S1:3; S2:2)$ 

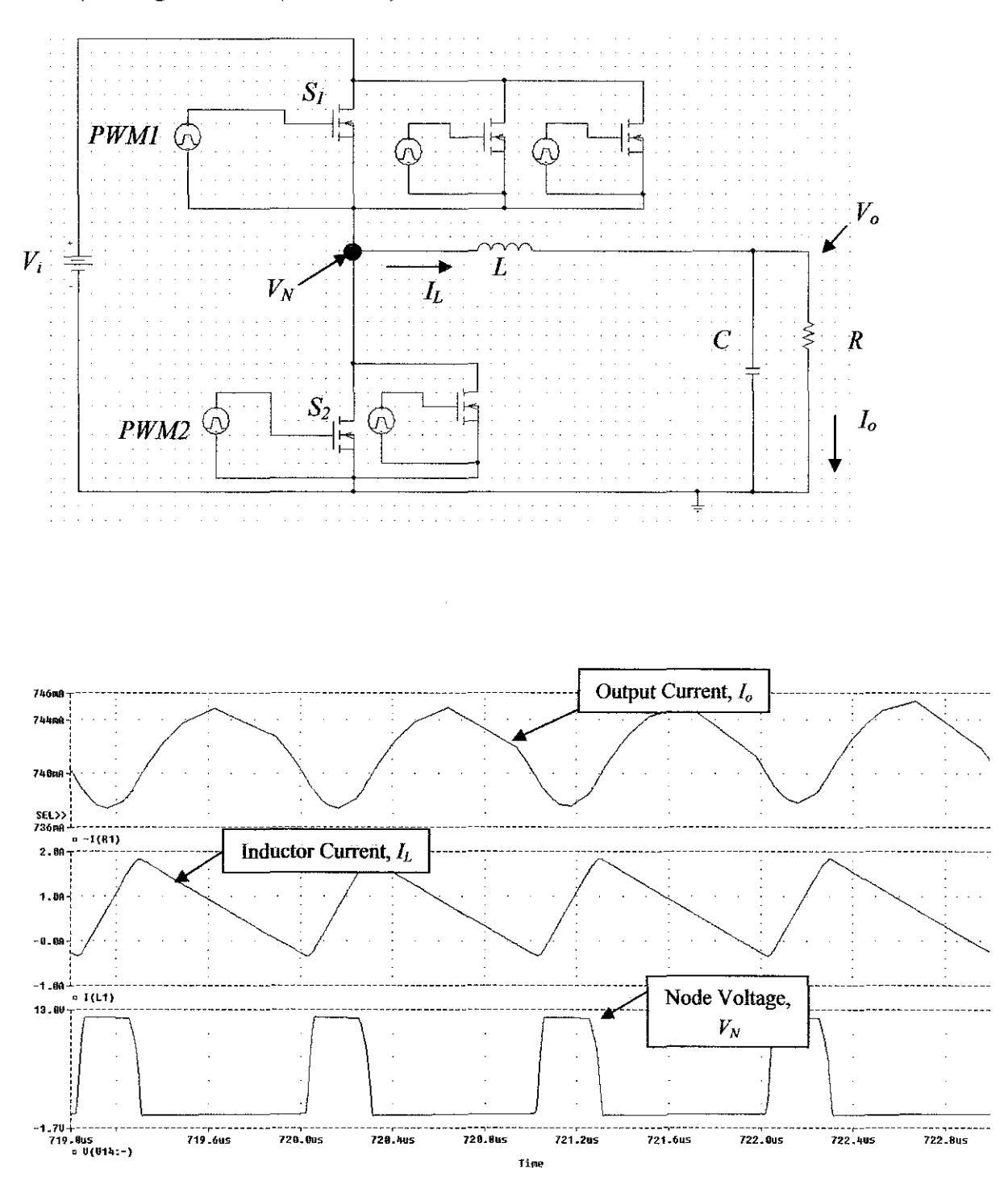

11) Configuration of  $(S1:3; S2:3)$ 

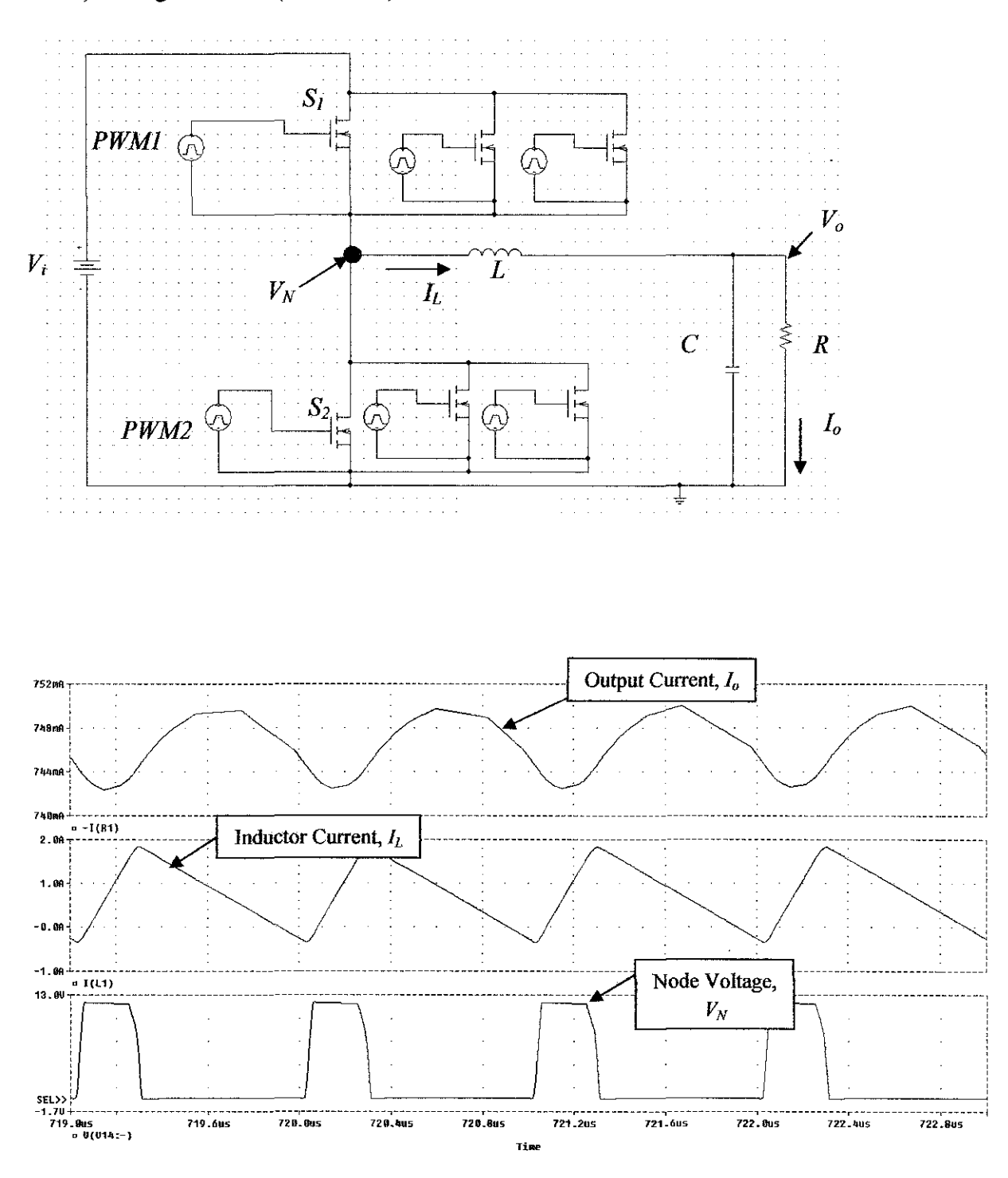
12) Configuration of  $(S1:3; S2:4)$ 

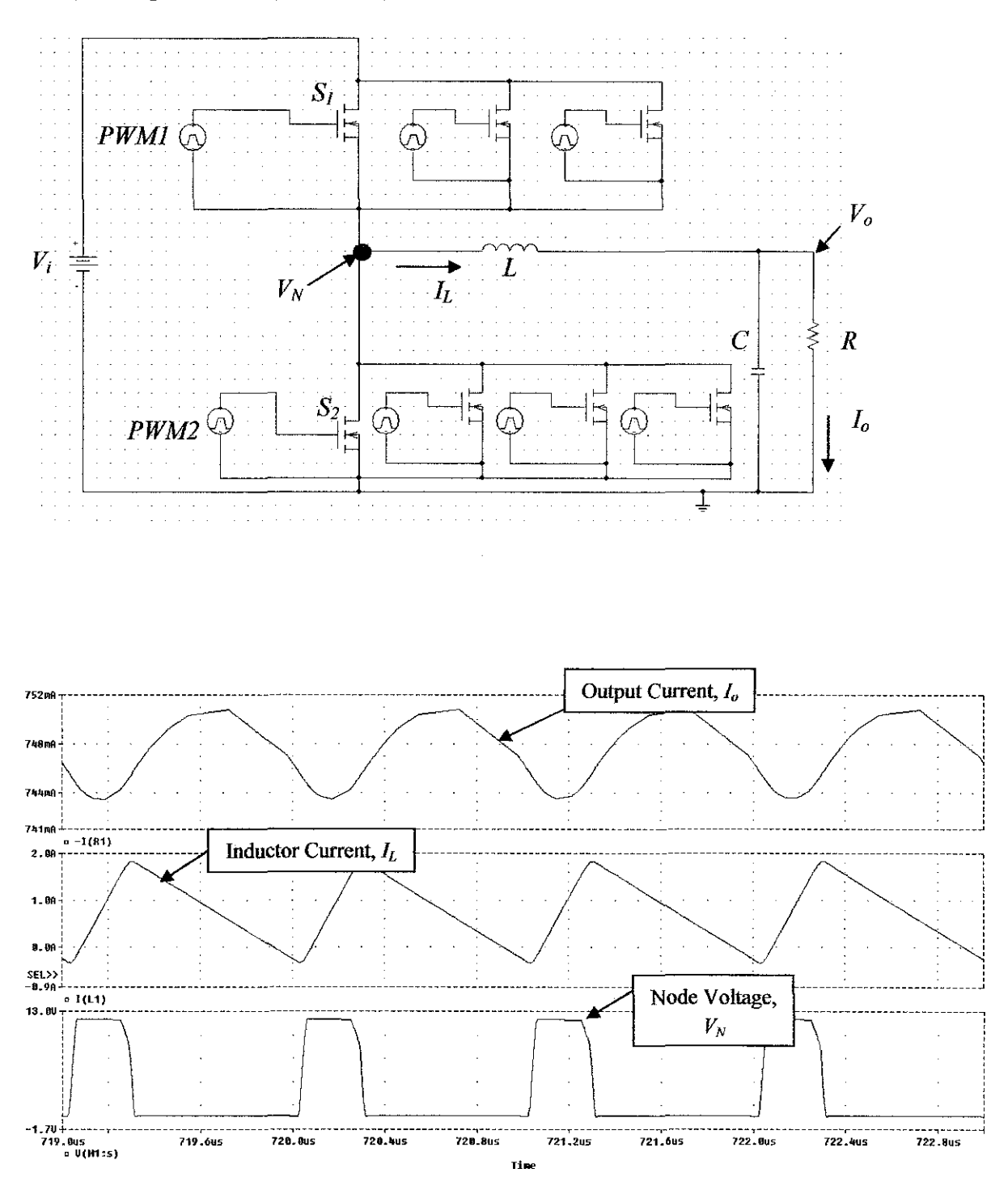

13) Configuration of  $(S1:4; S2:1)$ 

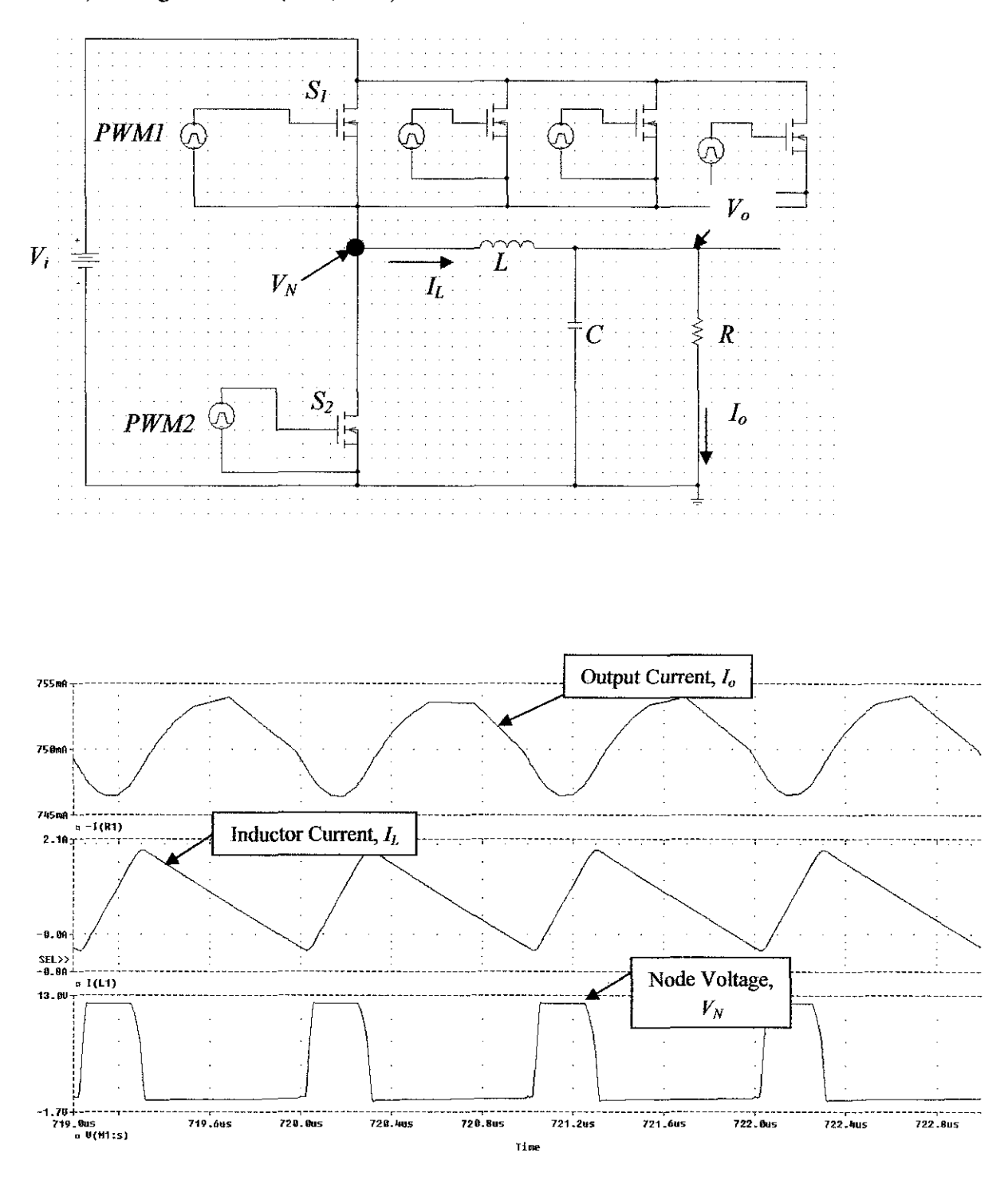

14) Configuration of  $(S1:4; S2:2)$ 

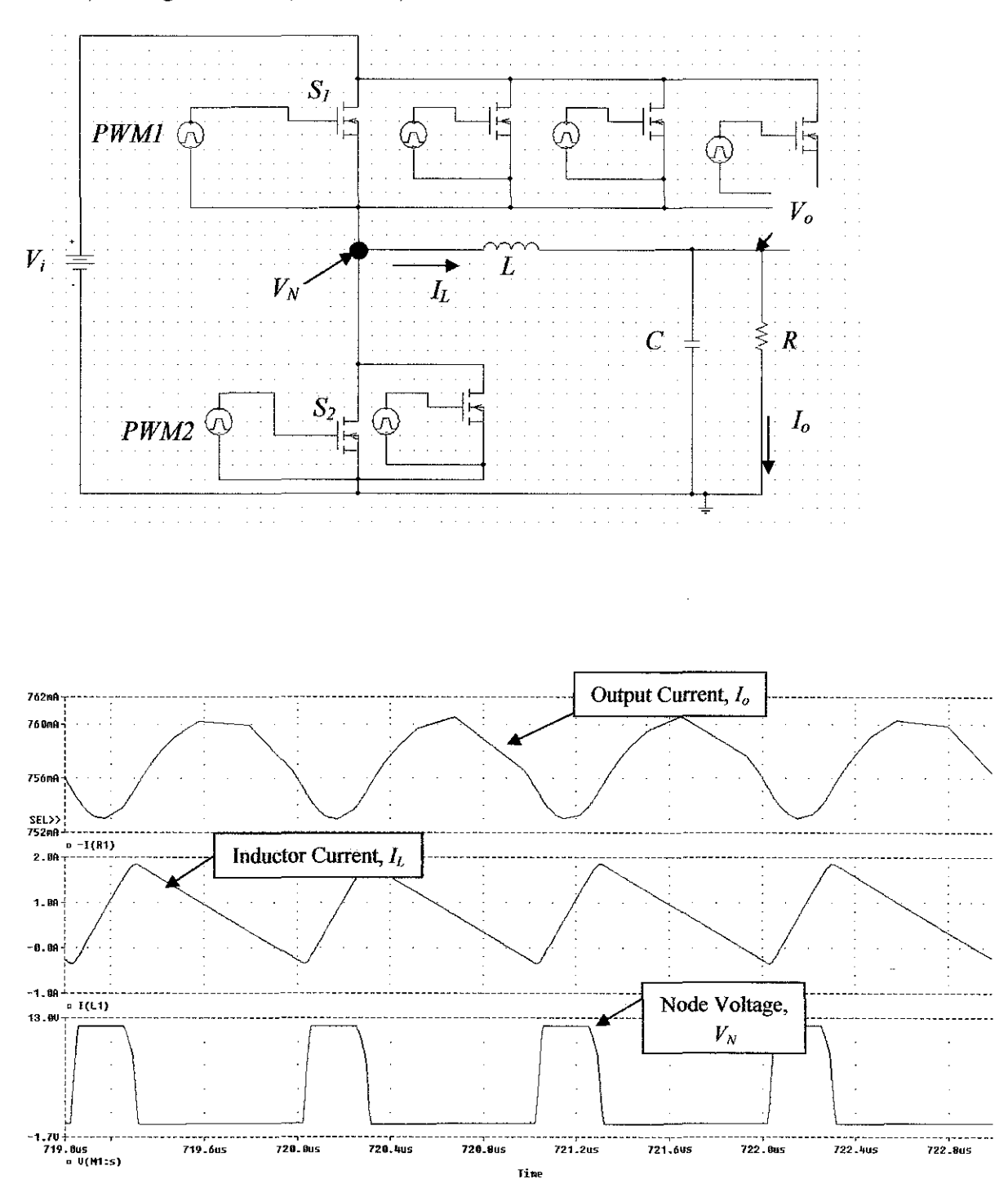

15) Configuration of  $(S1:4; S2:3)$ 

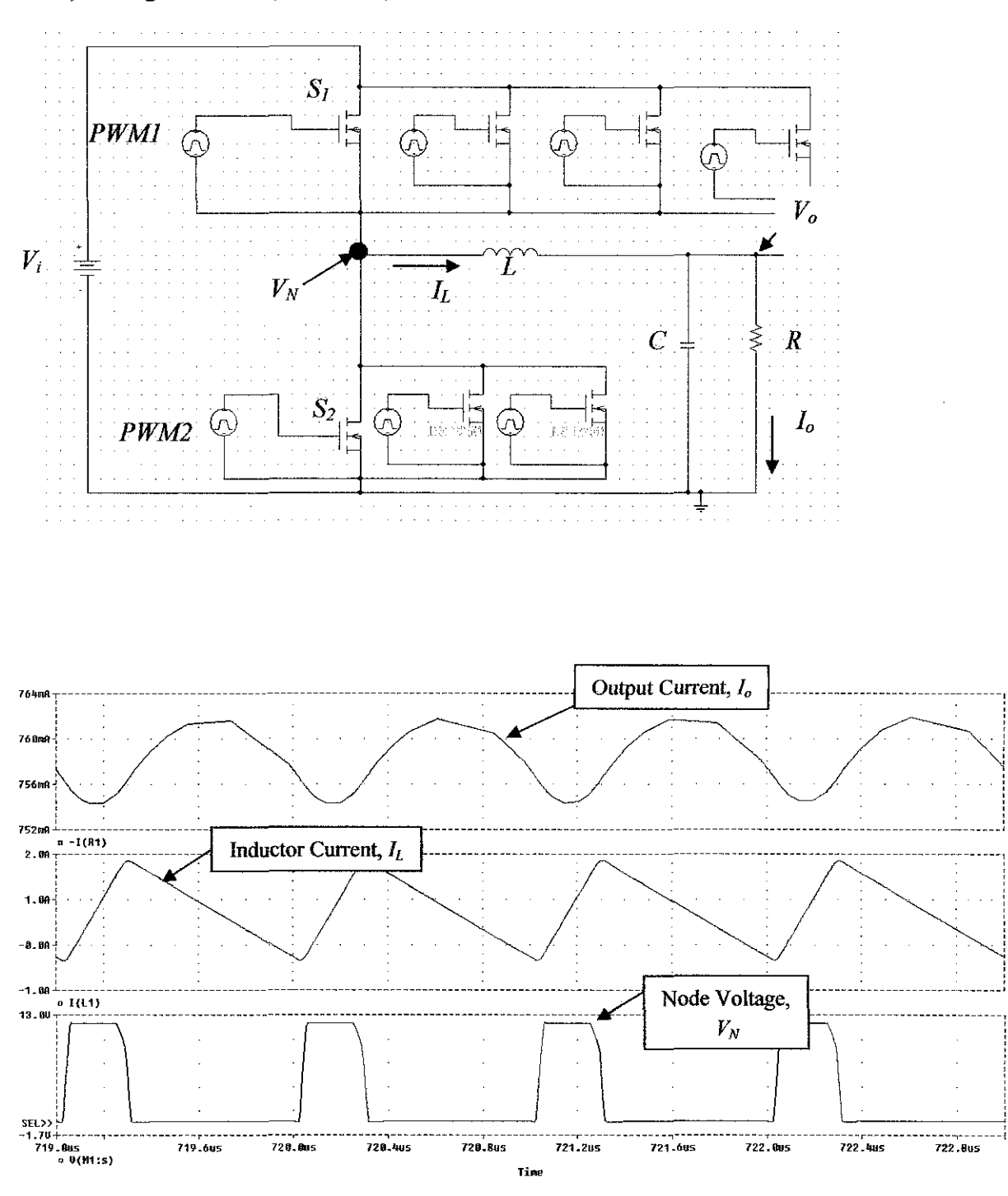

16) Configuration of (S1:4; S2:4)

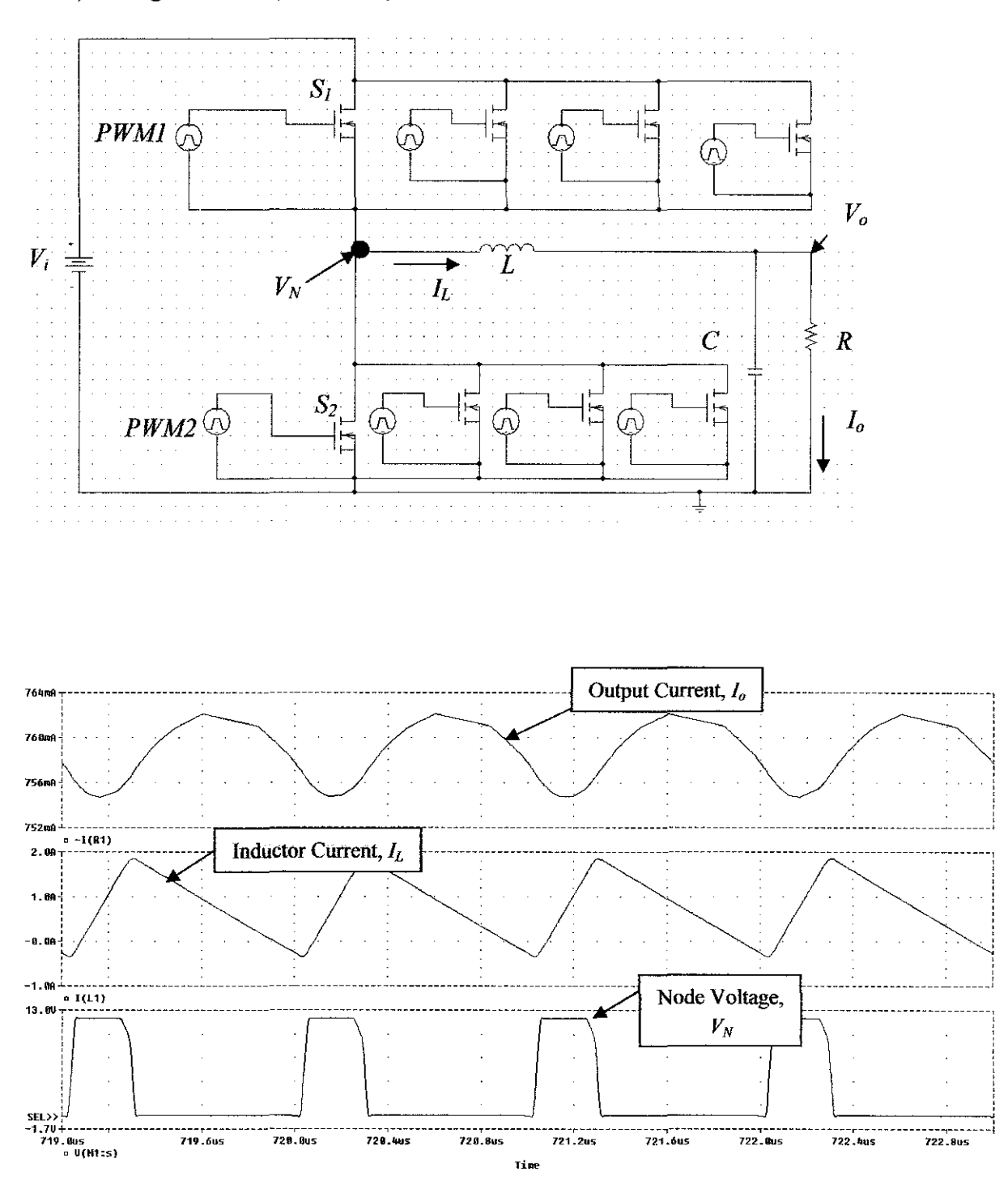

## **APPENDIX C**

Circuit comparison.

1) SRBC with CGD

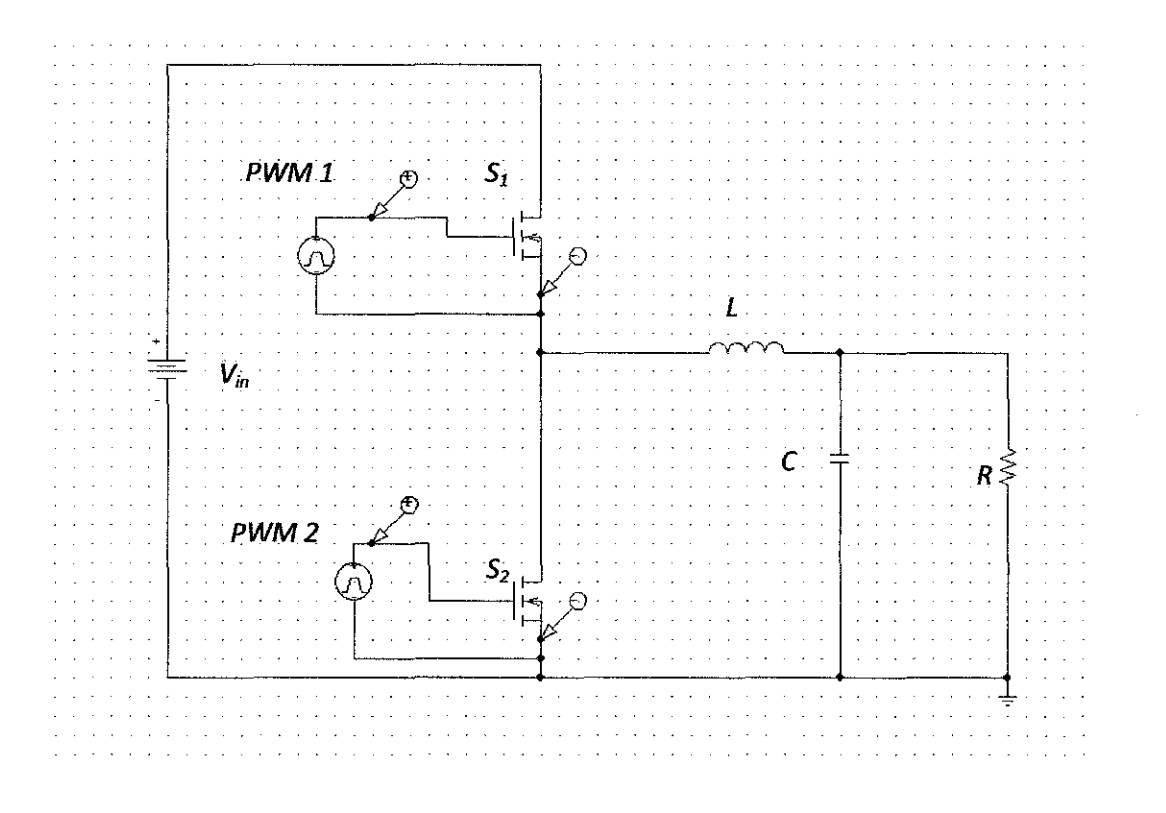

## 2) SRBC with AGD

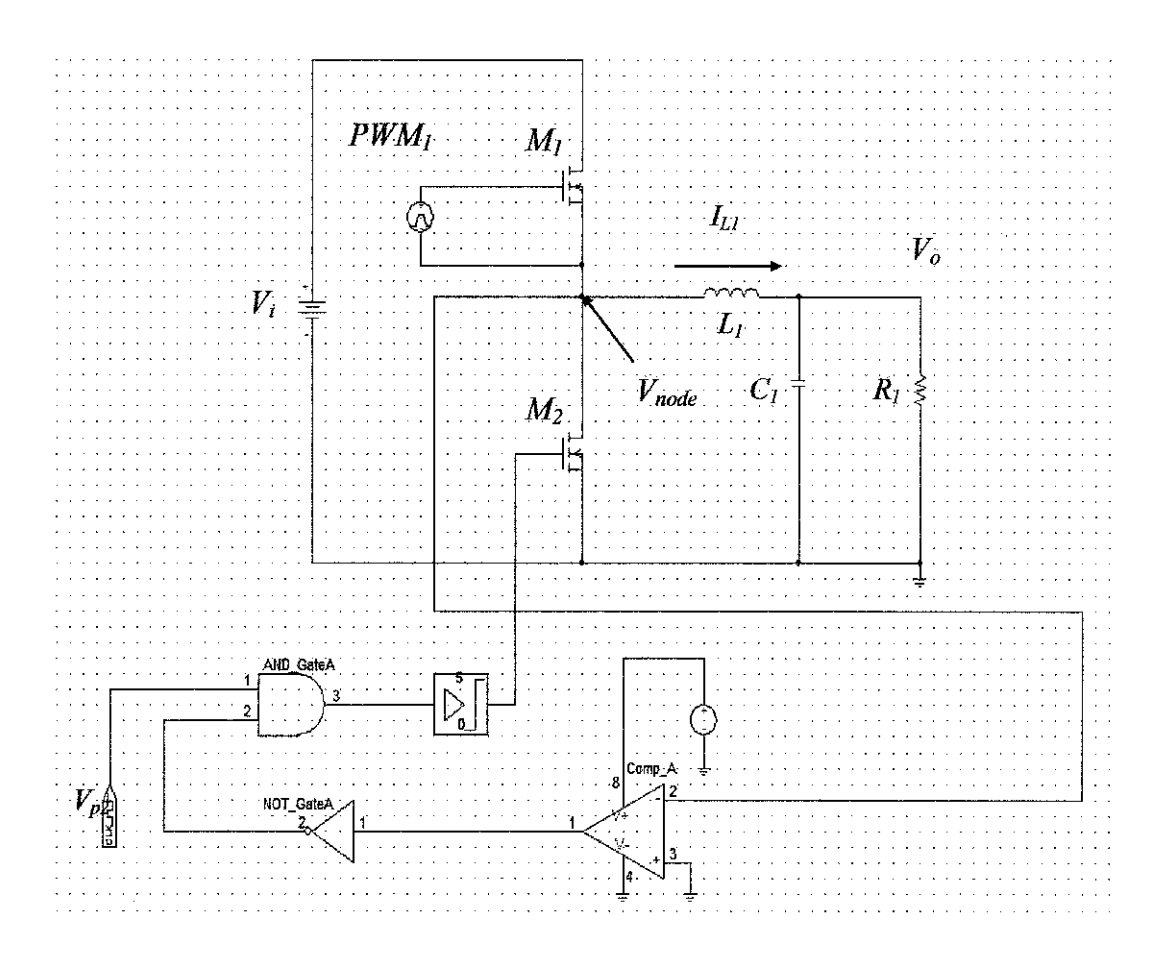

## 3) SRBC with compensator-AGD

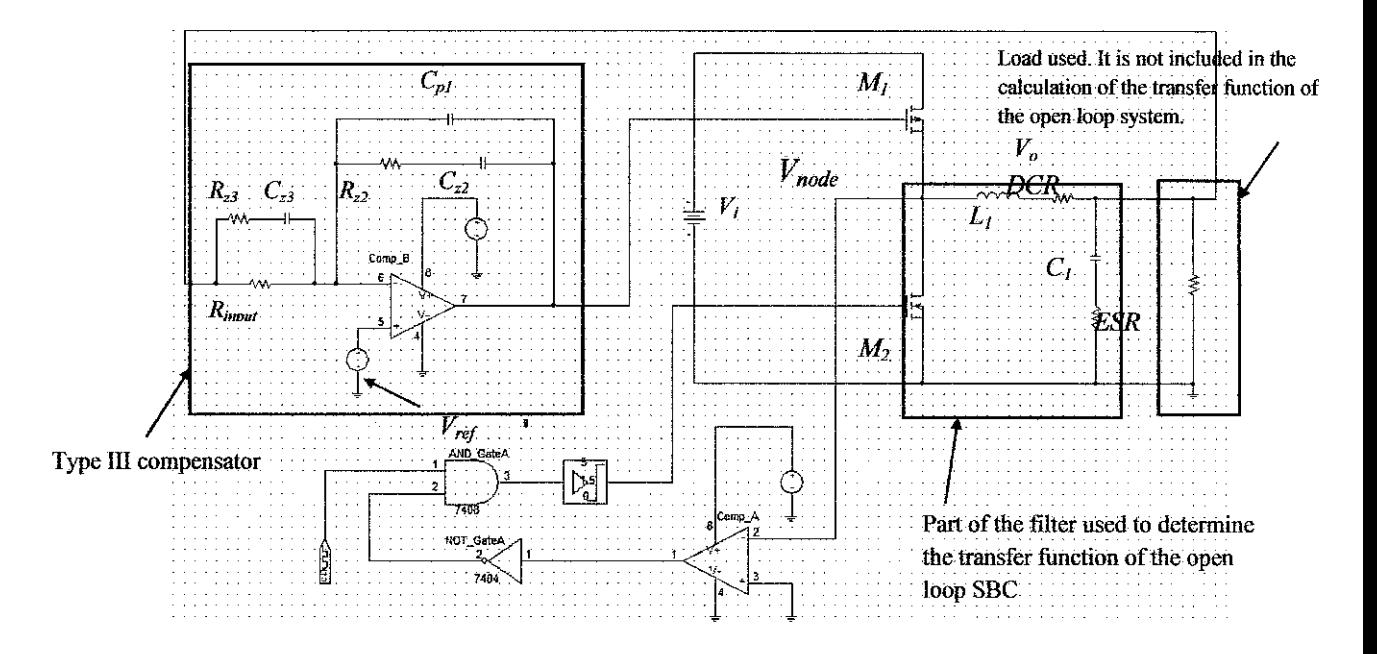

103

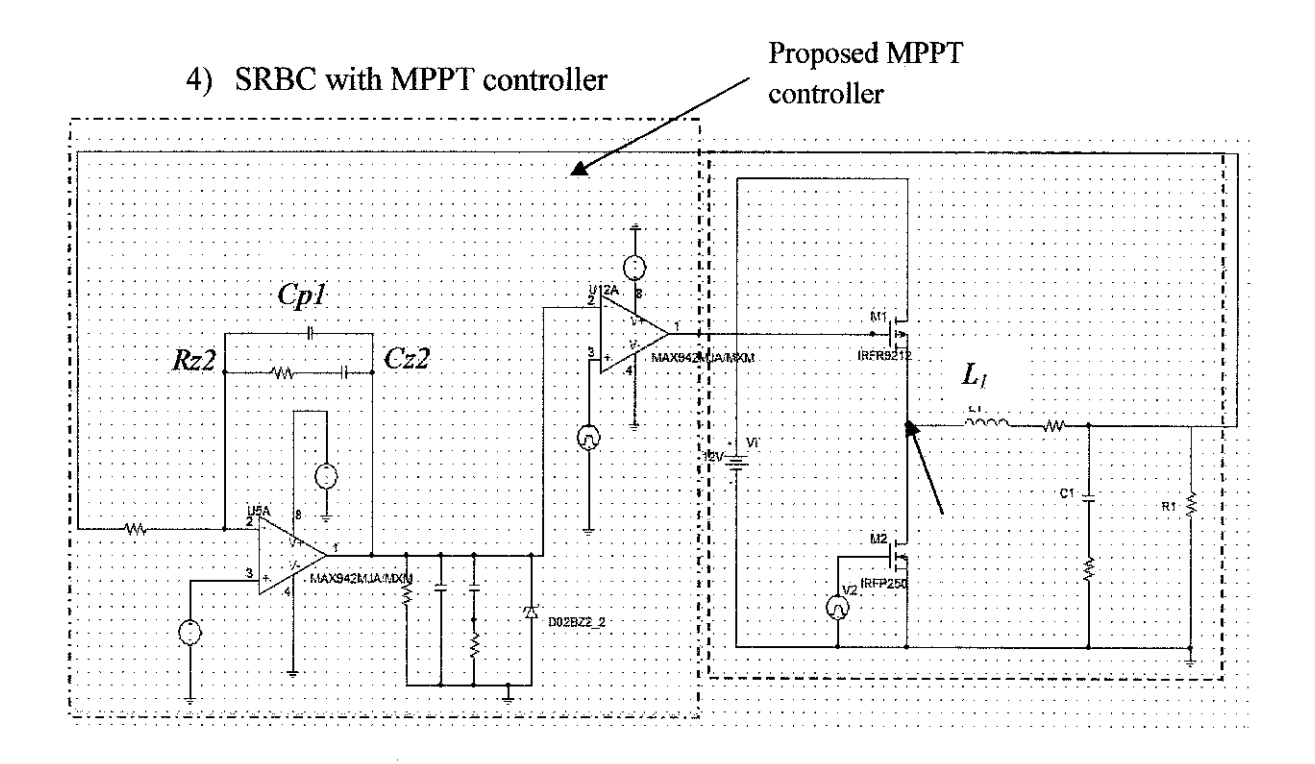